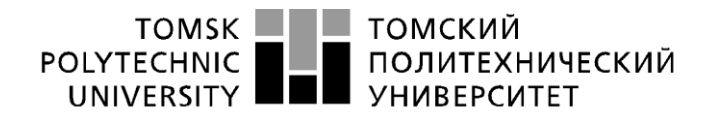

Министерство науки и высшего образования Российской Федерации<br>федеральное государственное автономное<br>образовательное учреждение высшего образования<br>Национальный исследовательский Томский политехнический университет» (ТПУ)

Школа Инженерная школа новых производственных технологий Направление подготовки 15.03.01 Машиностроение Отделение школы (НОЦ) Отделение машиностроения

## **БАКАЛАВРСКАЯ РАБОТА**

#### **Тема работы Разработка технологии изготовления распределителя кремового**

УДК 621.81-2-047.84

Студент

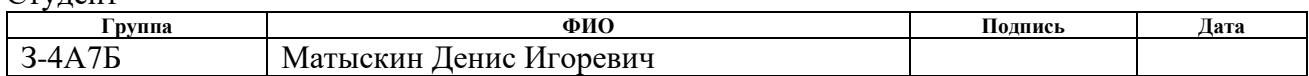

Руководитель ВКР

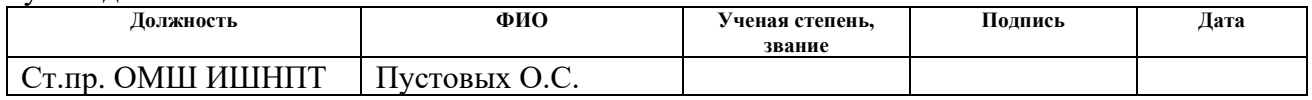

#### **КОНСУЛЬТАНТЫ ПО РАЗДЕЛАМ:**

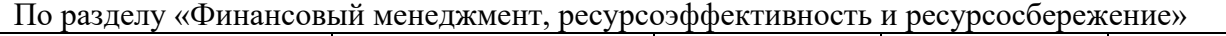

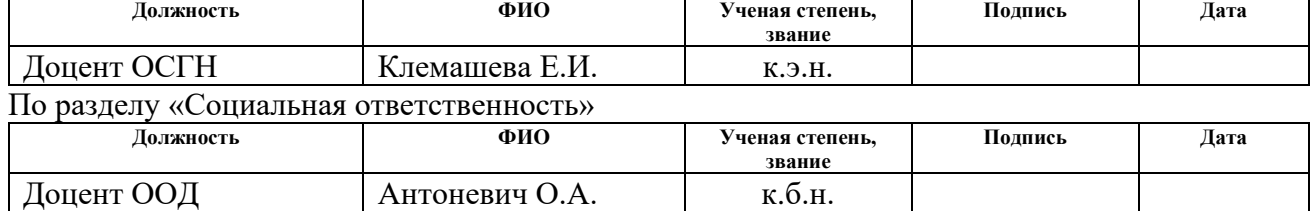

#### **ДОПУСТИТЬ К ЗАЩИТЕ:**

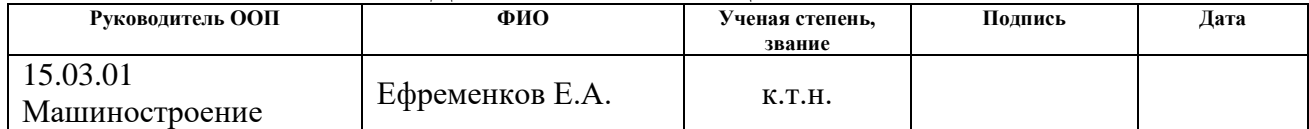

# ПЛАНИРУЕМЫЕ РЕЗУЛЬТАТЫ ОСВОЕНИЯ ООП

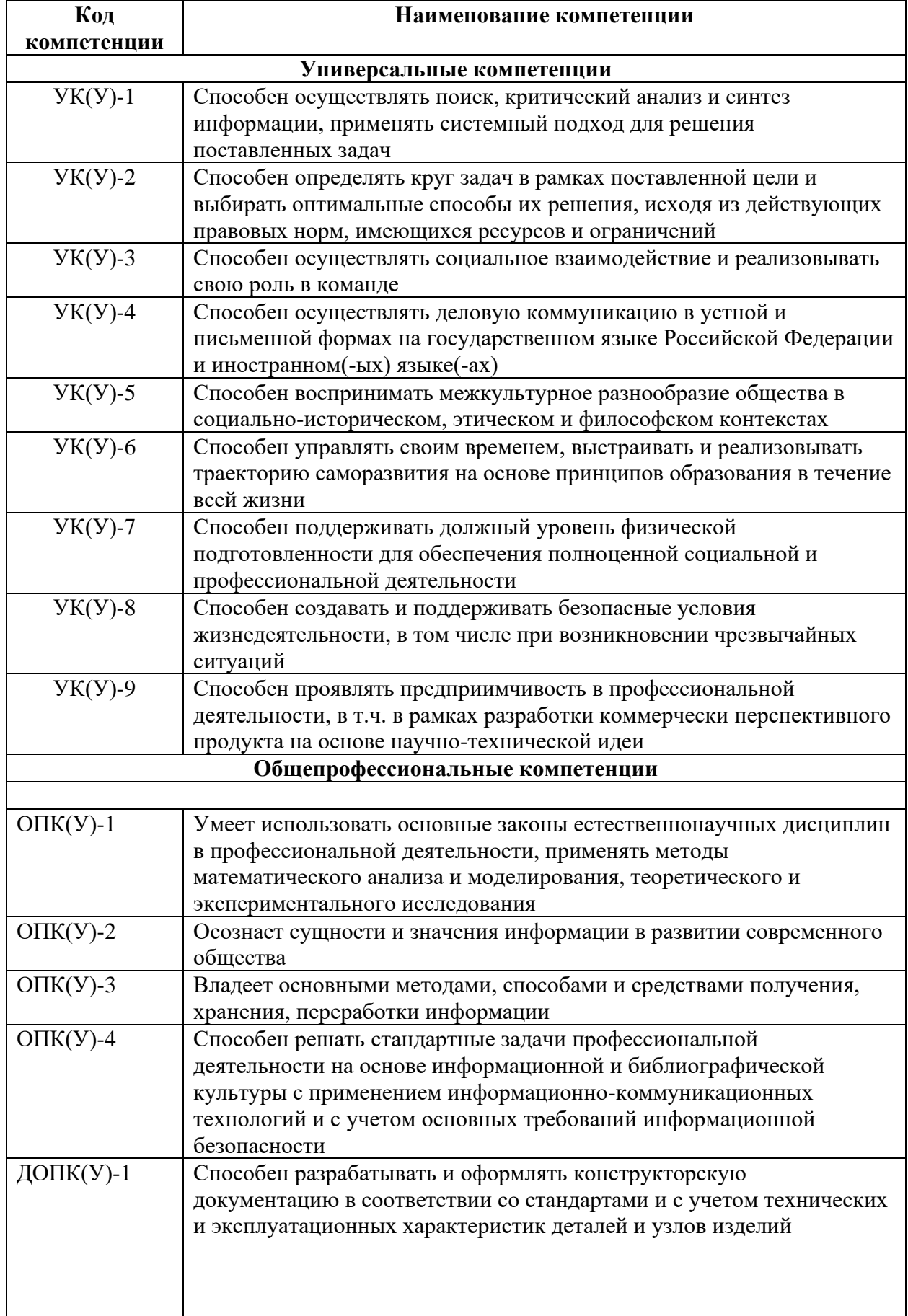

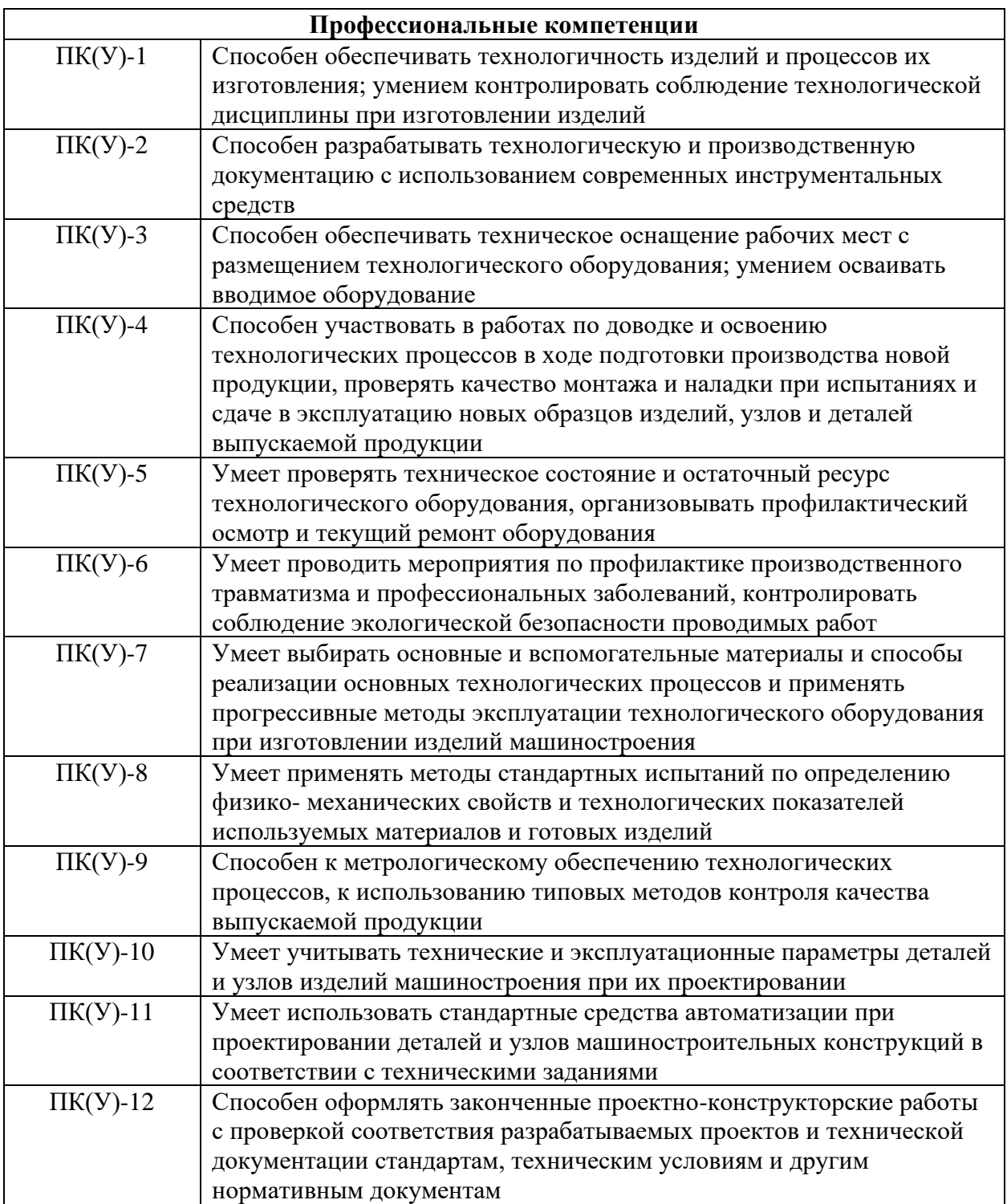

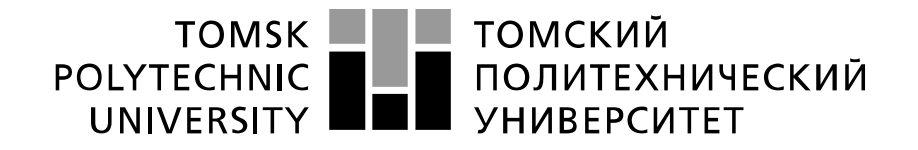

#### Министерство науки и высшего образования Российской Федерации федеральное государственное автономное образовательное учреждение высшего образования «Национальный исследовательский Томский политехнический университет» (ТПУ)

Школа Инженерная школа новых производственных технологий Направление подготовки (специальность) 15.03.01 Машиностроение Отделение школы (НОЦ) Отделение машиностроения

> УТВЕРЖДАЮ: Руководитель ООП  $\frac{1}{\mu}$  Ефременков Е.А<br>(Ф.И.О.) (Подпись) (Дата)

## **ЗАДАНИЕ**

#### **на выполнение выпускной квалификационной работы**

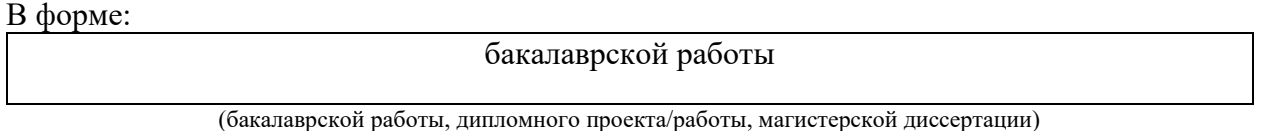

Студенту:

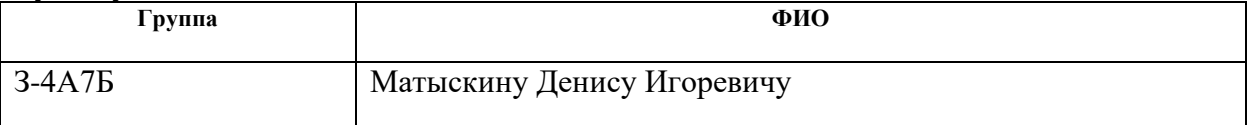

Тема работы:

Разработка технологии изготовления распределителя кремового

Утверждена приказом директора (дата, номер) 03.02.2022, №34-76/c

Срок сдачи студентом выполненной работы:

## **ТЕХНИЧЕСКОЕ ЗАДАНИЕ:**

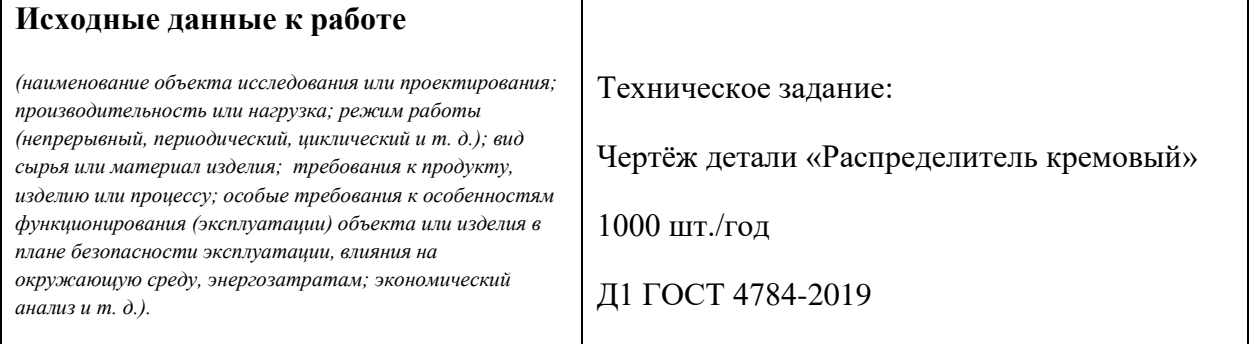

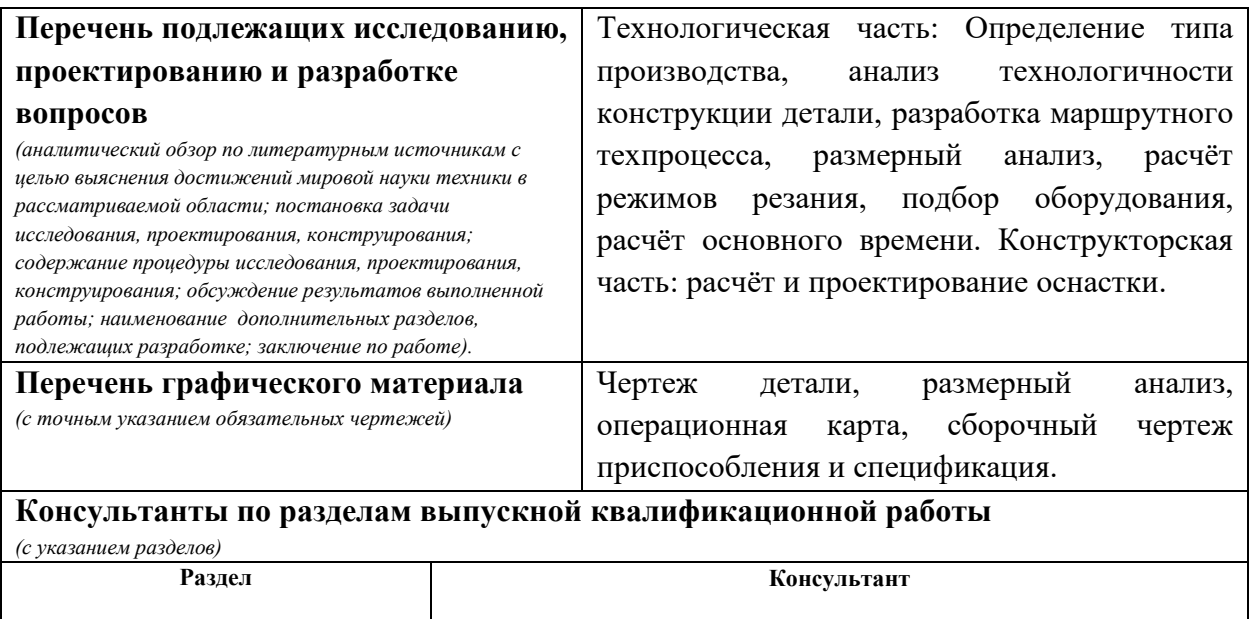

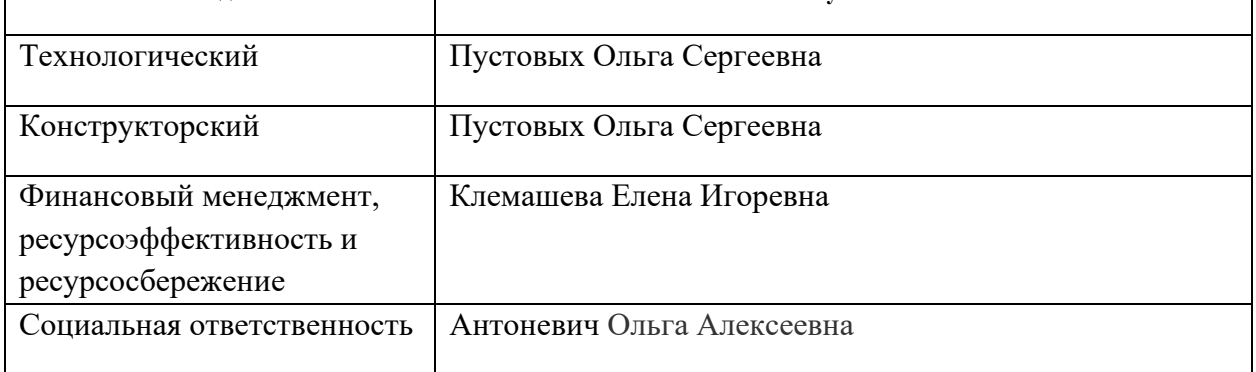

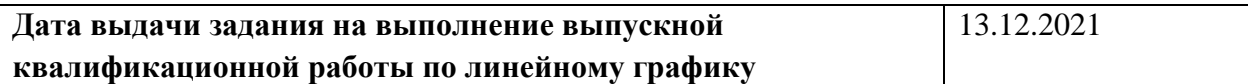

# **Задание выдал руководитель / консультант (при наличии):**

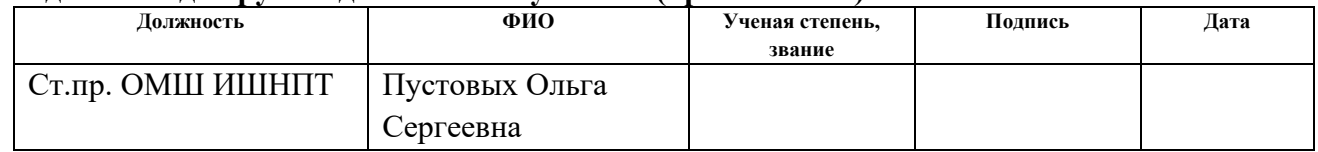

## **Задание принял к исполнению студент:**

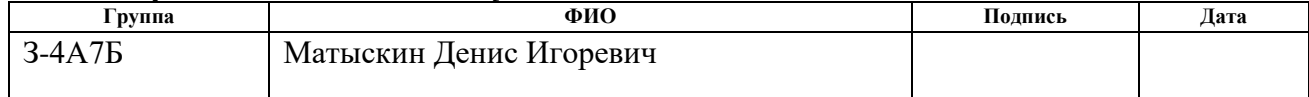

#### **Реферат**

Выпускная квалификационная работа содержит 94 страниц, 15 рисунков, 25 таблицы, 24 источника.

Ключевые слова: технология, распределитель, разработка, изготовление, деталь. Объектом исследования является технологический процесс изготовления детали «Распределитель кремовый».

Цель дипломной работы: разработка технологического процесса изготовления детали «Распределитель кремовый».

В процессе разработки проводились: построение размерных схем, определение припусков, расчет режимов резания, расчет норм времени, конструирование оснастки, анализ полученных результатов.

В результате проектирования: были определены припуски, подобраны режимы резания и назначены нормы времени, а также сконструирована оснастка для сверления отверстий.

Экономическая эффективность/значимость работы: подобран оптимальный вариант для изготовления данной детали, удовлетворяющий всем требованиям.

Выявлены опасные вредные факторы на рабочем месте, разработаны меры по снижению влияния этих факторов на человека.

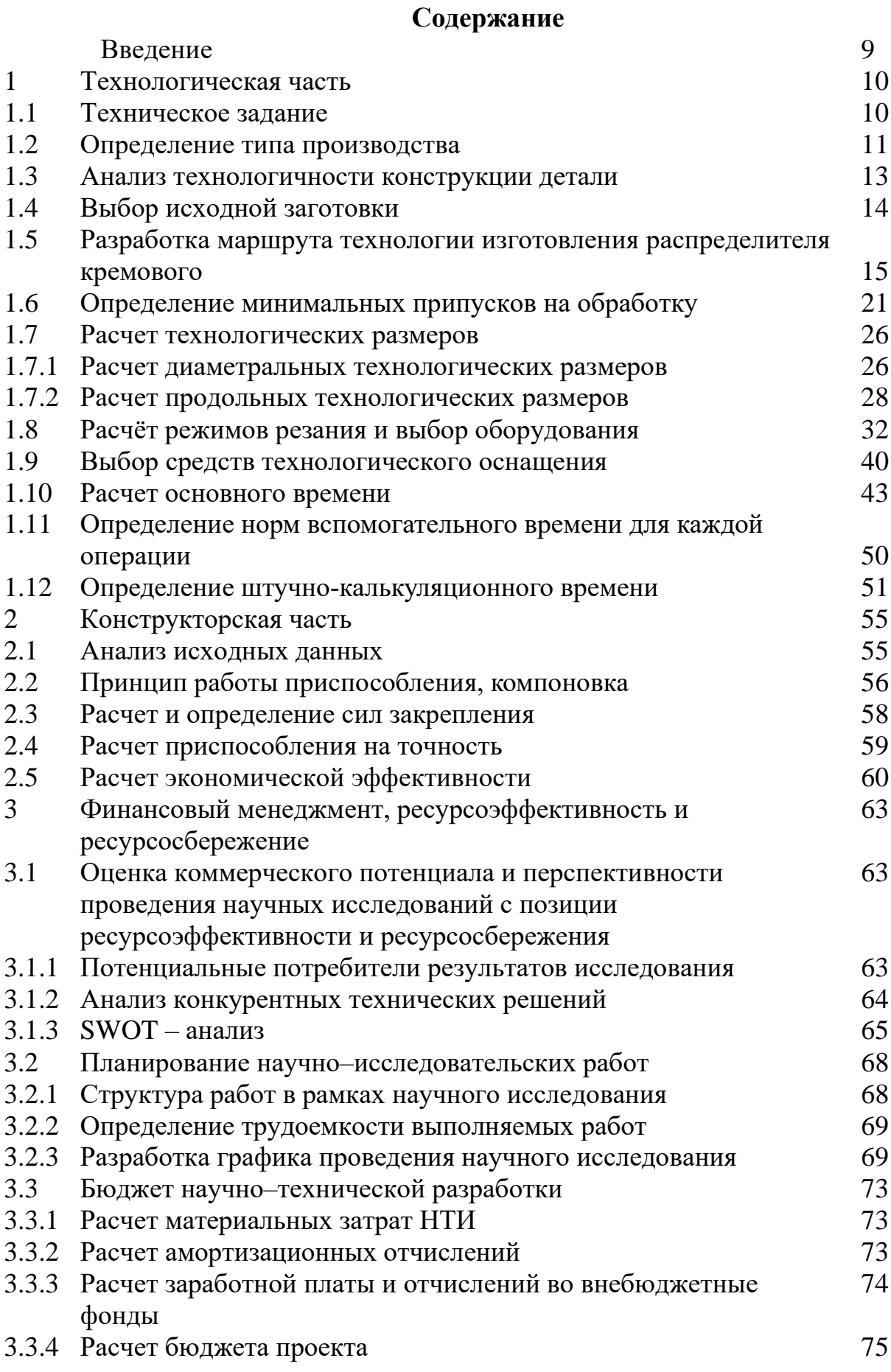

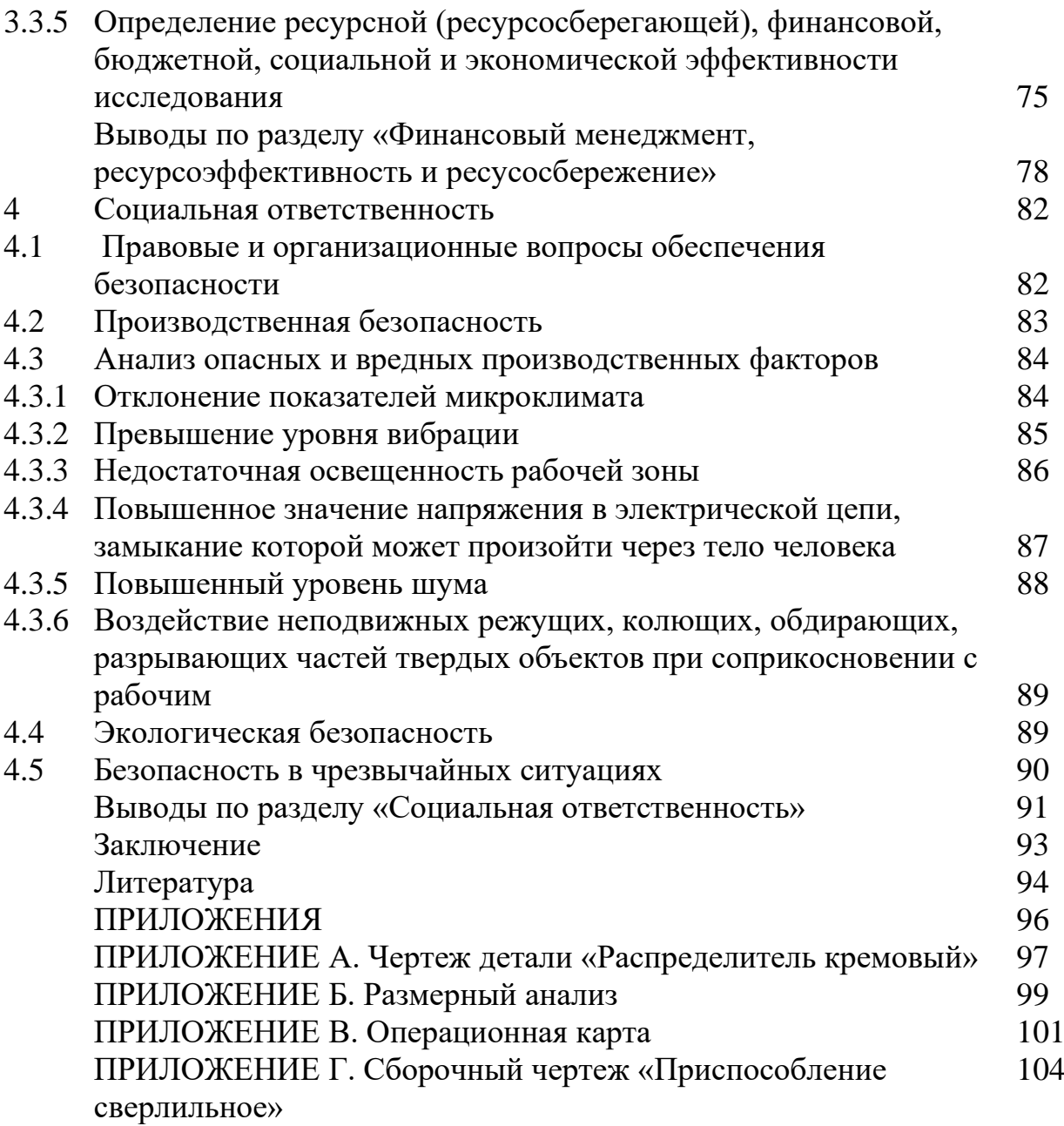

#### **Введение**

Целью работы является разработка технологического процесса изготовления распределителя кремового. Это позволит получить навыки разработки технологии изготовления детали и закрепит теоретические знания по дисциплине «Технология машиностроения».

В работе приводится определение типа производства, анализ технологичности конструкции детали, даны рекомендации по выбору исходной заготовки. В работе подробно рассмотрен размерный анализ технологического процесса изготовления распределителя кремового, определены минимальные припуски на обработку, выбраны средства технологического оснащения и рассчитано основное время.

## **1. Технологическая часть**

## **1.1 Техническое задание**

Разработать технологический процесс изготовления распределителя кремового. Чертёж детали представлен на рис. 1.1. Годовая программа выпуска: 1000 шт.

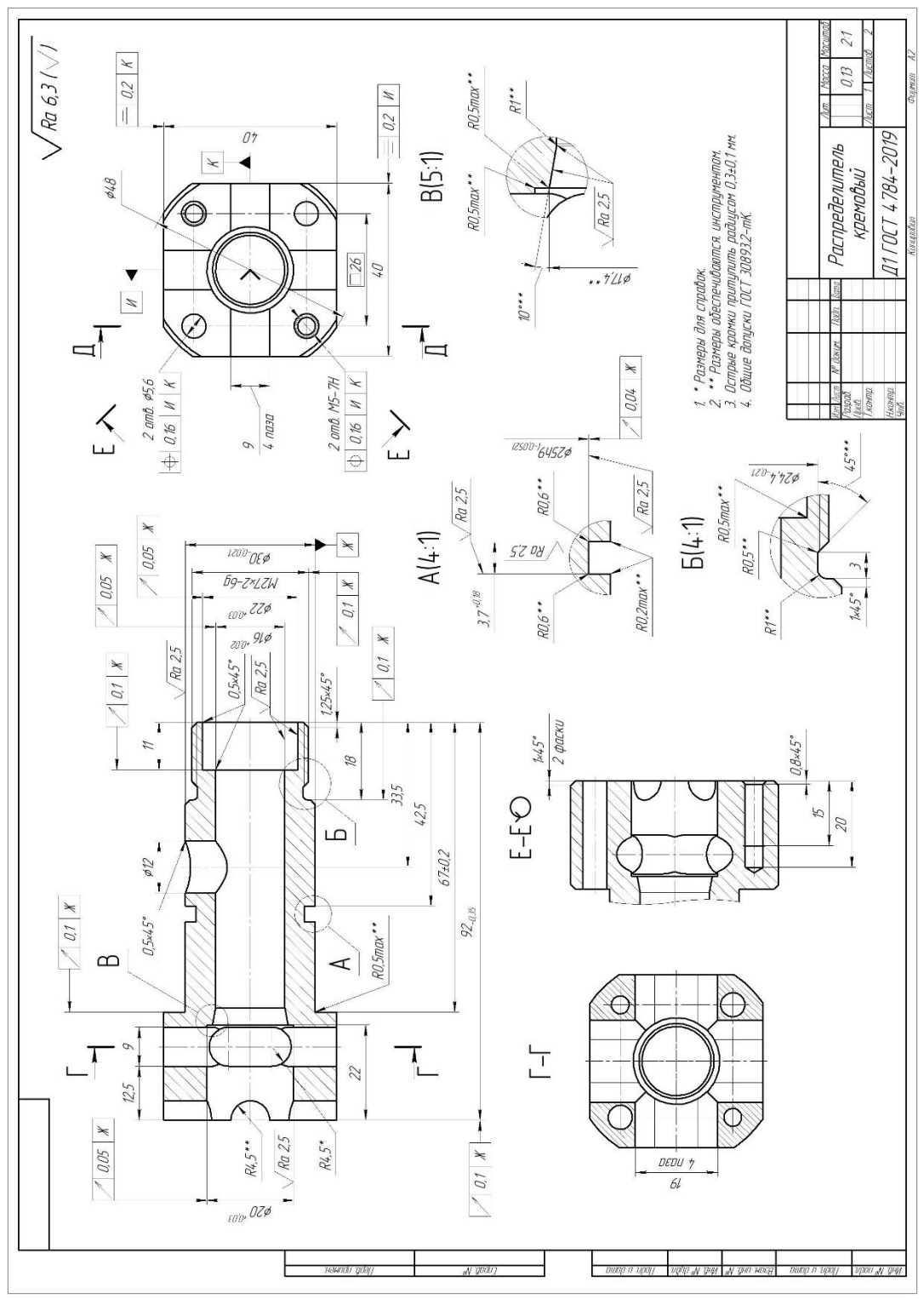

Рис. 1.1. Чертеж детали

#### **1.2 Определение типа производства**

Тип производства определяем по коэффициенту закрепления операций, который находим по формуле:

$$
K_{3.0} = \frac{t_e}{T_{cp}},\tag{1}
$$

где  $t_{B}$  – такт выпуска детали, мин.;

 Tср – среднее штучно–калькуляционное время на выполнение операций технологического процесса, мин.

Такт выпуска детали определяем по формуле:

$$
t_{\scriptscriptstyle e} = \frac{F_{\scriptscriptstyle e}}{N_{\scriptscriptstyle e}},
$$

где  $F_r$  – годовой фонд времени работы оборудования, мин.;

 $N_r$  – годовая программа выпуска деталей.

Годовой фонд времени работы оборудования определяем по табл. 2.1. [1, стр. 22] при двухсменном режиме работы:  $F_r = 4029$  ч.

Тогда

$$
t_e = \frac{F_z}{N_z} = \frac{4029 \times 60}{1000} = 241,74 \text{ mm};
$$

Среднее штучно – калькуляционное время на выполнение операций технологического процесса:

$$
T_{cp} = \frac{\sum_{i=1}^{n} T_{u.x i}}{n},
$$
\n(2)

где Тш-к i – штучно - калькуляционное время i-ой основной операции, мин;

n – количество основных операций.

В качестве основных операций выберем 3 операций (n=3), (см. операционную карту).

Штучно – калькуляционное время i- ой основной операции определяем по рекомендациям приложения 1 [1, стр. 147]:

$$
T_{\text{m-}k i} = \varphi_{k i} \cdot T_{0.i}, \qquad (3)
$$

где  $\varphi_{\kappa i}$  – коэффициент i-ой основной операции, зависящий от вида станка и типа предполагаемого производства;

 $T_{o,i}$  – основное технологическое время i- ой операции, мин.

Для первых двух операций (токарные):  $\phi$  <sub>к.1</sub> =  $\phi$  <sub>к.2</sub> = 1,98;

Фрезерная:  $\varphi_{\kappa,3} = 1,84;$ 

Основное технологическое время определяем по рекомендациям приложения 1 [1, стр. 146], где время зависит от длины и диаметра обрабатываемой поверхности, а также от вида обработки.

Основное технологическое время первой токарной операции определяем только для наиболее продолжительных по времени переходов (подрезать торец и сверлить отверстие (см. операционную карту)):

$$
T_{o.1} = (0.037 \cdot D^2 + 0.52 \cdot d \cdot 1) \cdot 10^{-3},
$$

где D – диаметр обрабатываемого торца, мм;

d – диаметр обрабатываемого отверстия, мм;

l – длина обрабатываемой поверхности, мм.

Значения вышеперечисленных переменных определяем приближенно, по рис.1.

Тогда

$$
T_{o.1} = (0,037 \cdot D^2 + 0,52 \cdot d \cdot 1) \cdot 10^{-3} = (0,037 \cdot 48^2 + 0,52 \cdot 14 \cdot 96) \cdot 10^{-3} = 0,784
$$
  
MHH.

Штучно – калькуляционное время данной операции определяем по формуле (3):

$$
T_{m.k 1} = \varphi_{k.1} \cdot T_{o.1} = 1,98 \cdot 0,784 = 1,55 \text{ mth.}
$$

Основное технологическое время второй токарной операции также определяем только для наиболее продолжительных по времени переходов (растачивание отверстия (см. операционную карту)):

$$
T_{o.2} = (0.31 \cdot d \cdot 1 + 0.43 \cdot d \cdot 1) \cdot 10^{-3},
$$

d,мм (определенно выше).

Тогда

$$
T_{o.2} = (0,31 \cdot d \cdot 1 + 0,43 \cdot d \cdot 1) \cdot 10^{-3} = (0,31 \cdot 16 \cdot 92 + 0,43 \cdot 16 \cdot 92) \cdot 10^{-3} = 1,089
$$
  
MWH.

Штучно – калькуляционное время данной операции,формула (3):

$$
T_{\text{III.K 2}} = \varphi_{\text{K.2}} \cdot T_{\text{o.2}} = 1,98 \cdot 1,089 = 2,157 \text{ MHH}.
$$

Основное технологическое время фрезерной операции (см. операционную карту):

$$
T_{o.3} = 6 \cdot 1 \cdot 10^{-3} = 6 \cdot (40 + 40 + 40 + 40) \cdot 10^{-3} = 0,96
$$
 *min.*

Штучно – калькуляционное время данной операции,мформула(3):

$$
T_{\text{III.K 3}} = \varphi_{\text{K.3}} \cdot T_{\text{o.3}} = 1,84 \cdot 0,96 = 1,776 \text{ MHH}.
$$

Среднее штучно – калькуляционное время на выполнение операций технологического процесса определяем по формуле (2):

$$
T_{cp} = \frac{\sum_{i=1}^{n} T_{u,x,i}}{n} = \frac{T_{u,x,1} + T_{u,x,2} + T_{u,x,3}}{3} = \frac{1,55 + 2,157 + 1,776}{3} = 1,828 \text{ mm}.
$$

Тип производства определяем по формуле (1):

$$
K_{3.0} = \frac{t_e}{T_{cp}} = \frac{241,74}{1,828} = 128,6.
$$

Так как Кз.о = 128,6 > 40, то **тип производства – «мелкосерийное»**.

#### **1.3 Анализ технологичности конструкции детали**

Деталь – распределитель кремовый (рис. 1.2) – изготовлена из круглого проката (материал Д1 ГОСТ 4784-2019). При использовании заготовки из круглого проката резко уменьшается коэффициент использования материала. Следовательно, условию минимальной металлоемкости эта деталь не удовлетворяет.

Деталь имеет сложную конструкцию, для ее получения требуется изготовление специальных приспособлений. С другой стороны обеспечивается свободный доступ инструмента ко всем обрабатываемым поверхностям. Деталь является достаточно жесткой и имеет совокупность поверхностей, которые могут быть использованы в качестве технологических баз.

С учетом вышесказанного можно сделать вывод о том, что деталь является среднетехнологичной.

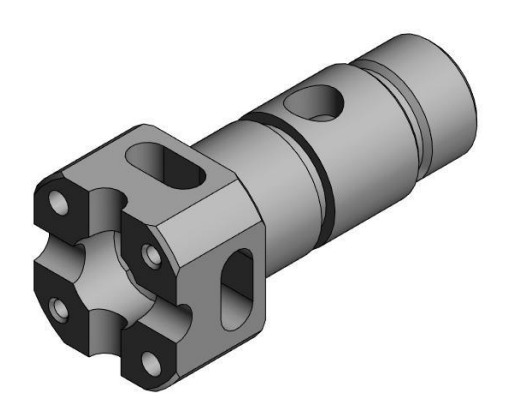

Рис. 1.2. Распределитель кремовый.

#### **1.4 Выбор исходной заготовки**

С учетом технологических свойств материала детали (материал Д1 ГОСТ 4784-2019 имеет хорошую обрабатываемость резанием), её габаритов и массы, требований к механическим свойствам (особых требований нет), а также типа производства (мелкосерийное) выбираем в качестве исходной заготовки – **прокат**. Диаметр проката определен ниже.

Использование кованой или штампованной заготовки в условиях мелкосерийного производства нецелесообразно, так как требует дополнительного оборудования (кривошипные прессы, молоты).

Литье в песчаные формы наиболее универсальный метод, однако изготовление форм требует больших затрат времени. Литье в кокиль целесообразно в серийном и массовом производстве. Окончательное решение по выбору заготовки принимается после экономического комплексного расчета себестоимости заготовки и механической обработки в целом.

# **1.5 Разработка маршрута технологии изготовления распределителя кремового. Выбор технологических баз и применяемого оборудования.**

Маршрут технологии изготовления распределителя кремового представлен в виде таблицы 1.1, где также обозначены технологические базы.

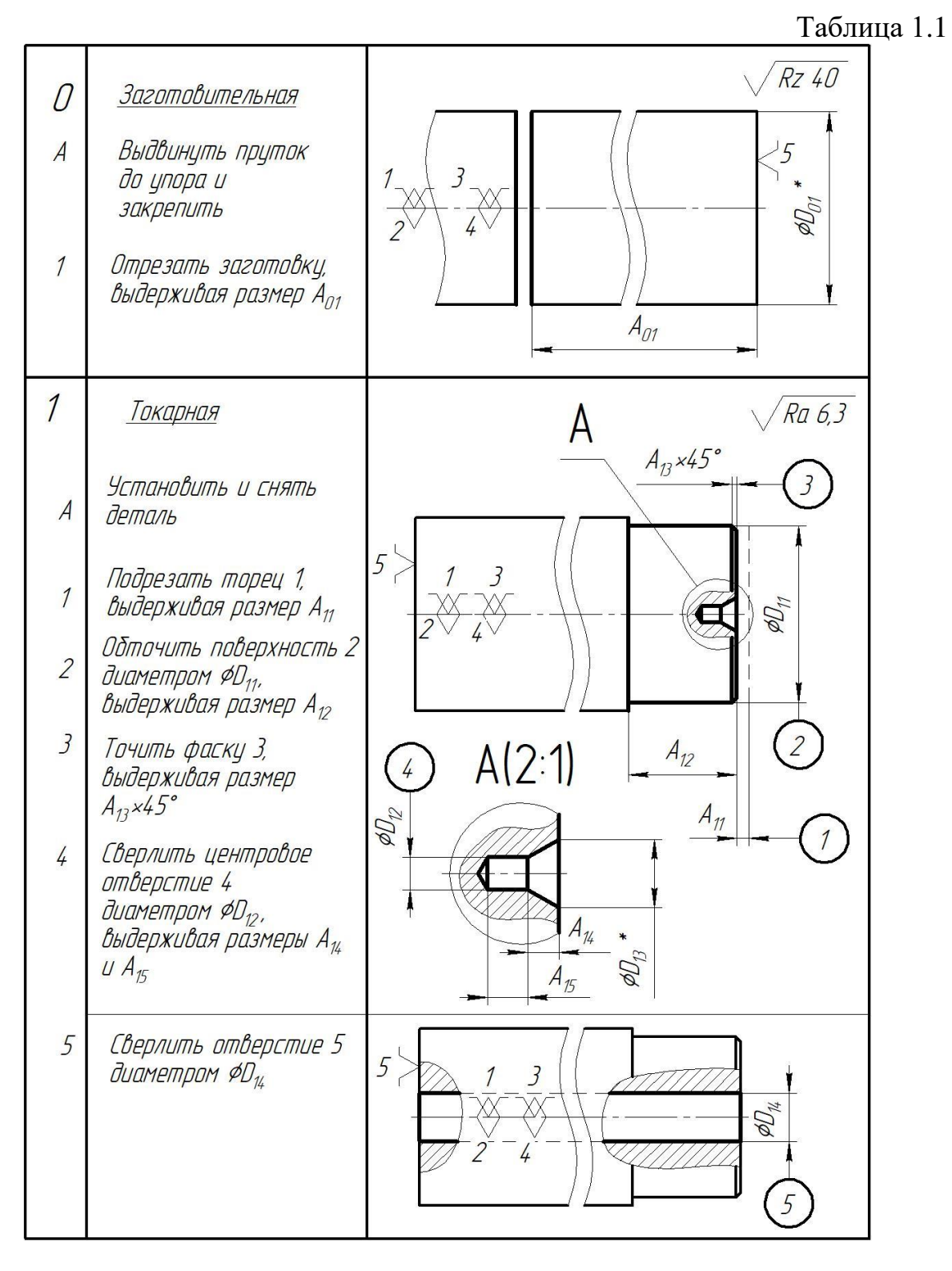

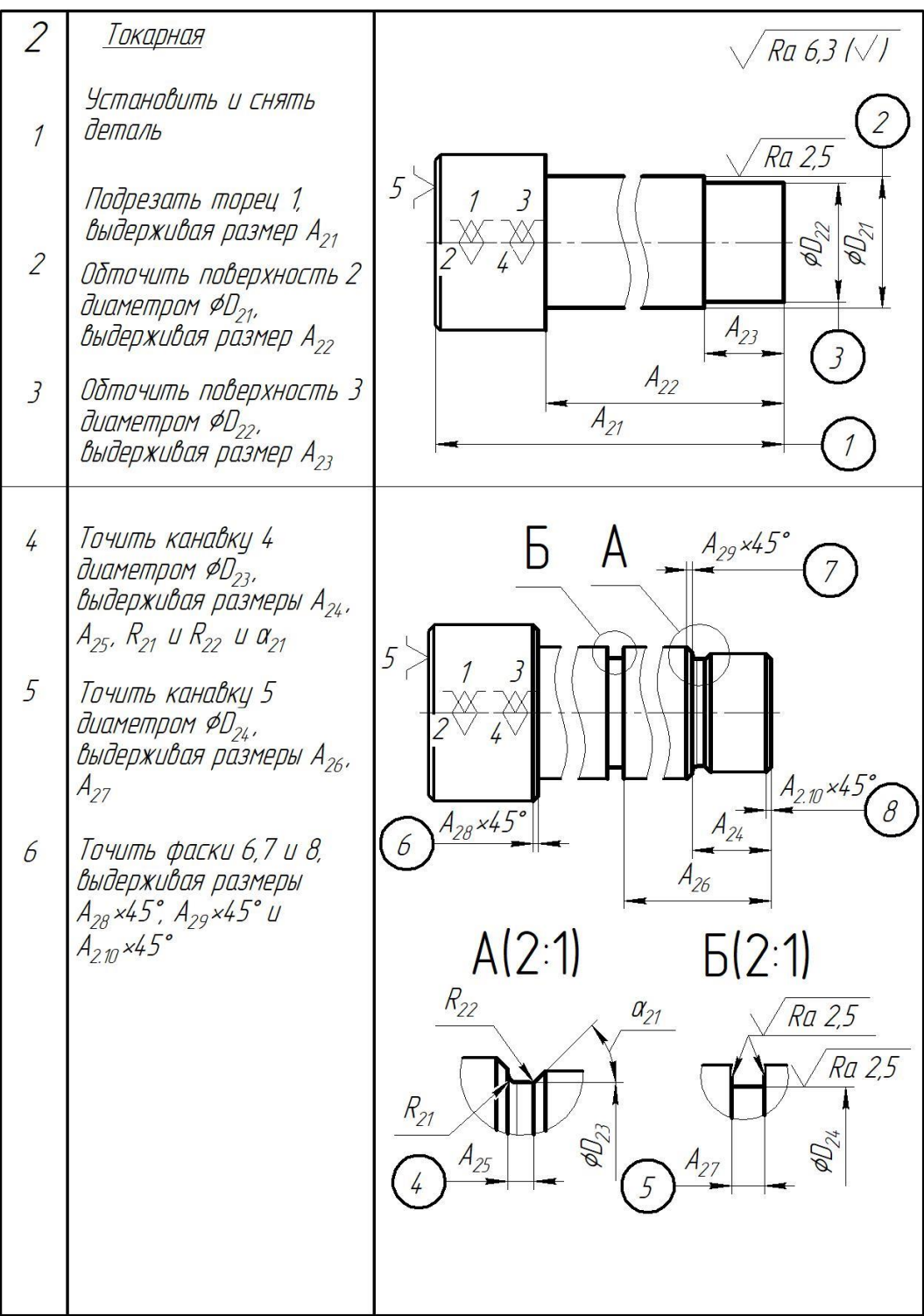

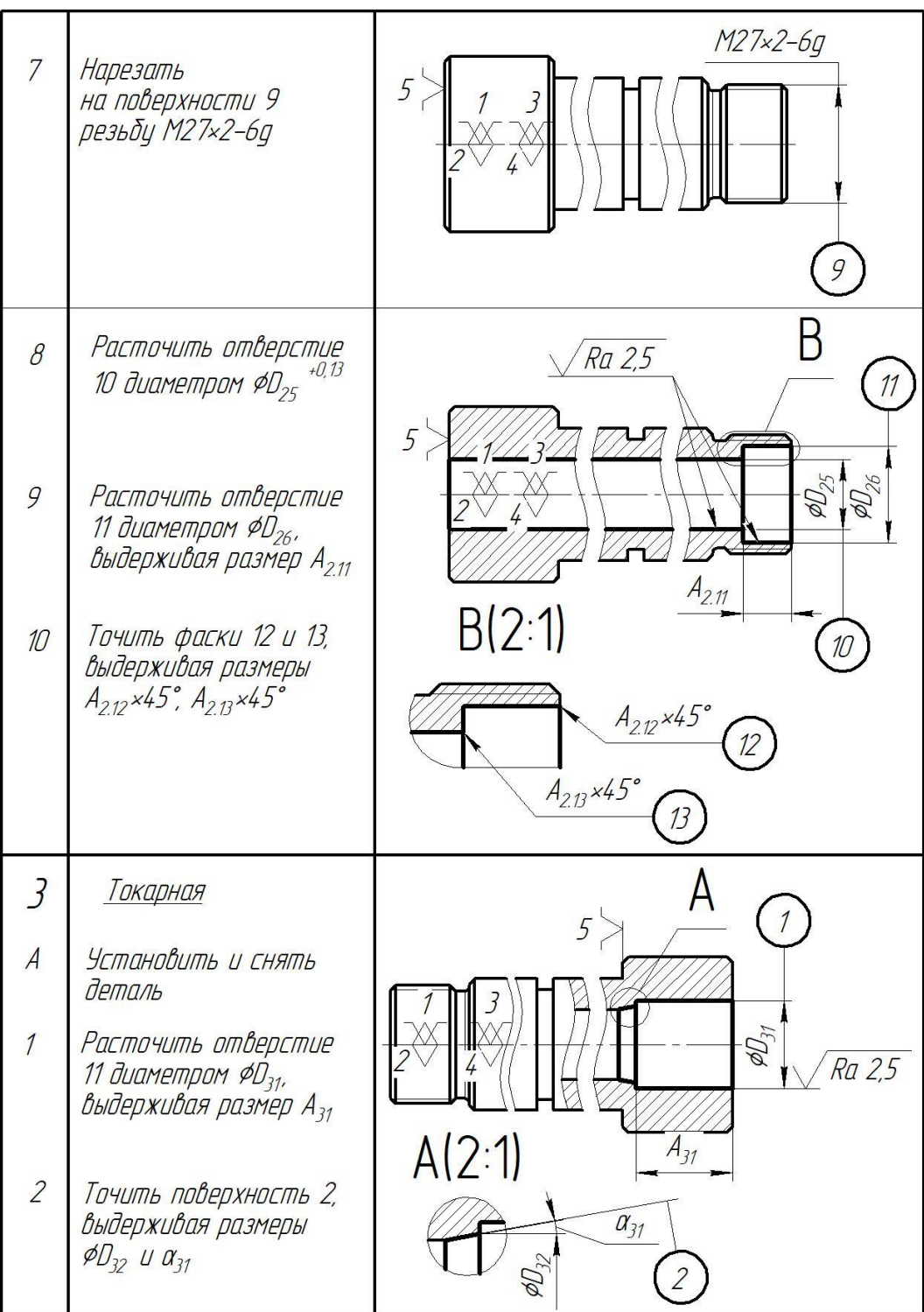

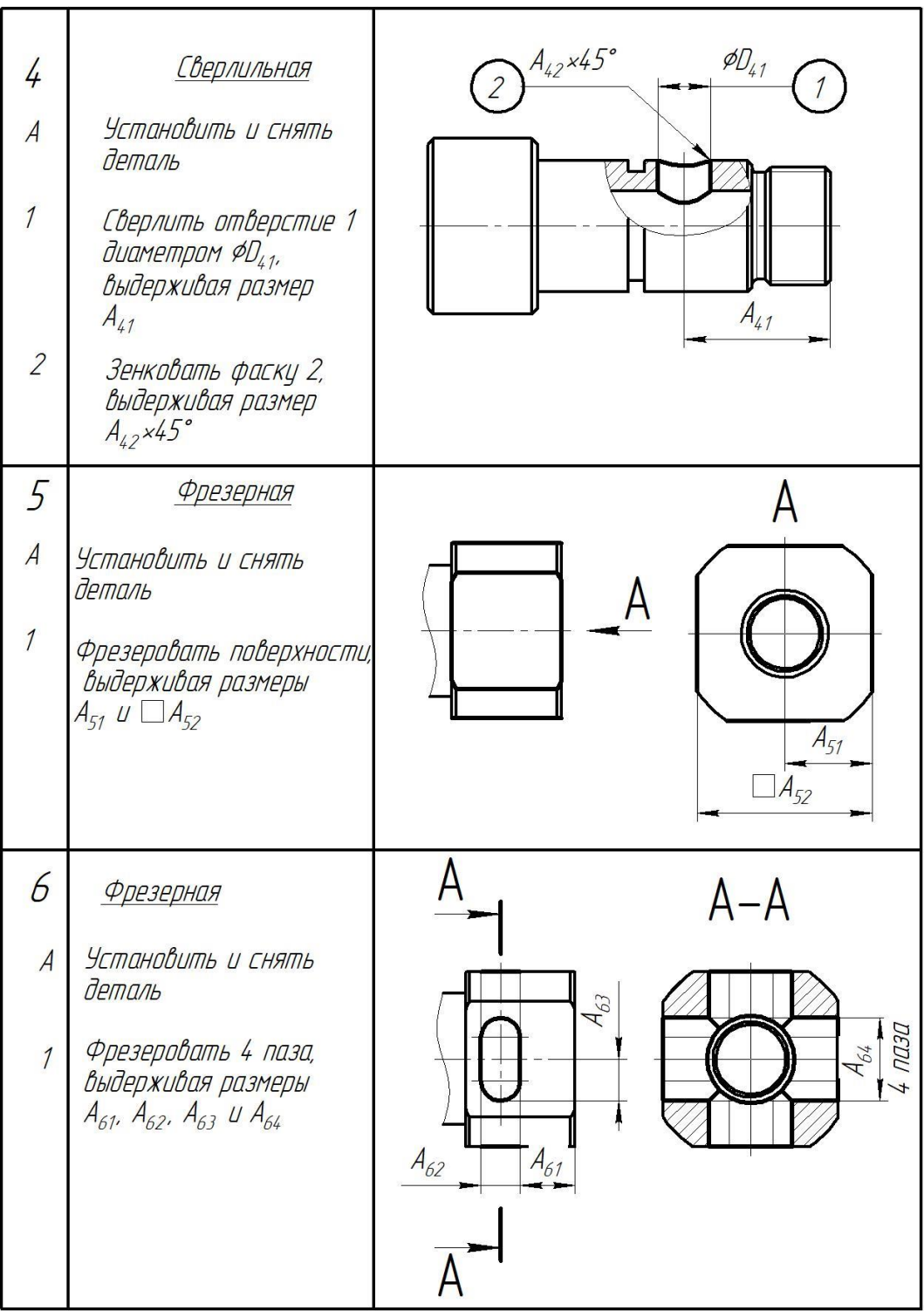

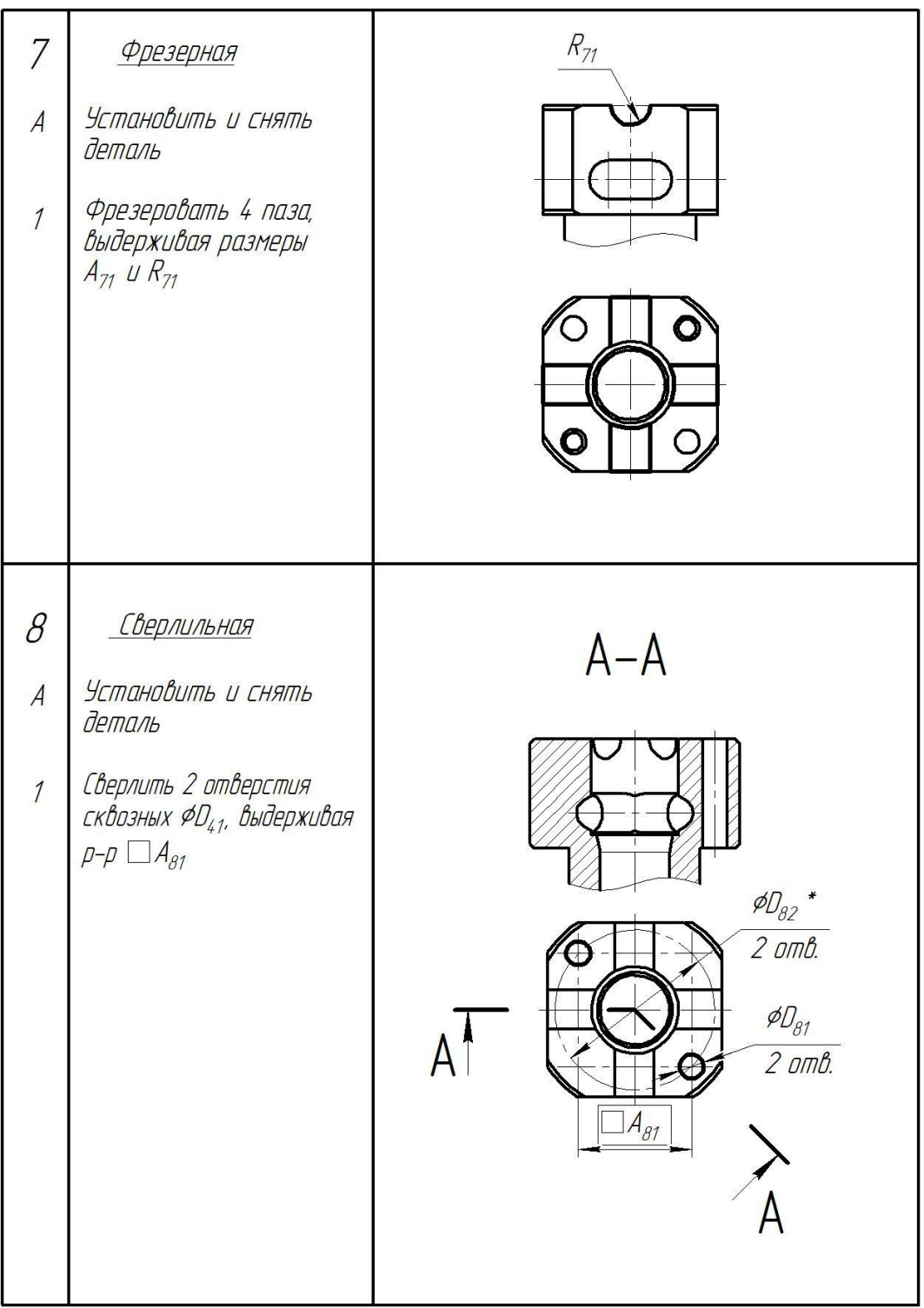

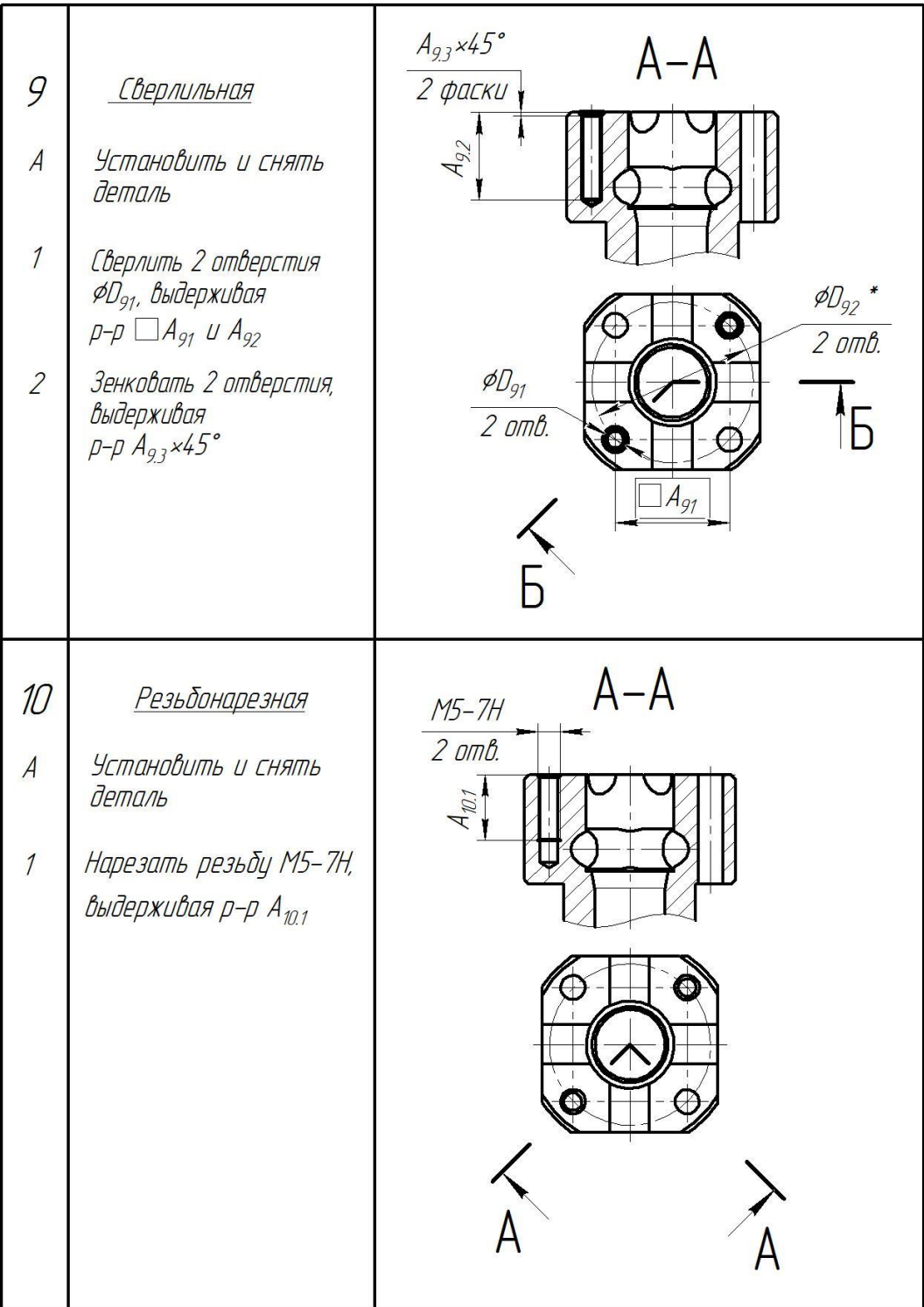

Строим размерную схему технологического процесса изготовления распределителя кремового (рис. 1.2).

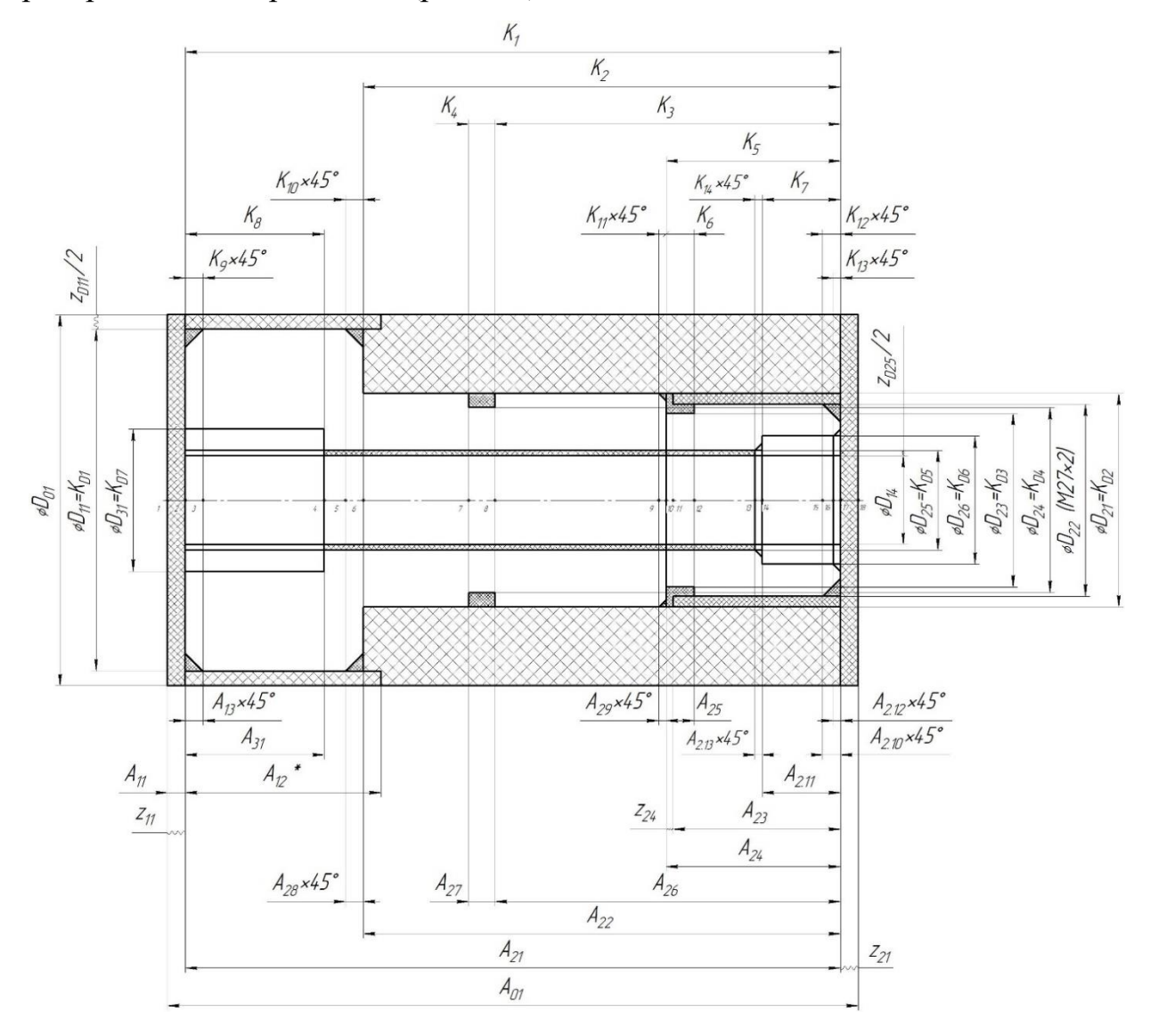

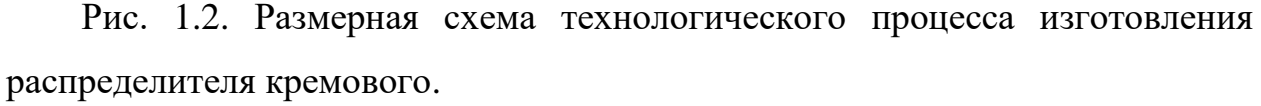

## 1.6 Определение минимальных припусков на обработку

Минимальный обработку припуск поверхностей вращения на определяется по формуле:

$$
2\cdot z_{i \min} = 2\cdot (Rz_{i\text{-}1} + h_{i\text{-}1} + \sqrt{\rho_{i\text{-}1}^2 + \varepsilon_{yi}^2}),
$$

Минимальный припуск на обработку плоскостей определяется по формуле:

$$
z_{i \min} = Rz_{i-1} + h_{i-1} + \rho_{i-1},
$$

21

где Rzi-1 – шероховатость поверхности, полученная на предшествующем переходе (операции) обработки данной поверхности, мкм;

 $h_{i-1}$  – толщина дефектного поверхностного слоя, сформированного на предшествующем переходе (операции) обработки данной поверхности, мкм;

ρi-1 – суммарный вектор погрешностей формы и расположения обрабатываемой поверхности, полученных на предшествующем переходе (операции) обработки данной поверхности, мкм:

для поверхностей вращения:  $\rho_{\text{i-1}} = \sqrt{\rho_{\textit{di}-1}^2 + \rho_{\textit{p}}^2}$ 1  $\rho_{\phi i-1}^2 + \rho_{\rho i-1}^2$ 

для плоскостей:  $\rho_{i-1} = \rho_{\text{di-1}} + \rho_{\text{ni-1}}$ 

 $\varepsilon_{vi}$  – погрешность установки на выполняемом переходе (для поверхностей вращения), мкм:  $\varepsilon_{yi} = \sqrt{\varepsilon_{\delta i}^2 + \varepsilon_{\delta i}^2}$ , где  $\varepsilon_{6i}$  и  $\varepsilon_{3i}$  – соответственно погрешности базирования и закрепления на этом переходе.

Таблица 1.2 Минимальне припуски на обработку поверхностей вращения

| Допуск<br>T, MKM                 |  |  |  |  |  |  |  |
|----------------------------------|--|--|--|--|--|--|--|
|                                  |  |  |  |  |  |  |  |
| Поверхность Ø48h14( $_{-0.62}$ ) |  |  |  |  |  |  |  |
|                                  |  |  |  |  |  |  |  |
| 1600                             |  |  |  |  |  |  |  |
| 740                              |  |  |  |  |  |  |  |
| Поверхность Ø16+0,015            |  |  |  |  |  |  |  |
| 330                              |  |  |  |  |  |  |  |
| 210                              |  |  |  |  |  |  |  |
|                                  |  |  |  |  |  |  |  |

Все параметры составляющие величину припусков выбираем из соответствующих таблиц [2].

## **Для поверхности Ø48h14(-0,62):**

Согласно П2 [2, стр. 80] шероховатость поверхности и толщина дефектного поверхностного слоя проката составляют (в среднем):

$$
Rz_{\text{A01}} = 75
$$
 mkm;  $h_{\text{A01}} = 115$  mkm.

Пространственное отклонение определим по формуле (3.1) [2, стр. 46]. В данном случае сама обрабатываемая поверхность является технологической базой. Поэтому погрешность  $\rho_{p,001} = 0$ . Следовательно,  $\rho_{\text{01}} = \rho_{\text{01}}$ . Погрешность формы р<sub>фл01</sub> представляет собой изогнутость заготовки. Для ее определения воспользуемся табл. 9 П5 [2, стр. 95], в которой указана кривизна проката  $\Delta_{\kappa}$  (мкм/мм).

Изогнутость для данной схемы установки заготовки составит:

$$
\rho_{\Phi\pi=0} = \Delta_{\kappa} \cdot l,
$$

где 1 – вылет заготовки из патрона,  $1 = 40$ мм.

Для проката повышенной точности  $\Delta_{\kappa} = 0.2$  мкм/мм.

Таким образом получим

$$
D_{\text{I}01} = \rho_{\phi \text{I}01} = \Delta_{\kappa} \cdot 1 = 0.2 \cdot 40 = 8 \text{ MKM}.
$$

Погрешность установки заготовки определим по формуле (3.3) [2, стр. 47]. В данном случае погрешность базирования заготовки в радиальном направлении  $\varepsilon_{6\text{Al}1} = 0$ . Значит  $\varepsilon_{\text{v,Al}1} = \varepsilon_{3\text{Al}1}$ . Погрешность закрепления заготовки в радиальном направлении найдем по табл. 1 П4 [2, стр. 84]. Она составит 500 MKM, T.e.

$$
\epsilon_{\text{y}}_{11} = \epsilon_{\text{s}}_{11} = 500 \text{ mkm}.
$$

Минимальный припуск на обточку составит:

$$
z_{\text{Al1 min}} = 2 \cdot (Rz_{\text{A01}} + h_{\text{A01}} + \sqrt{\rho_{\text{A01}}^2 + \varepsilon_{\text{A1}}^2}) = 2 \cdot (75 + 115 + \sqrt{8^2 + 500^2}) = 1380
$$
  
MKM

 $z_{\text{H11 min}} = 1380$  MKM

#### Для поверхности Ø16+0,015:

Согласно П2 [2, стр. 80] шероховатость поверхности и толщина дефектного поверхностного слоя составляют (в среднем):

Для сверления: Rz<sub>Л14</sub> = 115 мкм; h<sub>Л14</sub> = 75 мкм.

Для растачивания: Rz<sub>J125</sub> = 60 мкм; h<sub>J125</sub> = 75 мкм.

Пространственное отклонение определим по формуле (3.1) [2, стр. 46] . Погрешности формы и расположения найдем по табл. П3 [2, стр. 81]:

Для сверления:  $\rho_{\text{d}I14} = 16...40$  мкм;  $\rho_{\text{d}I14} = 40...120$  мкм.

Для растачивания:  $\rho_{\phi\overline{125}} = 16...40$  мкм;  $\rho_{\phi\overline{125}} = 40...120$  мкм. Тогда,

$$
\rho_{\text{A14}} = \sqrt{\rho_{\phi\text{A14}}^2 + \rho_{\text{pA14}}^2} = \sqrt{80^2 + 28^2} = 85 \text{ mkm};
$$
  

$$
\rho_{\text{A25}} = \sqrt{\rho_{\phi\text{A25}}^2 + \rho_{\text{pA25}}^2} = \sqrt{80^2 + 28^2} = 85 \text{ mkm};
$$

Погрешность установки определим по формуле (3.3) [2, стр. 47]. В данном случае погрешность базирования в радиальном направлении  $\varepsilon_{0i} = 0$ . Значит  $\varepsilon_{vi}$  $= \varepsilon_{3i}$ . Погрешность закрепления заготовки в радиальном направлении найдем по табл. 1 П4 [2, стр. 84].

$$
\epsilon_{y\bar{z}}_{14} = \epsilon_{6\bar{z}}_{14} = 500 \text{ mkm};
$$
  

$$
\epsilon_{y\bar{z}}_{5} = \epsilon_{6\bar{z}}_{25} = 100 \text{ mkm}.
$$

Минимальный припуск на растачивание составит:

$$
z_{\text{A25 min}} = 2 \cdot (R z_{\text{A14}} + h_{\text{A14}} + \sqrt{\rho_{\text{A14}}^2 + \varepsilon_{\text{A25}}^2}) = 2 \cdot (115 + 75 + \sqrt{85^2 + 100^2}) = 642
$$

мкм;

Таблица 1.3 Минимальне припуски на обработку плоскостей

| Технологические         | Элементы припуска |    |     |   | Расчетный               |                  |  |
|-------------------------|-------------------|----|-----|---|-------------------------|------------------|--|
| переходы обработки      | $R_{Z}$           | h  |     | ε | припуск                 | Допуск<br>Т, мкм |  |
| поверхности             |                   |    |     |   | $2z_{\text{min}}$ , MKM |                  |  |
| Размер 92( $_{-0.35}$ ) |                   |    |     |   |                         |                  |  |
| Заготовка - прокат      | 115               | 75 | 188 |   |                         | 250              |  |
| повышенной точности     |                   |    |     |   |                         |                  |  |
| Подрезка торца          |                   |    |     |   | 378                     | / $\Delta$ (     |  |

Отметим, что указанный торец был сформирован при отрезке предыдущей заготовки.

Согласно П2 [2, стр. 80] шероховатость поверхности и толщина дефектного поверхностного слоя для чернового точения составляют (в среднем):

 $Rz_{01} = 115$  MKM;  $h_{01} = 75$  MKM.

Пространственное отклонение определим по формуле (3.2) [2, стр. 47]. Из П3 [2, стр. 81]:

$$
\rho_{\phi 01} = 38
$$
MKM;  $\rho_{p01} = 150$ MKM.

Тогда

$$
\rho_{01} = \rho_{\phi 01} + \rho_{\phi 01} = 38 + 150 = 188
$$
 mkm.

Минимальный припуск на подрезку торца определим по формуле (3.5) [2, стр. 47].

$$
z_{11 \text{ min}} = z_{21 \text{ min}} = Rz_{01} + h_{01} + \rho_{01} = 115 + 75 + 188 = 378 \text{ MKM};
$$

## **Определение допусков на технологические размеры:**

Допуск размера исходной заготовки определим по табл. 1 П5 [2, стр. 90], где указаны предельные отклонения по диаметру сортового круглого проката:

es = + 0,3<sub>MM</sub>; ei = - 1,3<sub>MM</sub>.  
T
$$
\mathcal{I}_{01}
$$
 = 1,6 <sub>MM</sub>.

Допуски на технологические размеры определим по таблице точности П1 [2, стр. 73]:

Точение IT12: Т $\mu_{11} = 250$  мкм; Сверление IT12: ТД<sub>14</sub> = 180 мкм; Точение тонкое IT7:  $T_{21} = 21$  мкм; Точение IT12: Т $\prod_{22}$  = 210 мкм; Точение IT12: Т $\overline{\mu}_{23} = 210$  мкм; Точение IT12: Т $\overline{\mu}_{24} = 210$  мкм; Растачивание тонкое IT7:  $T_{25} = 18$  мкм; Растачивание тонкое IT7:  $T\overline{A}_{26} = 21$  мкм; Растачивание тонкое IT7:  $T_{27} = 21$  мкм; Отрезка заготовки:  $TA_{01} = 250$  мкм; Подрезка торца:  $TA_{11} = 250$  мкм. Точение:  $TA_{12}^* = 250$  мкм. Подрезка торца:  $TA_{21} = 250$  мкм.

Точение:  $TA_{22} = 250$  мкм. Точение:  $TA_{23} = 250$  мкм. Точение:  $TA_{24} = 250$  мкм. Точение:  $TA_{25} = 250$  мкм. Точение:  $TA_{26} = 250$  мкм. Точение канавки (обеспечивается инструментом):  $TA_{27} = 100$  мкм. Растачивание:  $TA_{2.11} = 250$  мкм. Растачивание:  $TA_{31} = 250$  мкм. Точение фасок:  $TA_{13} = TA_{28} = TA_{29} = TA_{2.10} = TA_{2.12} = TA_{2.13} =$  $= 300$  MKM.

## **1.7. Расчет технологических размеров**

## **1.7.1 Расчет диаметральных технологических размеров**

Для расчета составляем размерные схемы технологических маршрутов обработки поверхностей вращения распределителя кремового, показанные на рис.1. 4.

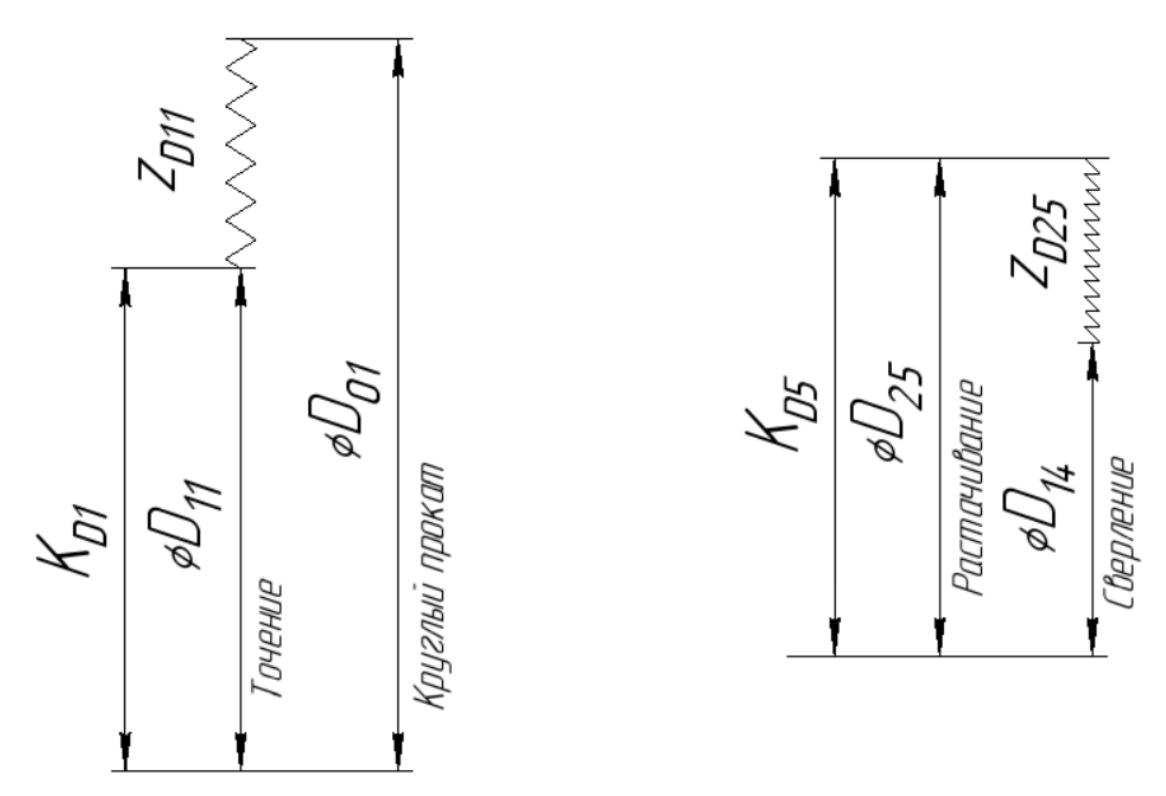

Рис.1.3. Размерные схемы технологических маршрутов обработки поверхностей вращения распределителя кремового:

а — наружной Ø48h14(<sub>-0,62</sub>); б — отверстия Ø16<sup>+0,015</sup>.

## Расчет диаметра проката (схема а)

Среднее значение звена  $\mathcal{I}_{12}$ :

$$
\underline{\Pi}^c_{11} = \underline{\Pi}_{11} + \frac{BO\underline{\Pi}_{11} + HO\underline{\Pi}_{11}}{2} = 48 + \frac{0 - 0.62}{2} = 47,69 \text{ MM}
$$

Определяем допуск звена Д<sub>01</sub>:

$$
T\mu_{01} = BO\mu_{01} - HO\mu_{01} = 0,3 - (-1,3) = 1,6
$$
mm

Находим среднее значение припуска z<sub>д12</sub>:

$$
2 \cdot z^{c}{}_{\Pi1} = 2 \cdot z_{\Pi1}{}_{\Pi2} + \frac{77}{2} \cdot \frac{77}{2} = 1,38 + \frac{0,62 + 1,6}{2} = 2,49 \text{ MM}
$$

Подсчитываем среднее значение звена Д<sub>01</sub>:

$$
\underline{\Pi}^c{}_{01} = \underline{\Pi}^c{}_{11} + 2 \cdot \underline{z}^c{}_{\underline{\Pi}^{11}} = 47,69 + 2,49 = 50,18 \text{ mm}
$$

По формуле (3.6) [2, стр. 53] вычисляем номинальное значение звена  $\mathcal{A}_{01}$ :

$$
\underline{H}_{01} = \underline{H}_{01}^c - \frac{BOH_{01} + HOH_{01}}{2} = 50,18 - \frac{0.3 - 1.3}{2} = 50,68 \text{ mm}
$$

Таким образом, расчетное значение этого звена составляет 50<sup>+0,3</sup>-1.3 мм.

Выбираем прокат диаметром  $\mathcal{L}_{01} = 52^{+0.3}$ -1.3 мм. Фактическое значение припуска  $2 \cdot z_{\pi 12}$  будет

$$
2 \cdot z_{\text{A12}\varphi} = \text{A}_{01} - \text{A}_{12} = 50^{+0.3} \text{I}_{1,3} - 48 \text{I}_{0,62} = 2^{+0.92} \text{I}_{1,3} \text{ mm}
$$

Расчет технологических размеров при обработке отверстия Ø16+0,015  $(cxema 6)$ 

Начинаем расчет с рассмотрения размерной цепи  $\pi_{14}$ ,  $\pi_{25}$ ,  $2 \cdot z_{\pi_{25}}$ , в которой  $\mathfrak{A}_{25} = K_{\mathfrak{A}_5}$ . Из указанной цепи находим  $\mathfrak{A}_{14}$ . С этой целью подсчитываем

$$
\underline{A}^c_{25} = \underline{A}_{25} + \frac{BO\underline{A}_{25} + HO\underline{A}_{25}}{2} = 16 + \frac{0.018 + 0}{2} = 16,009 \text{ mm}
$$

Определяем

$$
2 \cdot z^{c}{}_{\text{J25}} = z_{\text{J25min}} + \frac{7 \cdot z_{25} + 7 \cdot z_{14}}{2} = 0,642 + \frac{0,018 + 0,180}{2} = 0,741 \text{ mm}
$$

и вычисляем

$$
\underline{\Pi}^c_{14} = \underline{\Pi}^c_{25} - 2 \cdot \underline{\mathbf{z}}^c_{\underline{\Pi}^{25}} = 16,009 - 0,741 = 15,268 \text{ mm}
$$

В итоге имеем Д<sub>14</sub> =  $15,2^{+0,18}$  мм.

Рассчитываем фактические значения припусков  $2z_{\text{Z}}$ ,  $2z_{\text{Z}}$ ,  $2z_{\text{Z}}$ ,  $2z_{\text{Z}}$  и  $2 \cdot z_{\text{II}81}$ .

$$
2 \cdot z_{\overline{A}25} = \overline{A}_{25} - \overline{A}_{14} = 16^{+0,018} - 15,2^{+0,18} = 0,8^{+0,18} {}_{-0,18} \text{ mm}
$$

На этом расчет диаметральных технологических размеров окончен.

#### **1.7.2 Расчет продольных технологических размеров**

Для расчета строится размерная схема технологического процесса изготовления распределителя кремового в продольном направлении (рис. 5) и граф технологических размерных цепей (рис. 6), облегчающий их выявление. Технологические размерные цепи, формирующиеся при изготовлении распределителя кремового, показаны на рис. 7.

Как видно из рис. 7, число составляющих звеньев в подавляющем большинстве технологических размеров не превышает двух, и поэтому их расчет будем вести методом максимума-минимума.

Перед началом расчета необходимо проанализировать технологические размерные цепи, замыкающими звеньями которых являются конструкторские размеры, и проверить возможность их обеспечения с требуемой точностью.

$$
TK_1 = 0,35 > 0,25 = TA_{21}
$$
  
\n
$$
TK_2 = 0,4 > 0,25 = TA_{22}
$$
  
\n
$$
TK_3 = 0,62 > 0,25 = TA_{26}
$$
  
\n
$$
TK_4 = 0,18 > 0,1 = TA_{27}
$$
  
\n
$$
TK_5 = 0,43 > 0,25 = TA_{21}
$$
  
\n
$$
TK_6 = 0,35 = 0,25 = TA_{25}
$$
  
\n
$$
TK_7 = 0,43 > 0,25 = TA_{2.11}
$$
  
\n
$$
TK_8 = 0,52 > 0,25 = TA_{31}
$$
  
\n
$$
A_{31} = A_{32} = A_{32} = A_{32}
$$
  
\n
$$
A_{32} = A_{31} = A_{32} = A_{31}
$$
  
\n
$$
A_{33} = A_{33} = A_{32} = A_{33}
$$
  
\n
$$
A_{34} = A_{34} = A_{34}
$$

Таким образом, убеждаемся, что спроектированный технологический процесс будет обеспечивать требуемую точность всех конструкторских размеров.

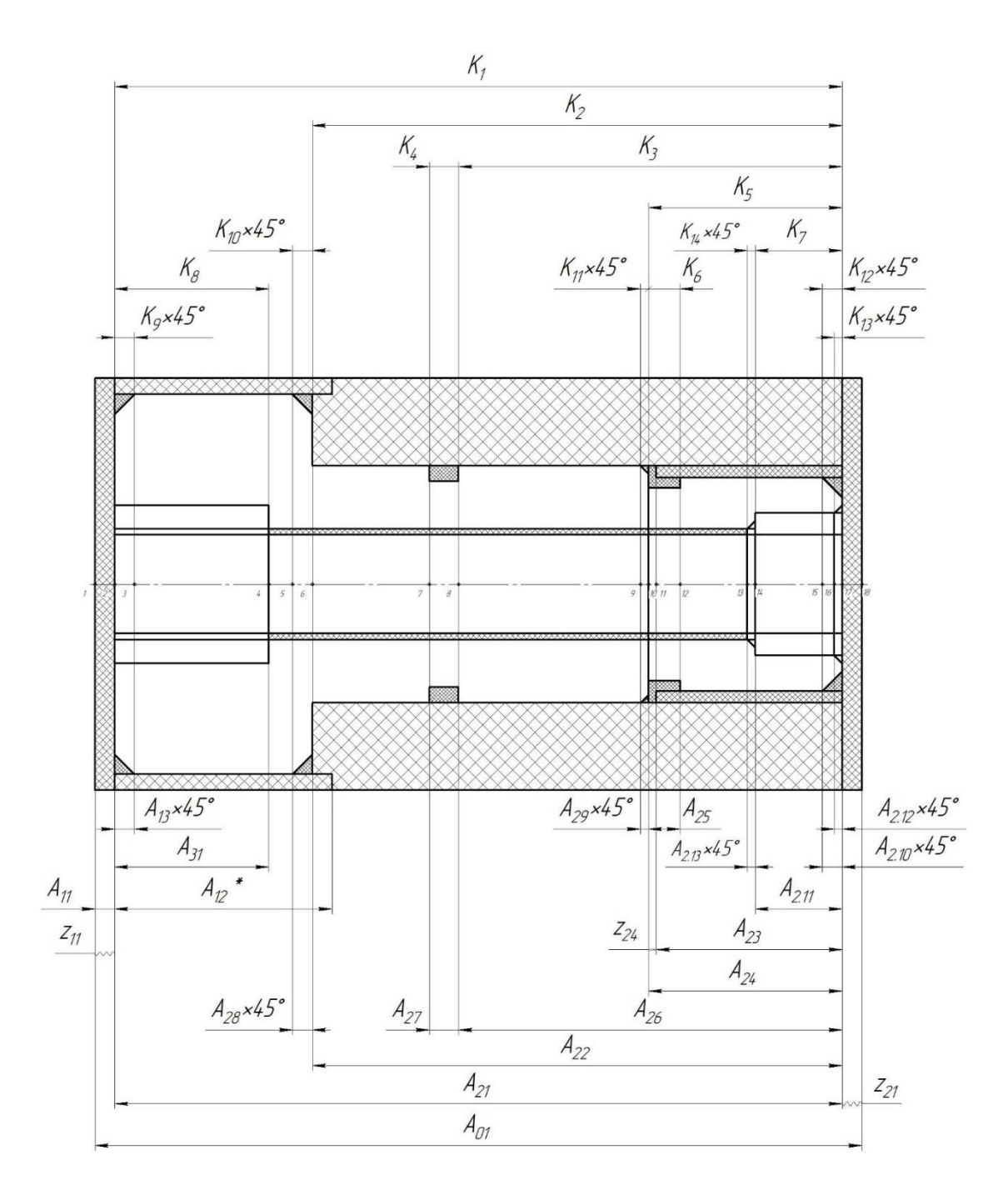

Рис. 1.4. Размерная схема технологического процесса изготовления распределителя кремового (продольное направление)

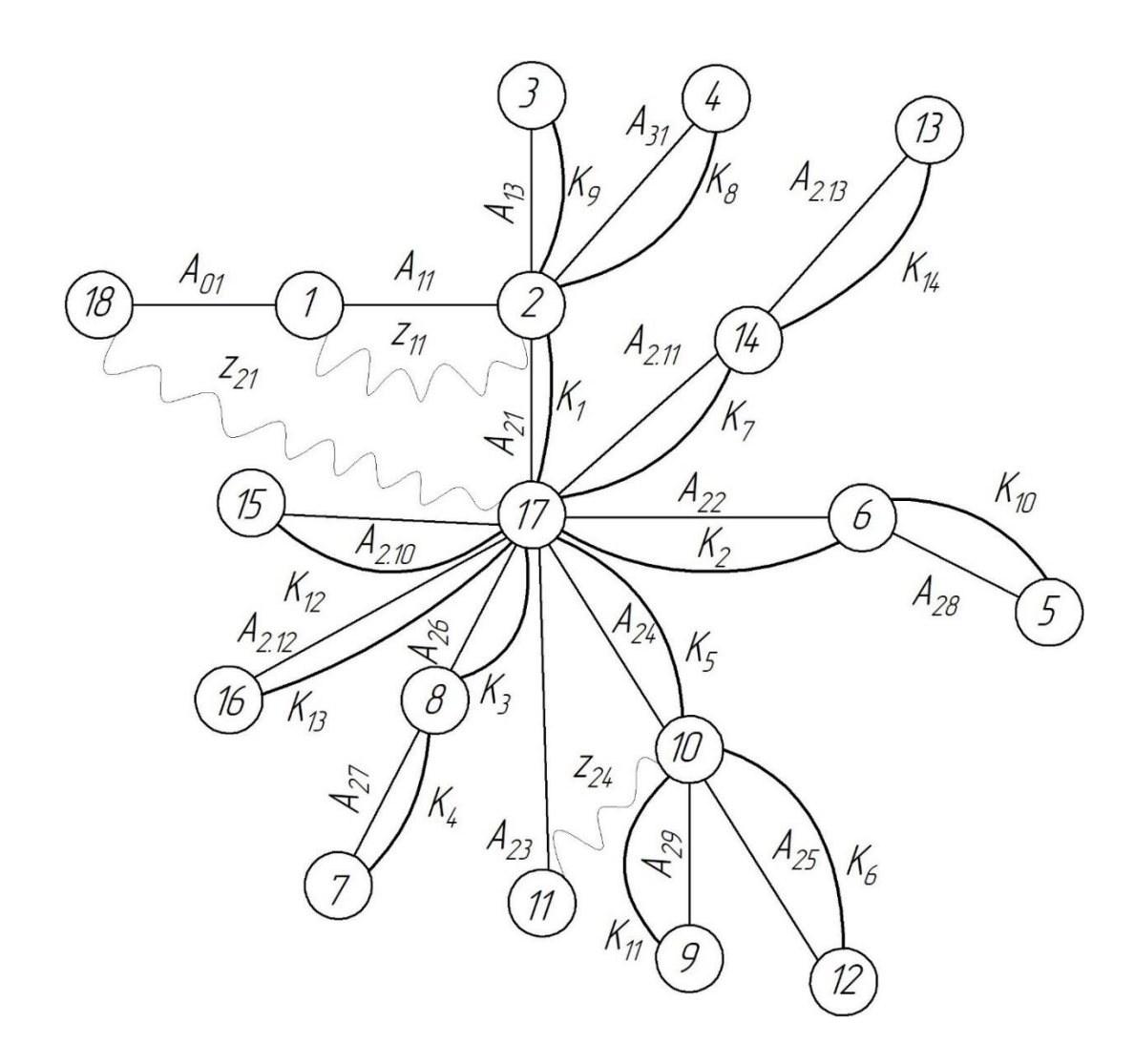

Рис. 1.5. Граф технологических размерных цепей

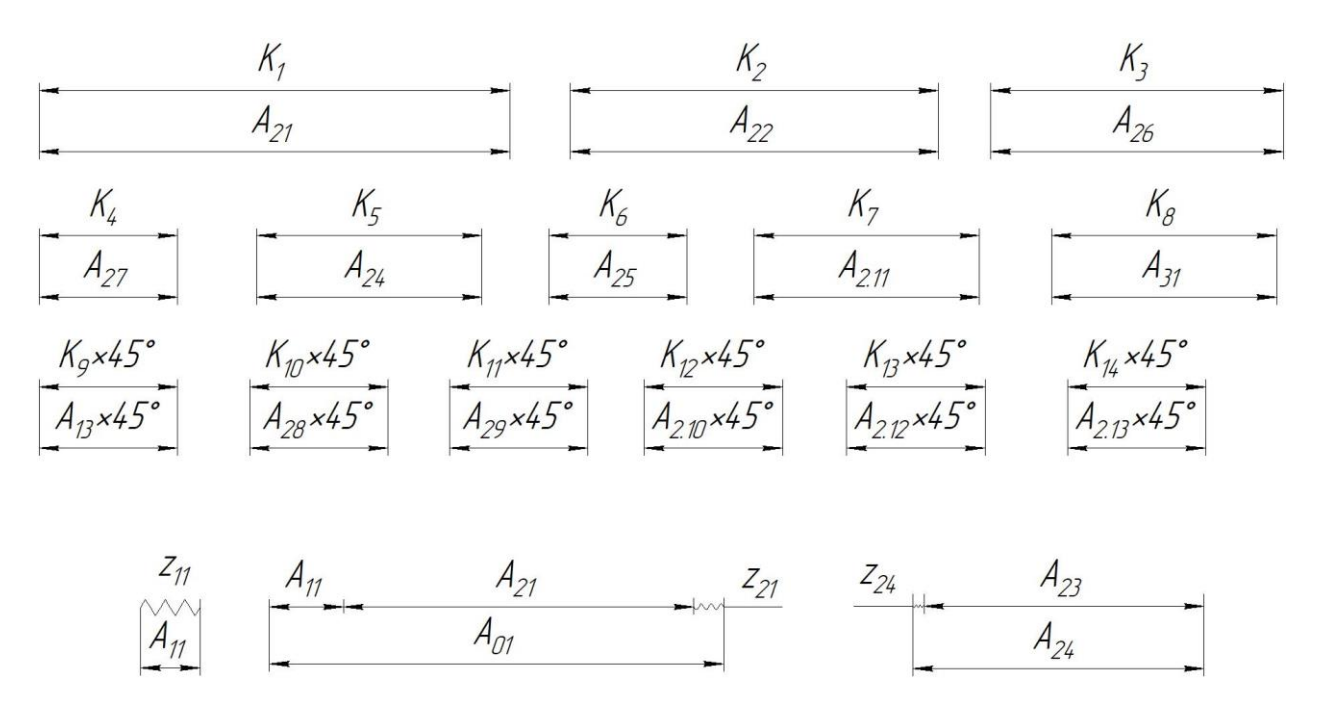

Рис. 1.6. Технологические размерные цепи, формирующиеся при изготовлении распределителя кремового (продольное направление)

Далее нужно рассмотреть двухзвенные размерные цепи (рис. 7). Из этих цепей имеем

$$
A_{21} = K_1 = 93_{-0,35} \text{ mm};
$$
  
\n
$$
A_{22} = K_2 = 67 \pm 0,2 \text{ mm};
$$
  
\n
$$
A_{26} = K_3 = 42,5 \pm 0,2 \text{ mm};
$$
  
\n
$$
A_{27} = K_4 = 3,7^{+0,18} \text{ mm};
$$
  
\n
$$
A_{24} = K_5 = 18 \pm 0,215 \text{ mm};
$$
  
\n
$$
A_{25} = K_6 = 3 \pm 0,125 \text{ mm};
$$
  
\n
$$
A_{2.11} = K_7 = 11 \pm 0,215 \text{ mm};
$$
  
\n
$$
A_{31} = K_8 = 22 \pm 0,26 \text{ mm};
$$
  
\n
$$
A_{13}x45^\circ = K_9 = 1 \pm 0,2x45^\circ \text{ mm};
$$
  
\n
$$
A_{28}x45^\circ = K_{10} = 1 \pm 0,2x45^\circ \text{ mm};
$$
  
\n
$$
A_{2.10}x45^\circ = K_{11} = 1 \pm 0,2x45^\circ \text{ mm};
$$
  
\n
$$
A_{2.10}x45^\circ = K_{12} = 1,25 \pm 0,2x45^\circ \text{ mm};
$$
  
\n
$$
A_{2.12}x45^\circ = K_{13} = 0,5 \pm 0,2x45^\circ \text{ mm};
$$
  
\n
$$
A_{2.13}x45^\circ = K_{14} = 0,5 \pm 0,2x45^\circ \text{ mm};
$$
  
\n
$$
A_{11} = z_{11} = 0,378 \pm 0,125 \text{ mm};
$$

Далее найдем технологический размер А<sub>23</sub>. Для этого подсчитываем

$$
A^{c}_{24} = A_{24} + \frac{BOZ_{24} + HOZ_{24}}{2} = 18 + \frac{0.215 - 0.215}{2} = 18
$$
MM

Определяем

$$
z^{c}_{24} = z_{\text{J24min}} + \frac{\text{TA}_{24} + \text{TA}_{23}}{2} = 0,378 + \frac{0,43 + 0,25}{2} = 0,718 \text{ mm}
$$

и вычисляем

$$
A^{c}_{23} = A^{c}_{24} - z^{c}_{24} = 18 + 0,718 = 17,282
$$
mm

В итоге имеем  $A_{23} = 17,3_{-0,25}$  мм.

Рассчитываем фактические значения припуска z<sub>24</sub>.

$$
z_{24\phi} = A_{24} - A_{23} = 18 \pm 0.215 - 17, 3_{-0.25} = 0.8^{+0.215} - 0.0465
$$
MM

Далее найдем технологический размер  $A_{01}$ . Для этого определяем

$$
z^{c}_{21} = z_{21\text{min}} + \frac{TA_{11} + TA_{21} + TA_{01}}{2} = 0,378 + \frac{0,25 + 0,25 + 0,25}{2} = 0,753 \text{ mm}
$$

и вычисляем

$$
A_{01}^{c} = A_{11}^{c} + A_{21}^{c} + z_{11}^{c} = 0.378 + 91,825 + 0.753 = 92,733
$$
mm

В итоге имеем  $A_{01} = 92,85_{-0.25}$  мм.

Рассчитываем фактические значения припусков Z<sub>11</sub> и Z<sub>21</sub>.

$$
z_{21\phi} = A_{01} - A_{11} - A_{21} = 92,85_{-0,25} - 0,378 \pm 0,125 - 92_{-0,35} = 0,48^{+0,475} {}_{-0,375} \text{ mm}
$$

На этом расчет продольных технологических размеров окончен.

Результаты расчета продольных технологических размеров заносим в операционную карту.

## 1.8 Расчёт режимов резания

При назначении элементов режимов резания учитывают характер обработки, тип и размеры инструмента, материал его режущей части, материал и состояние заготовки, тип и состояние оборудования.

## Токарная операция 1

Материал режущего инструмента выбираем в соответствии с

рекомендациями [4, с. 184] - ВК8.

Переход 1 - точение торца

Глубина резания:  $t = Z_{11}^{\circ} = 0.38$  мм.

Подача по таблице 15 [4, с.366] для данной глубины резания:

 $S = 1$  MM/00

Скорость резания определяется по формуле:

$$
V = \frac{C_v}{T^m t^x S^y} K_v
$$

Период стойкости инструмента принимаем: Т=30 мин.

Значения коэффициентов:  $C_V = 215$ ; m = 0,20; x = 0,15; y = 0,45 определены по таблице 17 [4, с.368].

Коэффициент K<sub>v</sub>:

$$
K_V = K_{MV} \cdot K_{\Pi V} \cdot K_{\Pi V},
$$

где  $K_{MV}$  коэффициент, учитывающий качество обрабатываемого материала;

KПV– коэффициент, отражающий состояние поверхности заготовки;

```
K_{\text{HV}} – коэффициент, учитывающий качество материала инструмента.
```

$$
K_{MV} = 0.8
$$
;  $K_{HV} = 0.9$ ;  $K_{HV} = 2.7$ .

 $K_v = 0.8 \cdot 0.9 \cdot 2.7 = 1.944$ .

Скорость резания:

 $V =$  $\mathcal{C}_v$  $\frac{-v}{T^m t^x S^y} K_v =$ 215  $\frac{1}{30^{0.20}0.38^{0.15}1^{0.45}}$ 1.944 = 238.4 м/мин

Расчётное число оборотов шпинделя:

$$
n = \frac{1000 \cdot V}{\pi \cdot d} = \frac{1000 \cdot 238.4}{3,14 \cdot 50} = 1518 \frac{\text{06}}{\text{m}}.
$$

**Переход 2** - обтачивание поверхности

 $\Gamma$ лубина резания: t =  $Z_{\text{D11}}$ <sup>c</sup>= 1,38 мм

Подача по таблице 15 [4, с.366] для данной глубины резания:

 $S = 1$  MM/00

Значения коэффициентов:  $C_V = 215$ ; m = 0,20; x = 0,15; y = 0,45 – определены по таблице 17 [4, с.368].

Скорость резания:

$$
V = \frac{C_v}{T^m t^x S^y} K_v = \frac{215}{30^{0.20} 1.38^{0.15} 1^{0.45}} 1.944 = 203.7 \text{ m/mm}
$$

Расчётное число оборотов шпинделя:

$$
n = \frac{1000 \cdot V}{\pi \cdot d} = \frac{1000 \cdot 203.7}{3.14 \cdot 48} = 1351 \frac{\text{06}}{\text{m}}.
$$

**Переход 3** - выточка фаски

Глубина резания:  $t = 0.5$  мм.

Подача по таблице 15 [4, с.366] для данной глубины резания:

 $S = 0.6$  мм/об

Значения коэффициентов:  $C_V = 215$ ; m = 0,20; x = 0,15; y = 0,45 – определены по таблице 17 [4, с.368].

Скорость резания:

$$
V = \frac{C_v}{T^m t^x S^y} K_v = \frac{215}{30^{0.20} 0.5^{0.15} 0.6^{0.45}} 1.944 = 297.9 \text{ m/mm}
$$

Расчётное число оборотов шпинделя:

$$
n = \frac{1000 \cdot V}{\pi \cdot d} = \frac{1000 \cdot 297.9}{3.14 \cdot 100} = 949 \frac{\text{06}}{\text{m}}.
$$

**Переход 4** - центровка отверстия

Глубина резания: t = 4,25 мм.

Подача по таблице 15 [4, с.369] для данной глубины резания:

 $S = 1$  MM/00

Значения коэффициентов:  $C_V = 215$ ; m = 0,20; x = 0,15; y = 0,45 – определены по таблице 17

[4, с.368].

Скорость резания:

$$
V = \frac{C_v}{T^m t^x S^y} K_v = \frac{215}{30^{0.20} 2^{0.15} 1^{0.45}} 1,944 = 166,6 \text{ m/mm}
$$

Расчётное число оборотов шпинделя:

$$
n = \frac{1000 \cdot V}{\pi \cdot d} = \frac{1000 \cdot 166,6}{3,14 \cdot 8,5} = 6238 \frac{\text{06}}{\text{mHH}}.
$$

Принимаем n=1500 $\frac{06}{\text{m}}$ .

**Переход 5** - сверление отверстия

При сверлении глубина резания будет равна  $t = 0, 5D = 15, 2/2 = 7, 6$  мм. Подачу определим по таблице 35 [4, с. 381]: S = 0,36 мм/об.

Скорость резания, м/мин., формула:

$$
V = \frac{C_{\nu}D^q}{T^m S^{\nu}} K_{\nu};
$$

Коэффициенты и показатели степени определим по таблице 38 [4, с.383]: C<sub>y</sub>=34,2; q=0,45; y=0,30; m=0,20.

Общий поправочный коэффициент:

$$
K_v = K_{MV} * K_{HV} * K_{lV};
$$

 $K_{MV} = 0.8; K_{IV} = 1; K_{HV} = 2.7.$ 

$$
K_v = K_{MV} * K_{HV} * K_{lV} = 0.8 * 2.7 * 1 = 2.16
$$

Стойкость инструмента определяем по таблице 40 [4, с. 384]: T = 90 мин. Скорость резания:

$$
V = \frac{C_v D^q}{T^m S^y} K_v = \frac{34.2 \times 15.2^{0.45}}{90^{0.20} \times 0.36^{0.30}} 2.16 = 12.7 \frac{\text{m}}{\text{mH}}.
$$

Расчётное число оборотов шпинделя:

$$
n = \frac{1000 \cdot V}{\pi \cdot D} = \frac{1000 \cdot 12.7}{3.14 \cdot 15.2} = 266 \frac{\text{06}}{\text{m}}.
$$

## **Токарная операция 2**

Материал режущего инструмента выбираем в соответствии с рекомендациями [4, с. 184] – ВК8.

**Переход 1** - точение торца

Глубина резания:  $t = 0,344$  мм.

Подача по таблице 15 [4, с.366] для данной глубины резания:

 $S = 1$  MM/ $\sigma$ <sup>6</sup>

Значения коэффициентов:  $C_V = 215$ ; m = 0,20; x = 0,15; y = 0,45 – определены по таблице 17 [4, с.368].

Скорость резания и расчётное число оборотов:

$$
V = 238.4 \text{ M/MHH}
$$

$$
n = 1500 \frac{\text{06}}{\text{MHH}}.
$$

**Переход 2** - обтачивание поверхности

Глубина резания:  $t = 1$  мм

Подача по таблице 15 [4, с.366] для данной глубины резания:

 $S = 1$  MM/00

Скорость резания и расчётное число оборотов:

$$
V = 203,7 \text{ M/MHH}
$$

$$
n = 1300 \frac{\text{06}}{\text{MHH}}.
$$

Переход 3 обтачивание поверхности

Глубина резания:  $t = 1$  мм

Подача по таблице 15 [4, с.366] для данной глубины резания:

 $S = 1$  MM/ $\sigma$ <sup>6</sup>

Скорость резания и расчётное число оборотов:

$$
V = 203,7 \text{ M/MHH}
$$

$$
n = 1300 \frac{\text{06}}{\text{MHH}}.
$$

**Переход 4 и 5** - точение канавки

Глубина резания:  $t = 0.3$  мм.

Подача по таблице 15 [4, с.369] для данной глубины резания:

 $S = 0,4$  мм/об

Значения коэффициентов:  $C_V = 215$ ; m = 0,20; x = 0,15; y = 0,45 – определены по таблице 17 [4, с.368].

Скорость резания:

$$
V = \frac{C_v}{T^m t^x S^y} K_v = \frac{215}{30^{0.20} 3^{0.15} 0.4^{0.45}} 1.944 = 160 \text{ m/m}.
$$

Расчётное число оборотов шпинделя:

$$
n = \frac{1000 \cdot V}{\pi \cdot d} = \frac{1000 \cdot 160}{3,14 \cdot 24,4} = 2122 \frac{\text{06}}{\text{m}} = 2122 \frac{\text{06}}{\text{m}}
$$

.

Принимаем n=1500 $\frac{66}{m}$ .

**Переход 6, 7 и 8** - выточка фаски

Глубина резания:  $t = 0.5$  мм.

Подача по таблице 15 [4, с.366] для данной глубины резания:

$$
S=0,6~\text{mm}/\text{05}
$$

Значения коэффициентов:  $C_V = 215$ ; m = 0,20; x = 0,15; y = 0,45 – определены по таблице 17 [4, с.368].

Скорость резания и расчётное число оборотов:

$$
V = 297,9 \text{ M/MHH}
$$

$$
n = 949 \frac{\text{06}}{\text{MH}}.
$$

**Переход 9** нарезание резьбы

 $\Gamma$ лубина резания: t =  $Z_{\text{D11}}$ <sup>c</sup>= 1 мм
Подача по таблице 15 [4, с.366] для данной глубины резания:

 $S = 1$  MM/00

Значения коэффициентов:  $C_V = 215$ ; m = 0,20; x = 0,15; y = 0,45 – определены по таблице 17

[4, с.368].

Скорость резания:

$$
V = \frac{C_v}{T^m t^x S^y} K_v = \frac{215}{30^{0.20} 1^{0.15} 1^{0.45}} 1,944 = 203.7 \text{ m/mm}
$$

Расчётное число оборотов шпинделя:

$$
n = \frac{1000 \cdot V}{\pi \cdot d} = \frac{1000 \cdot 203.7}{3.14 \cdot 27} = 2400 \frac{\text{06}}{\text{m}}.
$$

Принимаем n=1500 $\frac{06}{\text{m}}$ .

**Переход 10** расточка отверстия

Глубина резания: t =0,4 мм.

Подача по таблице 15 [4, с.369] для данной глубины резания:

 $S = 0,4$  мм/об

Значения коэффициентов:  $C_V = 215$ ; m = 0,20; x = 0,15; y = 0,45 – определены по таблице 17 [4, с.368].

Скорость резания:

$$
V = \frac{C_v}{T^m t^x S^y} K_v = \frac{215}{30^{0.20} 0.4^{0.15} 0.4^{0.45}} 1.944 = 160 \text{ m/mm}
$$

Расчётное число оборотов шпинделя:

$$
n = \frac{1000 \cdot V}{\pi \cdot d} = \frac{1000 \cdot 160}{3,14 \cdot 16} = 3183 \frac{\text{06}}{\text{m}}.
$$

**Переход 11** расточка отверстия

Глубина резания:  $t = 0,1$  мм.

Подача по таблице 15 [4, с.369] для данной глубины резания:

 $S = 0.4$  мм/об

Значения коэффициентов:  $C_V = 215$ ; m = 0,20; x = 0,15; y = 0,45 – определены по таблице 17 [4, с.368].

Скорость резания:

$$
V = \frac{C_v}{T^m t^x S^y} K_v = \frac{215}{30^{0.20} 1^{0.15} 0.4^{0.45}} 1.944 = 150 \text{ m/m}.
$$

Расчётное число оборотов шпинделя:

$$
n = \frac{1000 \cdot V}{\pi \cdot d} = \frac{1000 \cdot 150}{3,14 \cdot 22} = 2170 \frac{\text{06}}{\text{m}}.
$$

# **Сверлильная операция 4**

**Переход 1** - сверление отверстия

При сверлении глубина резания будет равна  $t = 0, 5D = 12/2 = 6$  мм.

Подачу определим по таблице 35 [4, с. 381]: S = 0,2 мм/об.

Скорость резания, м/мин., формула:

$$
V = \frac{C_{\nu}D^q}{T^m S^y} K_{\nu};
$$

Коэффициенты и показатели степени определим по таблице 38 [4, с.383]: C<sub>y</sub>=7,0; q=0,40; y=0,70; m=0,20.

Общий поправочный коэффициент

$$
K_v = K_{MV} * K_{HV} * K_{UV};
$$

 $K_{MV} = 0.8$ ;  $K_{IV} = 1$ ;  $K_{HV} = 2.7$ .

$$
K_v = K_{MV} * K_{HV} * K_{lV} = 0.8 * 2.7 * 1 = 2.16
$$

Стойкость инструмента определяем по таблице 40 [4, с. 384]: T = 90 мин. Скорость резания:

$$
V = \frac{C_v D^q}{T^m S^y} K_v = \frac{7 * 6^{0.40}}{90^{0.20} * 0.2^{0.70}} 2.16 = 43.5 \frac{\text{m}}{\text{mH}}.
$$

Расчётное число оборотов шпинделя:

$$
n = \frac{1000 \cdot V}{\pi \cdot D} = \frac{1000 \cdot 43.5}{3.14 \cdot 6} = 2307 \frac{\text{06}}{\text{m}}.
$$

# **Фрезерная операция 5**

**Переход 1** - фрезерование контура

Материал режущей части фрезы берем Т15К6.

Характеристики фрезы:  $D_{\phi p} = 20$  мм.,  $z = 6$ , B=26 мм.

Глубину фрезерования и подачу на зуб выбираем из таблицы 77 [4, с. 404]:

 $t = 5$  MM,  $S_z = 0.05$  MM.

Скорость резания, м/мин., формула:

$$
V = \frac{C_v D^q}{T^m t^x S_z^y B^u z^p} K_v;
$$

Коэффициенты и показатели степени определим по таблице 81 [4, с.410]:

$$
C_v=234
$$
; q=0,44; x=0,24; y=0,26; u=0,1; p=0,13; m=0,37.

Общий поправочный коэффициент:

$$
K_v = K_{MV} * K_{HV} * K_{\Pi V}
$$

 $K_{MV} = 0.8$ ,  $K_{HV} = 2.7$ ,  $K_{HV} = 0.9$ .

$$
K_v = K_{MV} * K_{HV} * K_{\Pi V} = 0.8 * 2.7 * 0.9 = 1.944
$$

Стойкость фрезы определяем по таблице 82 [4, с. 411]: T = 80 мин.

$$
V = \frac{C_v D^q}{T^m t^x S_z^y B^u z^p} K_v = \frac{234 * 20^{0.45}}{80^{0.37} * 5^{0.24} * 0.05^{0.26} * 26^{0.1} * 6^{0.13}} 1.944
$$
  
= 293  $\frac{M}{MH}$ .

Расчётное число оборотов шпинделя:

$$
n = \frac{1000 \cdot V}{\pi \cdot D} = \frac{1000 \cdot 293}{3,14 \cdot 20} = 1024 \frac{\text{06}}{\text{m}}.
$$

## **Фрезерная операция 6**

**Переход 1** фрезерование паза

Материал режущей части фрезы берем Т15К6.

Характеристики фрезы: D<sub>фр</sub> = 9 мм.,  $z = 6$ , B=26 мм.

Глубину фрезерования и подачу на зуб выбираем из таблицы 77 [4, с. 404]:

 $t = 5$  MM,  $S_z = 0.05$  MM.

Скорость резания, м/мин., формула:

$$
V = \frac{C_v D^q}{T^m t^x S_z^y B^u z^p} K_v;
$$

Коэффициенты и показатели степени определим по таблице 81 [4, с.410]:

$$
C_v=234
$$
; q=0,44; x=0,24; y=0,26; u=0,1; p=0,13; m=0,37.

Общий поправочный коэффициент:

$$
K_v = K_{MV} * K_{HV} * K_{\Pi V}
$$

 $K_{MV} = 0.8$ ,  $K_{HV} = 2.7$ ,  $K_{HV} = 0.9$ .

$$
K_v = K_{MV} * K_{HV} * K_{\Pi V} = 0.8 * 2.7 * 0.9 = 1.944
$$

Стойкость фрезы определяем по таблице 82 [4, с. 411]: T = 80 мин.

$$
V = \frac{C_v D^q}{T^m t^x S_z^y B^u z^p} K_v = \frac{234 * 9^{0.45}}{80^{0.37} * 5^{0.24} * 0.05^{0.26} * 26^{0.1} * 6^{0.13}} 1.944
$$
  
= 136  $\frac{M}{MH}$ .

Расчётное число оборотов шпинделя:

$$
n = \frac{1000 \cdot V}{\pi \cdot D} = \frac{1000 \cdot 136}{3,14 \cdot 9} = 980 \frac{\text{of}}{\text{m}}.
$$

# **1.9 Выбор средств технологического оснащения**

Ленточнопильный станок Beka-Mak BMSY 440 DGH. Основные данные:

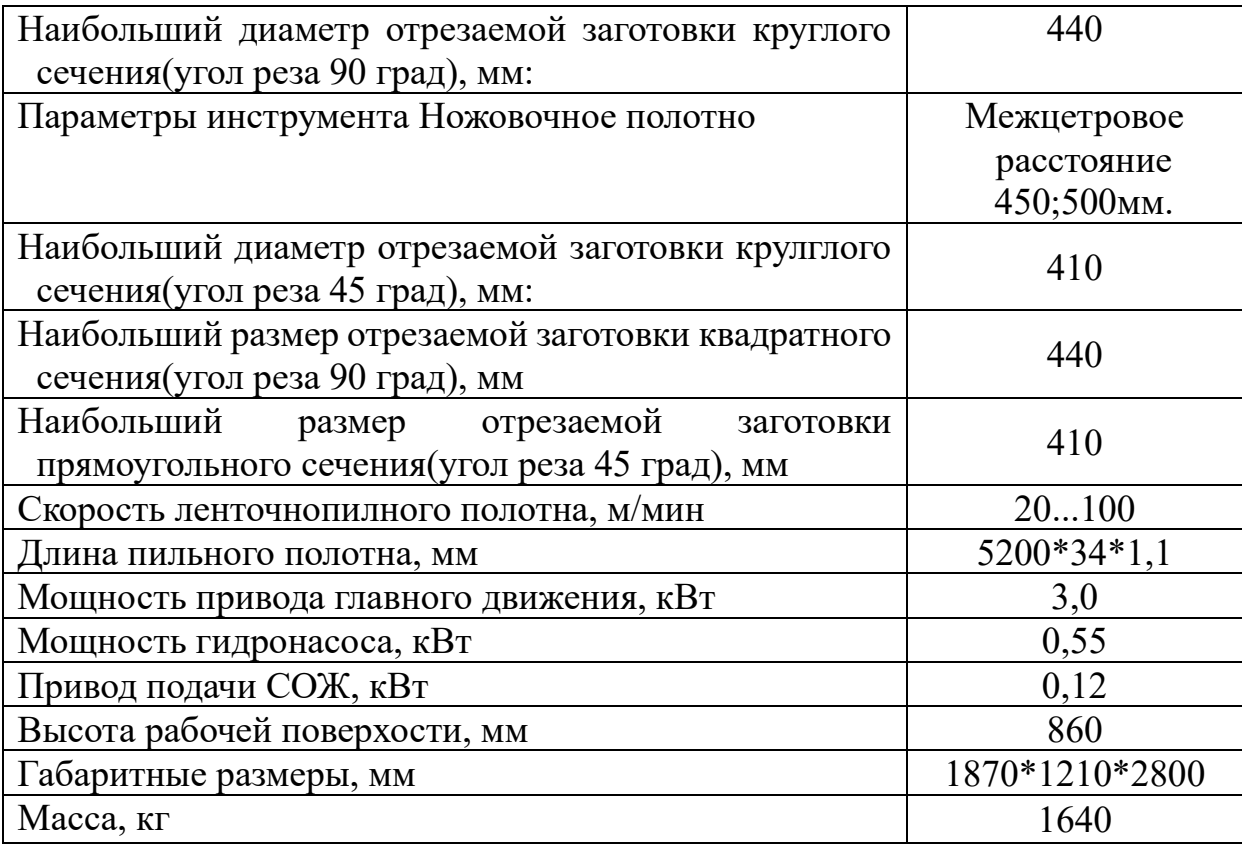

Токарный станок с ЧПУ Модель: DMC DL 6G. Основные данные:

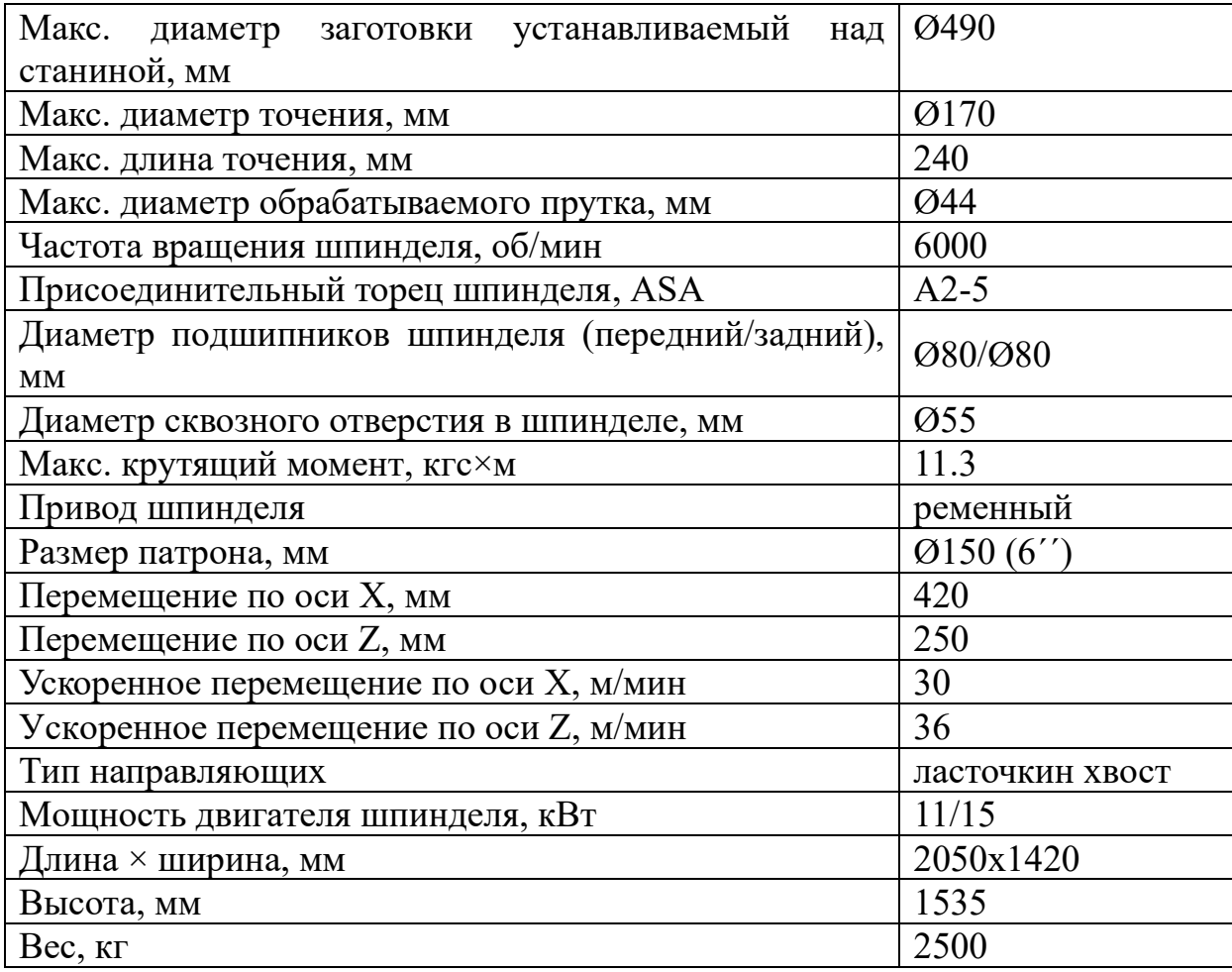

Фрезерный станок с ЧПУ. Модель: DMU 50. Основные данные:

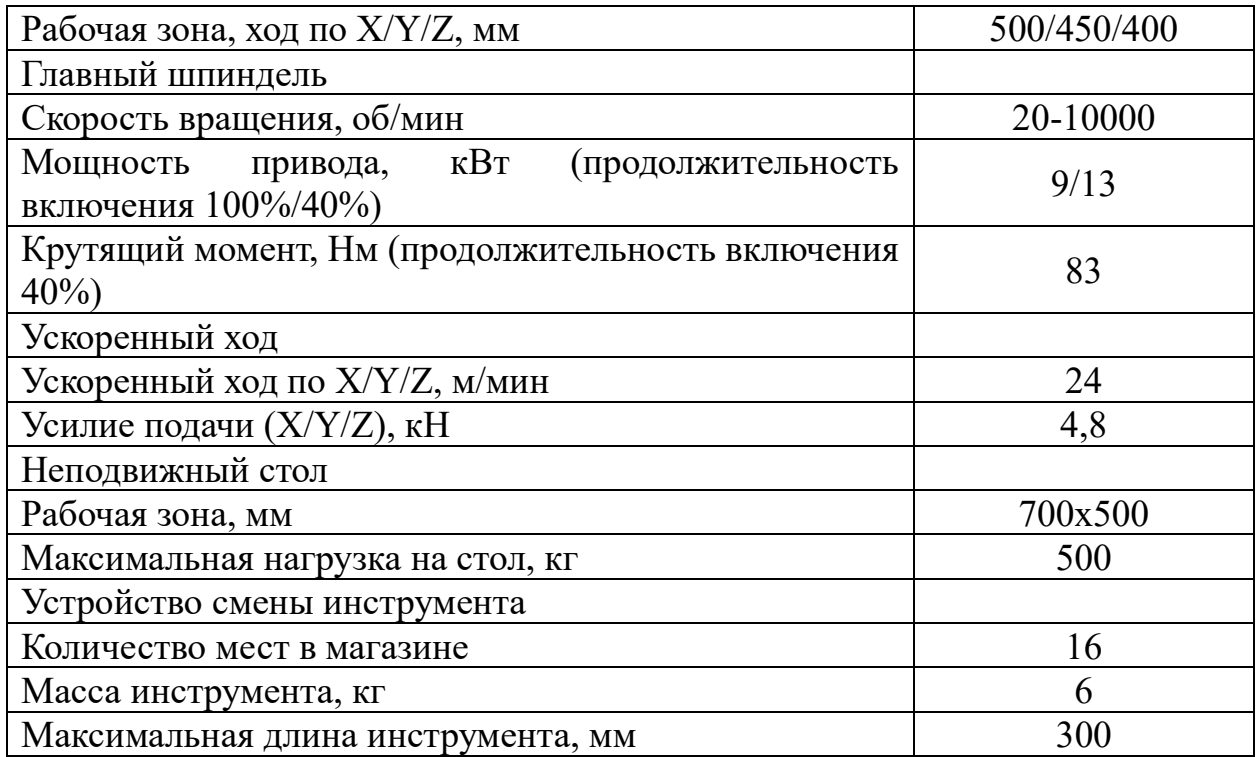

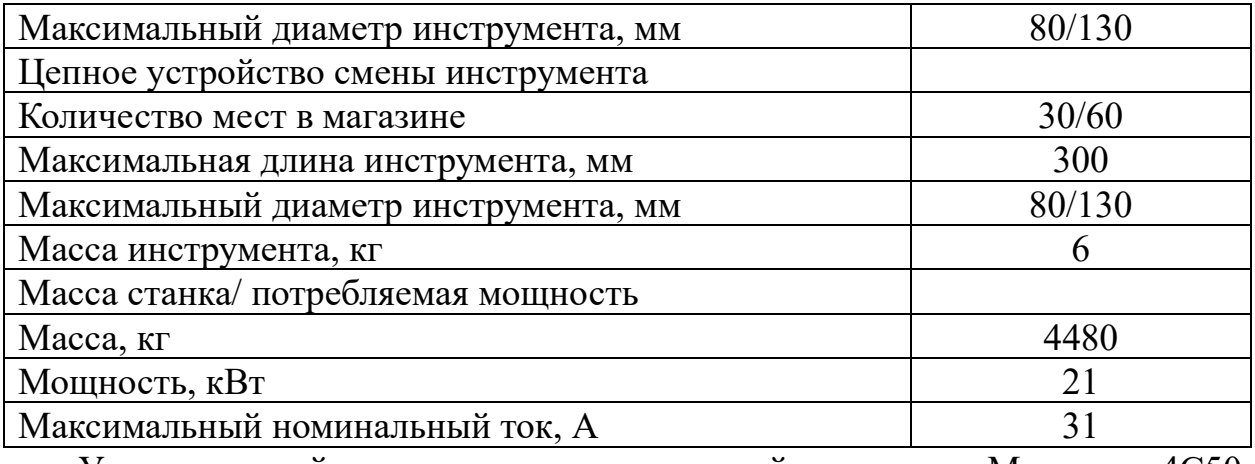

Универсальный вертикально-сверлильный станок. Модель: 4С50.

Основные данные:

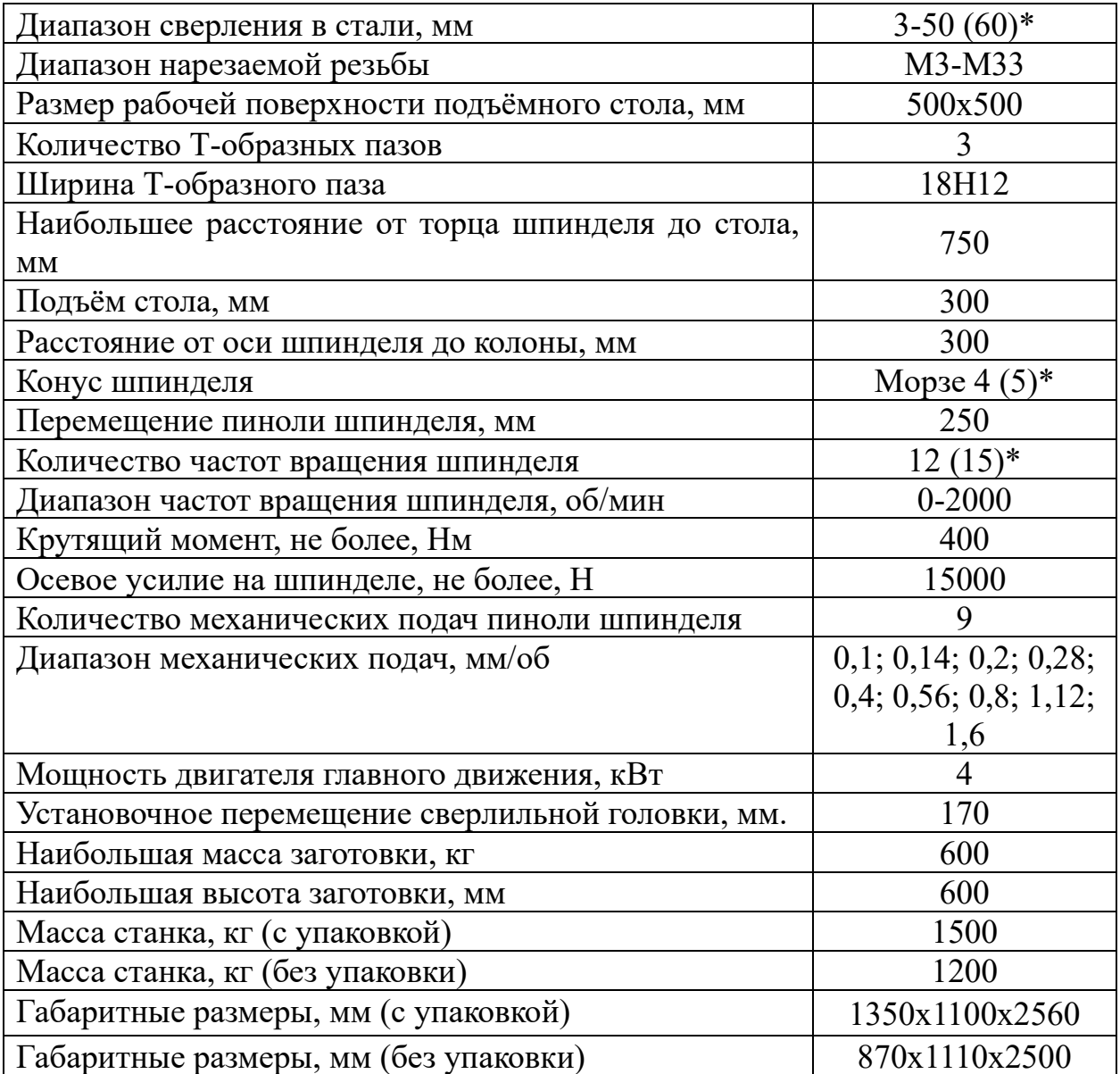

#### **1.10 Расчет основного времени**

Основное время, мин, определяем по формуле:

$$
t_0 = \frac{Li}{nS},
$$

где *L* - расчётная длина обработки, *мм*; *i* - число рабочих ходов; *n* - частота вращения шпинделя, *об/мин*; *S* - подача, *мм/об* (*мм/мин*).

Расчётная длина обработки:

$$
L = l + l_{BP} + l_{I\!I\!E\!P} + l_{CX} + l_{\Pi\!I\!I},
$$

где *l* - размер детали на данном переходе, *мм*; *l<sup>В</sup>* - величина врезания инструмента, *мм*; *lСХ* - величина схода инструмента, *мм*; *lПД* - величина подвода инструмента, *мм*. Принимаем:  $l_{CX} = l_{\Pi X} = 1$  мм.

Величина врезания (перебега) резца:

$$
l_{BP} = \frac{t}{\sqrt{t}} \varphi,
$$

где *t* - глубина резания, *мм*; *φ* - угол в плане.

Тогда окончательная формула для определения основного времени:

$$
t_0 = \frac{\left[l + 2\left(\frac{t}{tg\varphi}\right) + l_{CX} + l_{IEP}\right] \cdot i}{n \cdot S}
$$

**Основное время для заготовительной операции:**

$$
t_0 = \frac{(50 + {1.5}/{t_{g300}}) + 1 + 1) \cdot 1}{60 \cdot 5} = 0.18
$$

### **Основное время для первой токарной операции:**

Περεχοπ 1 (ρμς. 1.7, a):

\n
$$
t_0 = \frac{(50 + (0.4/\mu g 450) + 1 + 1) \cdot 1}{1500 \cdot 0.05} = 0.95 \text{ m/s}
$$
\nΠερεχοπ 2 (ρμς. 1.7, 6):

\n
$$
t_0 = \frac{(26 + (1/\mu g 45) + 1 + 1) \cdot 1}{1300 \cdot 0.05} = 0.45 \text{ m/s}
$$

Переход 3 (рис. 1.7, в):

$$
t_0 = \frac{(1 + \frac{1}{tg450} + 1 + 1) \cdot 1}{1500 \cdot 0.05} = 0.053 \text{ m}
$$

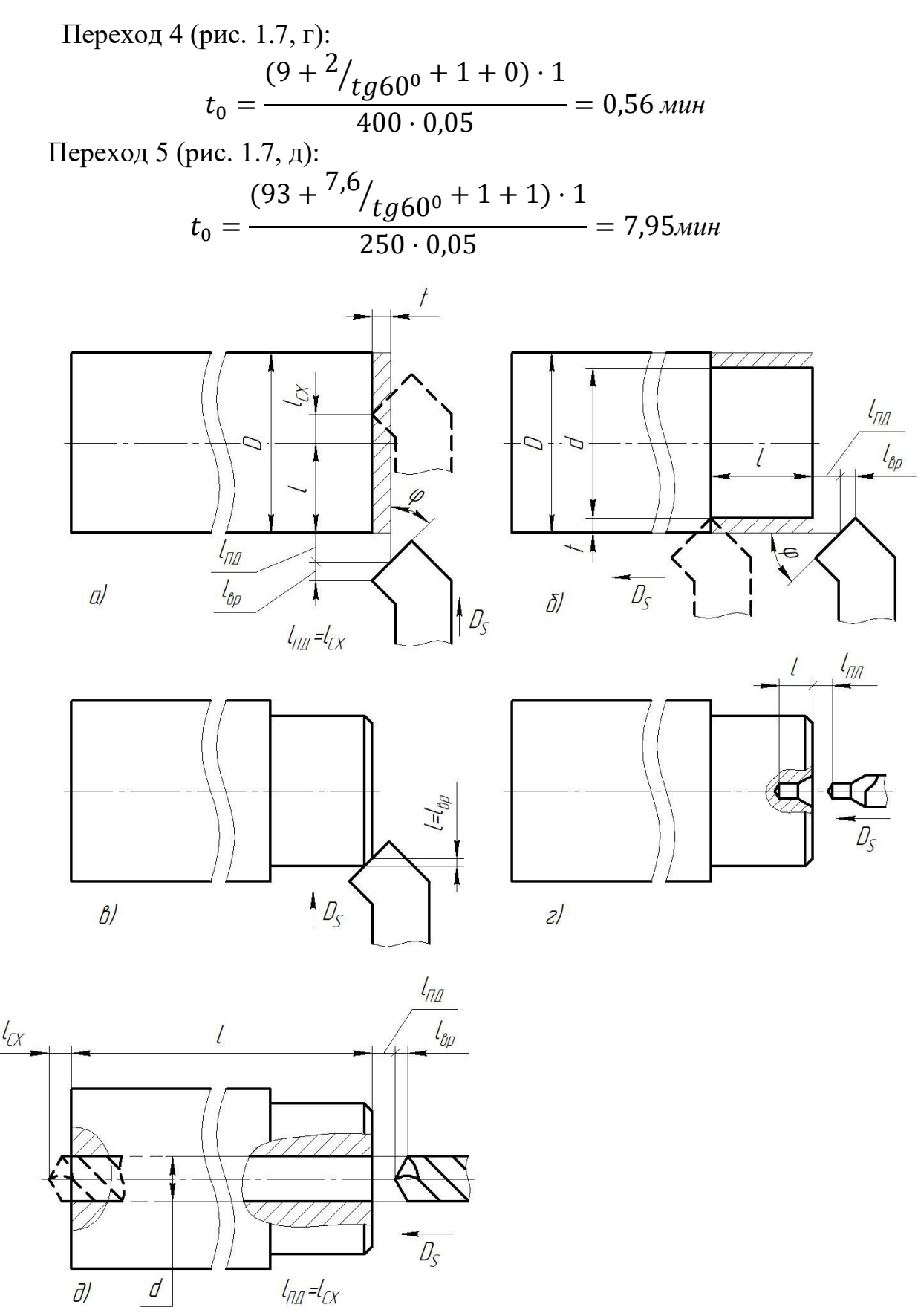

Рис. 1.7. Эскизы к определению основного времени для первой токарной операции: а) – для перехода 1; б) – для перехода 2; в) – для перехода 3; г) – для перехода 4, д) – для перехода 5

# **Основное время для второй токарной операции:**

Переход 1 (рис. 1.8, а):

$$
t_0 = \frac{(50 + {^{0,4}}/_{tg45^0}) + 1 + 1) \cdot 1}{1500 \cdot 0.05} = 0.95
$$

Переход 2 (рис. 1.8, б):

$$
t_0 = \frac{(67 + 0 + 1 + 0) \cdot 5}{1300 \cdot 0.05} = 5,23 \text{mm}
$$

Переход 3 (рис. 1.8, в):

$$
t_0 = \frac{(17.3 + 0 + 1 + 0) \cdot 1}{1300 \cdot 0.05} = 0.28 \text{ min}
$$

Переход 4 (рис. 1.8, г):

$$
t_0 = \frac{(2.5 + 0 + 1 + 0) \cdot 1}{1500 \cdot 0.05} = 0.05
$$

Переход 5 (рис. 1.8, г):

$$
t_0 = \frac{(2.8 + 0 + 1 + 0) \cdot 1}{1500 \cdot 0.05} = 0.05
$$

Переход 6 (рис. 1.8, д):

$$
t_0 = \frac{(1 + \frac{1}{tg450} + 1 + 1) \cdot 3}{1500 \cdot 0.05} = 0.159
$$
*min*

Переход 7 (рис. 1.8, е):

$$
t_0 = \frac{(18 + 0 + 1 + 1) \cdot 10}{1500 \cdot 1} = 0,1 \text{ and}
$$

Переход 8 (рис. 1.8, ж):

$$
t_0 = \frac{(92 + 0 + 1 + 1) \cdot 1}{3000 \cdot 0.05} = 0.63 \text{ m}
$$

Переход 9 (рис. 1.8, и):

$$
t_0 = \frac{(11 + 0 + 1 + 1) \cdot 3}{2000 \cdot 0.05} = 0.39
$$

Переход 10 (рис. 1.8, к):

$$
t_0 = \frac{(0.5 + \frac{1}{tg450} + 1 + 1) \cdot 2}{1000 \cdot 0.05} = 0.14 \text{mm}
$$

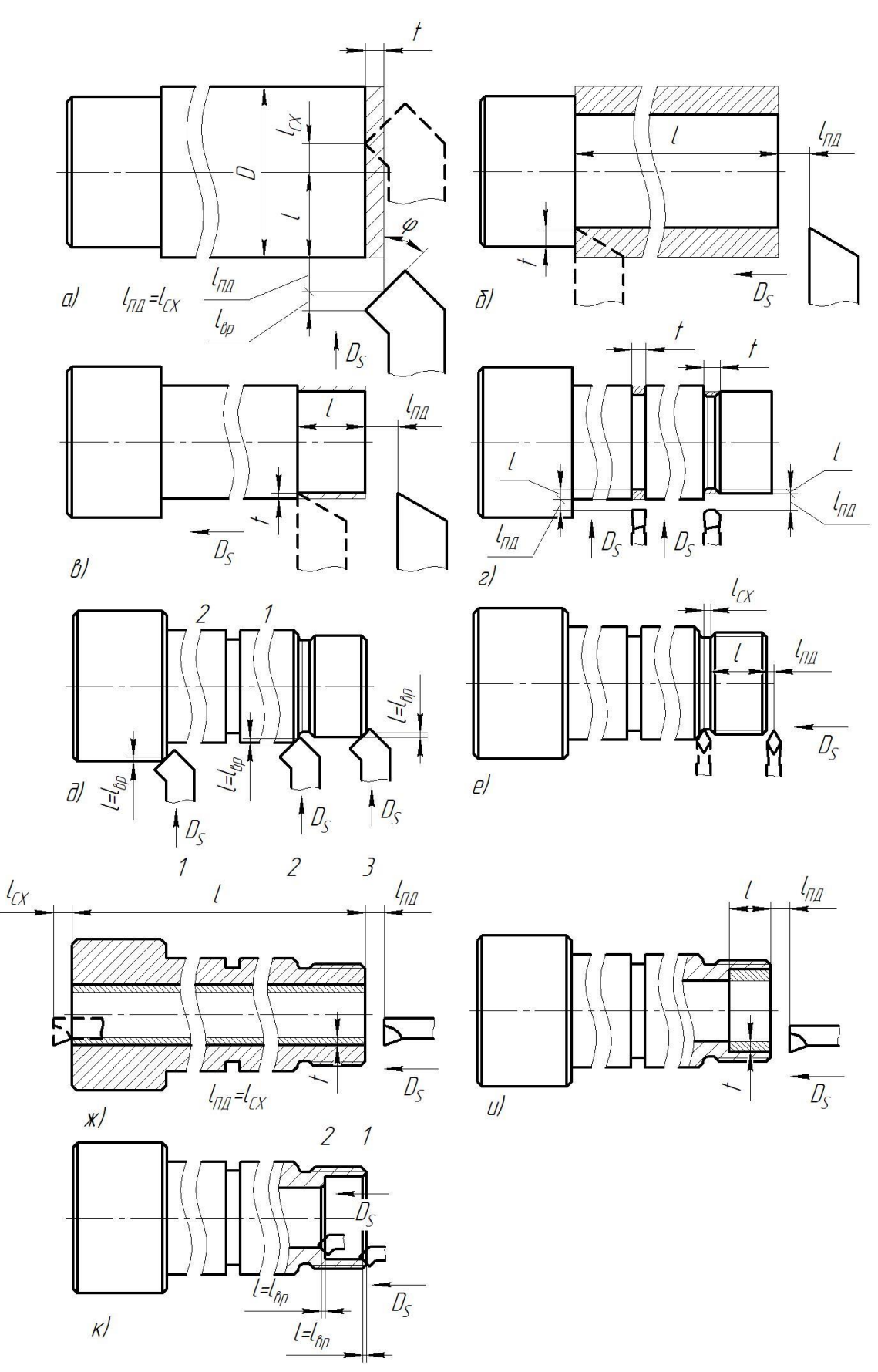

Рис. 1.8. Эскизы к определению основного времени для второй токарной операции: а) – для перехода 1; б) – для перехода 2; в) – для переходов 3; г) – для перехода 4 и 5; д) – для перехода 6; е) – для перехода 7; ж) – для перехода 8; и) – для перехода 9; к) – для перехода 10

# **Основное время для третей токарной операции:**

Переход 1 (рис. 1.9, а):

$$
t_0 = \frac{(22 + 0 + 1 + 1) \cdot 2}{2000 \cdot 0.05} = 0.48 \text{ m}
$$

Переход 2 (рис. 1.9, б):

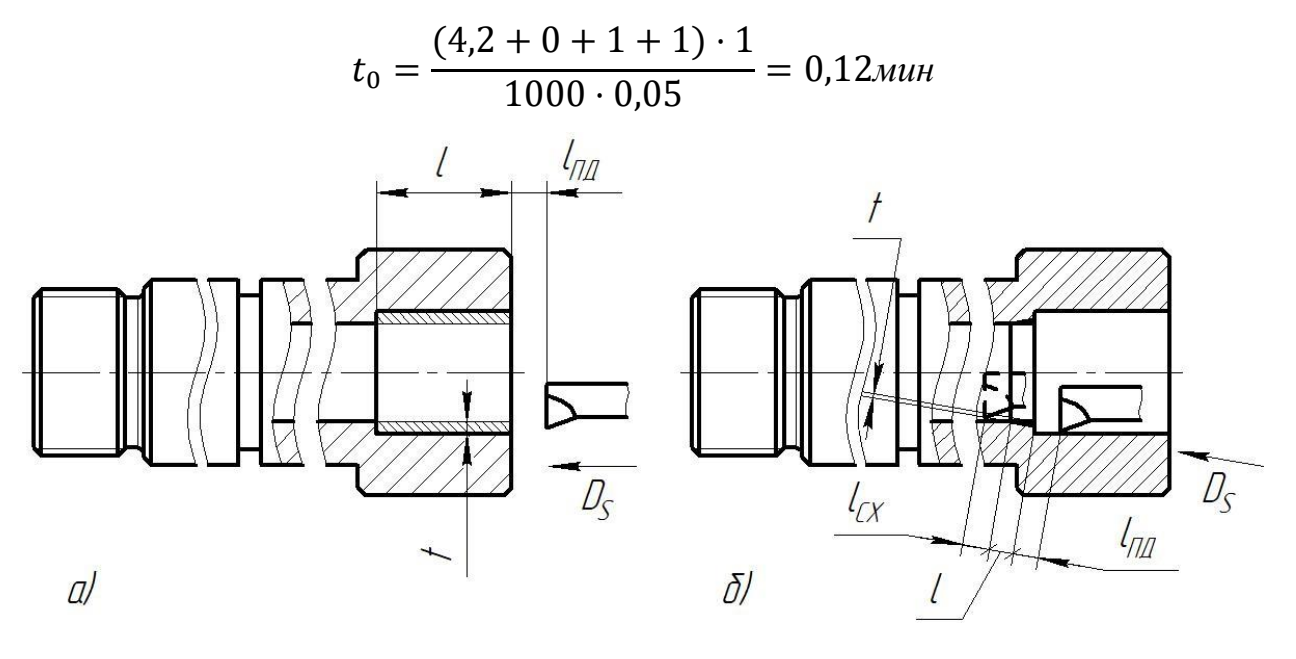

Рис. 1.9. Эскизы к определению основного времени для второй токарной операции: а) – для перехода 1; б) – для перехода 2

**Основное время для сверлильной и фрезерных операций (4, 5, 6, и 7):** Операция 4 (рис. 1.10, а):

$$
t_0 = \frac{(7 + 6)tg600 + 1 + 1) \cdot 1}{750 \cdot 0.2} = 0.08
$$

Операция 5 (рис. 1.10, б):

$$
t_0 = \frac{(26.6 + 2 + 2 + 2)}{0.05 \cdot 1025} \times 4 = 2.54 \text{ mm}
$$

Операция 6 (рис. 1.10, в):

$$
t_0 = \frac{(10 + 0 + 2 + 2) \cdot 5}{1000 \cdot 0.05} \times 4 = 5.6 \text{mm}
$$

Операция 7 (рис. 1.10, г):

$$
t_0 = \frac{(40 + 0 + 2 + 2) \cdot 1}{1000 \cdot 0.05} \times 2 = 1.76 \text{mm}
$$

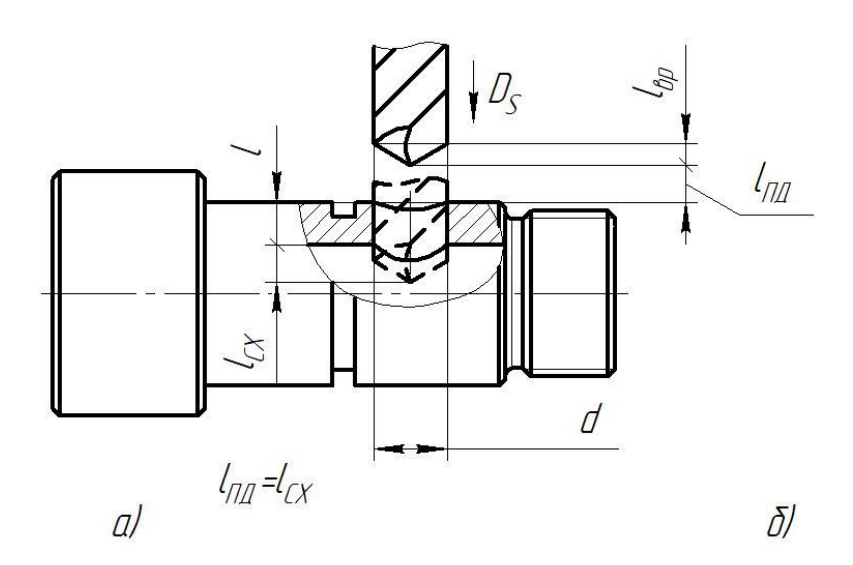

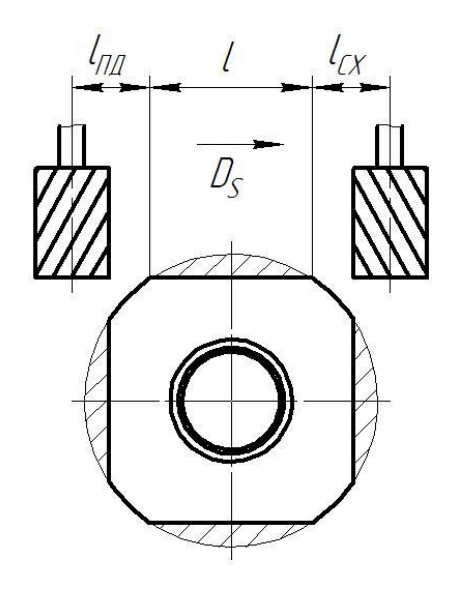

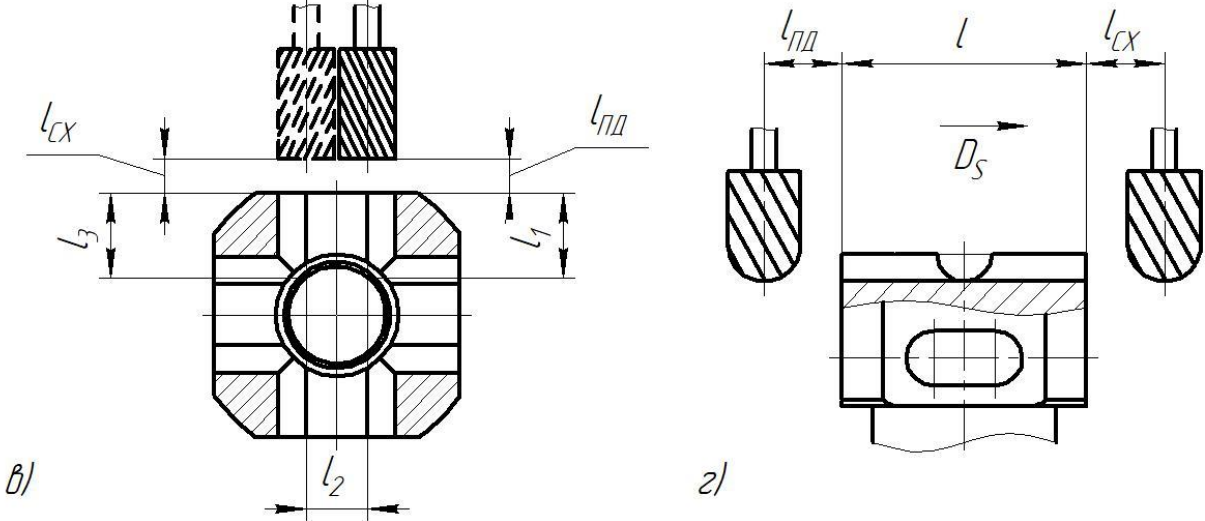

Рис. 1.10. Эскизы к определению основного времени для фрезерных операций: а) – для операции 4; б) – для операции 5; в) – для операции 6; г) – для операции 7

# **Основное время для сверлильных и резьбонарезной операции (Операции 8,9 и 10):**

Операция 8 (рис. 1.11, а):

$$
t_0 = \frac{(25 + {^{2,8}})_{tg60^0} + 1 + 1) \cdot 2}{1030 \cdot 0.2} = 0.30
$$

Операция 9, переход 1 (рис. 1.11, б):

$$
t_0 = \frac{(20 + {^{2,1}}/_{tg60^0} + 0 + 1)}{0,2 \cdot 1030} \times 2 = 0,22 \text{mm}
$$

Операция 9, переход 2 (рис. 1.11, в):

$$
t_0 = \frac{(0.8 + 0 + 2 + 2) \cdot 2}{750 \cdot 0.05} = 0.012 \text{mm}
$$

Операция 10 (рис. 1.11, г):

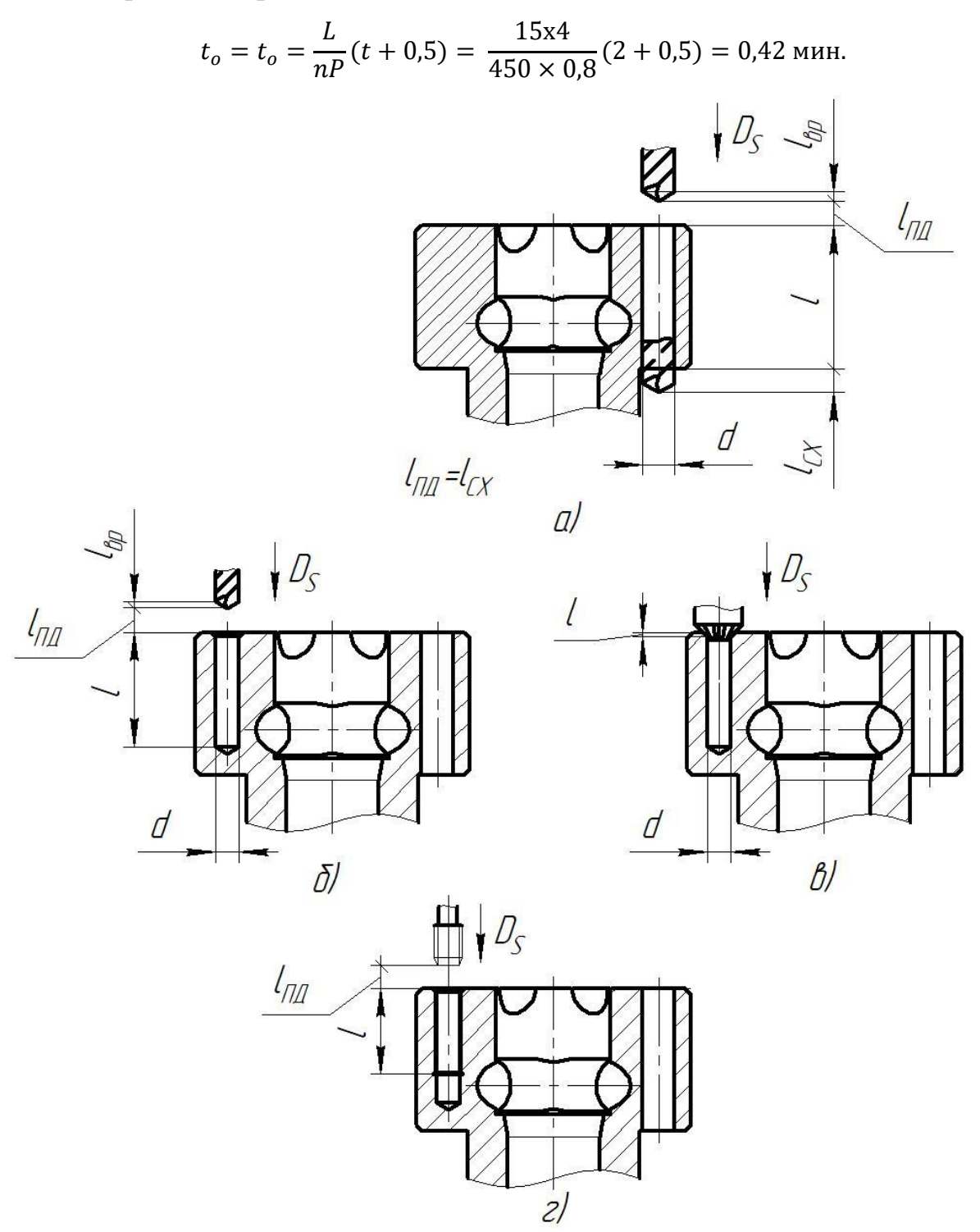

Рис. 1.11. Эскизы к определению основного времени для фрезерных операций: а) – для операции 8 б) – для операции 9; в) – для операции 9; г) – для операции 10

# **1.11 Определение норм вспомогательного времени для каждой операции**

Для определения норм вспомогательного времени воспользуемся имеющимися рекомендациями [Общемашиностроительные нормативы].

Вспомогательное время для заготовительной операции будет складываться из времени на установку и снятие детали, управление станком, время на перемещение частей станка, а также время на измерение детали.

Вспомогательное время:

$$
t_{\text{BCI}} = t_{\text{yCT}} + t_{\text{ynp}} + t_{\text{nep}} + t_{\text{H3M}}.
$$

Токарная операция 005:

$$
t_{\text{BCI}} = (t_{\text{yCT}} + t_{\text{ynp}} + t_{\text{nep}} + t_{\text{u3M}}) \text{K} = (0.55 + 0.2 + 0 + 0.18) * 1.15
$$
  
= 1.07 MHH.

При установке с выверкой отливок, имеющих необработанную установочную поверхность, время умножаем на коэффициент К=1,15.

Помимо рассмотренных в первой операции составляющих, в следующие операции в величину норм времени войдет так же время на смену инструмента во время операции.

Токарная операция 1:

$$
t_{\text{BCI}} = t_{\text{yCT}} + t_{\text{ynp}} + t_{\text{nep}} + t_{\text{u3M}} + t_{\text{c.M}} =
$$
  
= 0.55 + 0.2 + 0.5 + 0.1 + 0.1 \* 2 = 1.55 MWH.

Токарная операция 2:

$$
t_{\text{BCR}} = t_{\text{ycr}} + t_{\text{ynp}} + t_{\text{nep}} + t_{\text{u3M}} + t_{\text{c.M}} =
$$
  
= 0.55 + 0.2 + 0.5 + 0.18 + 0.1 \* 6 = 2.03 mm.

Токарная операция 3:

$$
t_{\text{BCI}} = t_{\text{yCT}} + t_{\text{ynp}} + t_{\text{nep}} + t_{\text{u3M}} + t_{\text{c,u}} =
$$
  
= 0.55 + 0.2 + 0.5 + 0.6 + 0.1 \* 2 = 1.15 mm.

Сверлильная операция 4:

$$
t_{\text{BCI}} = t_{\text{yCT}} + t_{\text{ynp}} + t_{\text{nep}} + t_{\text{u3M}} + t_{\text{c.M}} =
$$
  
= 0,45 + 0,1 + 0,2 + 0,15 + 0,1 = 1,0 MHH.

Фрезерная операция 5:

$$
t_{\text{BCI}} = t_{\text{yCT}} + t_{\text{ynp}} + t_{\text{nep}} + t_{\text{H3M}} + t_{\text{C,H}} =
$$
  
= 0,37 + 0,6 + 1,34 + 0,22 + 0,1 \* 4 = 2,93 MHH.

Фрезерная операция 6:

$$
t_{\text{BCI}} = t_{\text{yCT}} + t_{\text{ynp}} + t_{\text{nep}} + t_{\text{H3M}} + t_{\text{C,H}} =
$$
  
= 0,37 + 0,6 + 1,03 + 0,22 + 0,1 \* 3 = 2,54 MHH.

Фрезерная операция 7:

$$
t_{\text{BCR}} = t_{\text{ycr}} + t_{\text{ynp}} + t_{\text{nep}} + t_{\text{H3M}} + t_{\text{c}.\text{H}} =
$$
  
= 0,37 + 0,6 + 0,75 + 0,22 + 0,1 \* 3 = 2,26 mmH.

Сверлильная операция 8:

$$
t_{\text{BCI}} = t_{\text{yCT}} + t_{\text{ynp}} + t_{\text{nep}} + t_{\text{H3M}} + t_{\text{C.H}} =
$$
  
= 0,45 + 0,4 + 0,5 + 0,47 + 0,1 = 1,94 MHH.

Сверлильная операция 9:

$$
t_{\text{BCR}} = t_{\text{ycr}} + t_{\text{ynp}} + t_{\text{nep}} + t_{\text{H3M}} + t_{\text{C,H}} =
$$
  
= 0,45 + 0,4 + 0,5 + 0,48 + 0,1 = 1,93 MHH.

Резьбонарезная операция 10:

$$
t_{\text{BCI}} = t_{\text{yCT}} + t_{\text{ynp}} + t_{\text{nep}} + t_{\text{u3M}} + t_{\text{c.M}} =
$$
  
= 0,45 + 0,4 + 0,4 + 0,3 + 0,1 = 1,65 MHH.

### **1.12 Определение штучно-калькуляционного времени**

Штучно-калькуляционное время операции определяется как:

$$
t_{\text{IUT.K.}} = t_{\text{IUT.}} + \frac{t_{\text{I}}}{N},
$$

где t<sub>шт</sub> - штучное время, мин;

t<sub>пз</sub> - подготовительно заключительное время, мин;

N - число деталей в партии, шт.

В свою очередь штучное время определим:

$$
t_{\text{IUT}} = t_{\text{OCH}} + t_{\text{BCH}} + t_{\text{OO}} + t_{\text{TO}} + t_{\text{Rep}},
$$

где t<sub>оо</sub> - время на организационное обслуживание, мин;

 $t_{\text{ro}}$  - время на техническое обслуживание, мин;

 $t_{\text{men}}$  - время перерывов, мин.

Время на организационное обслуживание расходуется на пуск и опробывание станков в начале смены, уборку и смазку станков в конце смены.

Под временем на техническое обслуживание понимается в первую очередь на подналадку станка и смену затупившегося инструмента, а также на уборку стружки.

Время перерывов расходуется на отдых и личные надобности.

Оперативное время рассчитывают по формуле:

$$
t_{\text{on}} = \sum t_o + t_{\text{BCH}}.
$$

Найдем оперативное время для каждой операции:

$$
t_{on}^1 = \sum t_o + t_{\text{BCH}} = 9,963 + 1,55 = 10,513 \text{ mm};
$$
  
\n
$$
t_{on}^2 = \sum t_o + t_{\text{BCH}} = 6,949 + 2,03 = 8,979 \text{ mm};
$$
  
\n
$$
t_{on}^3 = \sum t_o + t_{\text{BCH}} = 0,6 + 1,15 = 1,75 \text{ mm};
$$
  
\n
$$
t_{on}^4 = \sum t_o + t_{\text{BCH}} = 0,08 + 1,0 = 1,08 \text{ mm}.
$$
  
\n
$$
t_{on}^5 = \sum t_o + t_{\text{BCH}} = 2.54 + 2,93 = 5,47 \text{ mm}.
$$
  
\n
$$
t_{on}^6 = \sum t_o + t_{\text{BCH}} = 5.6 + 2,54 = 8,14 \text{ mm}.
$$
  
\n
$$
t_{on}^7 = \sum t_o + t_{\text{BCH}} = 1.67 + 2,26 = 3,93 \text{ mm}.
$$
  
\n
$$
t_{on}^8 = \sum t_o + t_{\text{BCH}} = 0.3 + 1,94 = 2,24 \text{ mm}.
$$
  
\n
$$
t_{on}^9 = \sum t_o + t_{\text{BCH}} = 0.23 + 1,93 = 2,16 \text{ mm}.
$$
  
\n
$$
t_{on}^{10} = \sum t_o + t_{\text{BCH}} = 0.42 + 1,65 = 2,07 \text{ mm}.
$$

Время перерывов, организационного и технического обслуживания обычно принимается в процентном отношении к оперативному времени. Для среднесерийного производства эта величина составляет 3..5% [нормирование к диплому].

В таком случае формула расчета штучного времени принимает вид:

$$
t_{\text{IUT.}} = t_{\text{on}} * \left(\frac{\alpha + \beta + \gamma}{100\%}\right) + t_{\text{on}},
$$

здесь  $\alpha$  - процент времени на техническое обслуживание;

 $\beta$  - процент времени на организационное обслуживание;

 $\gamma$  - процент времени перерывов.

Принимаем время перерывов:  $\gamma = 4\%$ , время на организационное и техническое обслуживание  $\alpha + \beta = 8$ %.

Тогда штучное время по формуле определим как:

$$
t_{\text{urr.}}^1 = t_{\text{on}}^1 * \left(\frac{\alpha + \beta + \gamma}{100\%}\right) + t_{\text{on}}^1 = 10,513 * \left(\frac{8 + 4}{100\%}\right) + 10,513 = 11,77 \text{ mm},
$$
\n
$$
t_{\text{urr.}}^2 = t_{\text{on}}^2 * \left(\frac{\alpha + \beta + \gamma}{100\%}\right) + t_{\text{on}}^2 = 8,979 * \left(\frac{8 + 4}{100\%}\right) + 8,979 = 10,06 \text{ mm},
$$
\n
$$
t_{\text{urr.}}^3 = t_{\text{on}}^3 * \left(\frac{\alpha + \beta + \gamma}{100\%}\right) + t_{\text{on}}^3 = 1,75 * \left(\frac{8 + 4}{100\%}\right) + 1,75 = 1,96 \text{ mm},
$$
\n
$$
t_{\text{urr.}}^4 = t_{\text{on}}^4 * \left(\frac{\alpha + \beta + \gamma}{100\%}\right) + t_{\text{on}}^4 = 1,08 * \left(\frac{8 + 4}{100\%}\right) + 1,08 = 1,21 \text{ mm}.
$$
\n
$$
t_{\text{urr.}}^5 = t_{\text{on}}^5 * \left(\frac{\alpha + \beta + \gamma}{100\%}\right) + t_{\text{on}}^5 = 5,47 * \left(\frac{8 + 4}{100\%}\right) + 5,47 = 6,13 \text{ mm},
$$
\n
$$
t_{\text{urr.}}^6 = t_{\text{on}}^6 * \left(\frac{\alpha + \beta + \gamma}{100\%}\right) + t_{\text{on}}^5 = 8,14 * \left(\frac{8 + 4}{100\%}\right) + 8,14 = 9,12 \text{ mm},
$$
\n
$$
t_{\text{urr.}}^7 = t_{\text{on}}^7 * \left(\frac{\alpha + \beta + \gamma}{100\%}\right) + t_{\text{on}}^7 = 3,93 * \left(\frac{8 + 4}{100\%}\right) + 3,93 = 4,4 \text{ mm},
$$
\n
$$
t_{\text{urr.}}^8 = t_{\text{on}}^8 * \left(\
$$

Величину подготовительно-заключительного времени для каждой операции определяем на основании рекомендаций:

$$
t_{\text{m3}}^1 = 17 \text{ mm};
$$
  
\n
$$
t_{\text{m3}}^2 = 23 \text{ mm};
$$
  
\n
$$
t_{\text{m3}}^3 = 15 \text{ mm};
$$
  
\n
$$
t_{\text{m3}}^4 = 11 \text{ mm};
$$
  
\n
$$
t_{\text{m3}}^5 = 14 \text{ mm};
$$
  
\n
$$
t_{\text{m3}}^6 = 15 \text{ mm};
$$
  
\n
$$
t_{\text{m3}}^7 = 9 \text{ mm};
$$

$$
t_{\text{m3}}^8 = 6 \text{ mHH.}
$$
  

$$
t_{\text{m3}}^9 = 6 \text{ mHH.}
$$
  

$$
t_{\text{m3}}^{10} = 5 \text{ mHH.}
$$

 Тогда величину штучно-калькуляционного времени по формуле определим как:

$$
t_{\text{m}x}^{1} = t_{\text{m}x}^{1} + \frac{t_{\text{ns}}^{1}}{N} = 11,77 + \frac{17}{1000} = 11,79 \text{ mm};
$$
\n
$$
t_{\text{m}x}^{2} = t_{\text{m}x}^{2} + \frac{t_{\text{ns}}^{2}}{N} = 10,06 + \frac{23}{1000} = 10,08 \text{ mm};
$$
\n
$$
t_{\text{m}x}^{3} = t_{\text{m}x}^{3} + \frac{t_{\text{ns}}^{3}}{N} = 1,96 + \frac{15}{1000} = 1,98 \text{ mm};
$$
\n
$$
t_{\text{m}x}^{4} = t_{\text{m}x}^{4} + \frac{t_{\text{ns}}^{4}}{N} = 1,21 + \frac{11}{1000} = 1,22 \text{ mm}.
$$
\n
$$
t_{\text{m}x}^{5} = t_{\text{m}x}^{5} + \frac{t_{\text{ns}}^{5}}{N} = 6,13 + \frac{14}{1000} = 6,14 \text{ mm}.
$$
\n
$$
t_{\text{m}x}^{6} = t_{\text{m}x}^{6} + \frac{t_{\text{ns}}^{6}}{N} = 9,12 + \frac{15}{1000} = 9,13 \text{ mm}.
$$
\n
$$
t_{\text{m}x}^{7} = t_{\text{m}x}^{7} + \frac{t_{\text{ns}}^{7}}{N} = 4,4 + \frac{9}{1000} = 4,41 \text{ mm}.
$$
\n
$$
t_{\text{m}x}^{8} = t_{\text{m}x}^{8} + \frac{t_{\text{ns}}^{8}}{N} = 2,51 + \frac{6}{1000} = 2,52 \text{ mm}.
$$
\n
$$
t_{\text{m}x}^{9} = t_{\text{m}x}^{9} + \frac{t_{\text{ns}}^{9}}{N} = 2,42 + \frac{6}{1000} = 2,43 \text{ mm}.
$$
\n
$$
t_{\text{m}x}^{1} = t_{\text{m}x}^{1} + \frac{t
$$

## **2. Конструкторская часть**

В данном разделе работы рассматривается приспособление для сверлильной операции, определены силы закрепления и произведен расчет функциональных узлов приспособления. Произведен анализ технологичности и собираемости узла, разработана технология его сборки вместе со схемой сборки.

## **2.1 Анализ исходных данных**

В качестве операции для проектирования оснастки была выбрана сверлильная операция.

Техническое задание на проектирование специального приспособления приведено в таблице

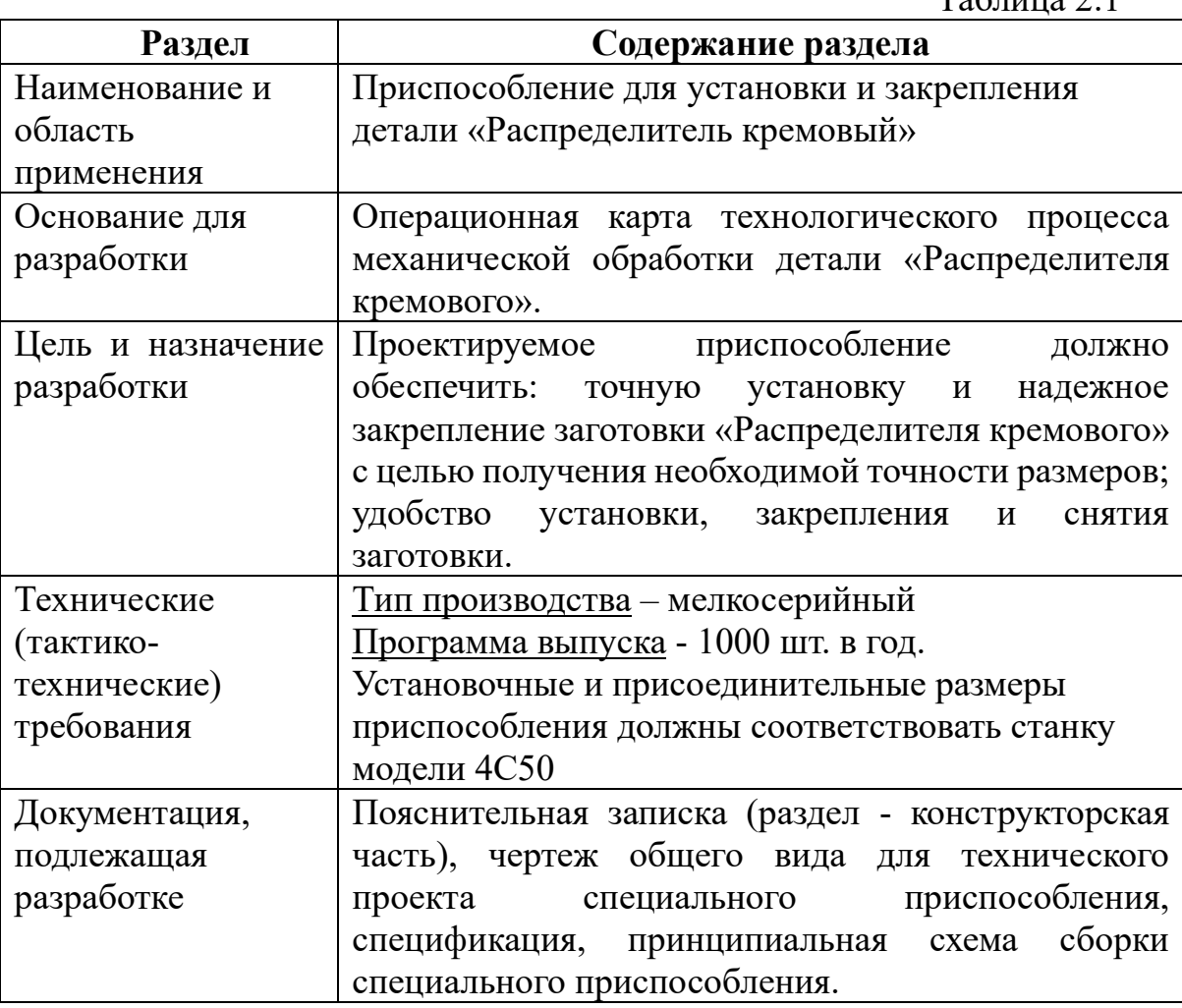

 $T_0$ блица 2.1

#### **2.2 Принцип работы приспособления, компоновка**

Для 4-й операции технологического процесса изготовления детали «Распределитель кремовый» была разработана самоцентрирующая оснастка, предназначенная для установки заготовок при обработке на сверлильном станке. Зажим обрабатываемых заготовок осуществляется самоцентрирующими губками, усилие зажима которым передается динамометрическим ключом в руках оператора.

Приспособление позволяет устанавливать заготовки на станке без выверки, что нивилирует стоимость дорогостоящей и трудоемкой операции на станке с ЧПУ, обеспечивает возможность получения высокой точности размеров и повышает качество обработки за счет устранения погрешности установки. Приспособление позволяет повысить производительность труда за счет сокращения времени на установку и закрепление детали, или совмещения основного и вспомогательного времени.

Принцип действия данного приспособления основан на встречном движении зажимных призм.

Компоновка приспособления представлена на рисунке 13.

Нижняя призма 1 устанавливается на стол 8 универсального сверлильного станка модели 4С50 и центрируется при помощи запрессованного в неё штифта 4 в центральном отверстии стола станка с небольшим зазором, обеспечивая совпадение оси получаемого в детали отверстия с осью сверла станка. Закрепление детали осуществляется при помощи верхней призмы 2, в которую запрессована твердосплавная втулка 3, продлевающая рабочий ресурс верхней призмы (проще говоря, втулка уменьшает износ направляющего сверло отверстия верхней призмы). Закрепление производится при помощи стандартных болтов 5 (4 шт.), чьи головки устанавливаются в Т-образные пазы стола станка, гаек 6 (4 шт.) и шайб 7 (4 шт.). Точность встречного движения зажимных призм обеспечивается точностью посадки между выступающей цилиндрической частью нижней призмы и выточкой - в верхней, а также - наклонной рабочей поверхностью призм при взаимодействии с деталью. В осевом направлении деталь ориентируется вручную, упором в боковую поверхности призм.

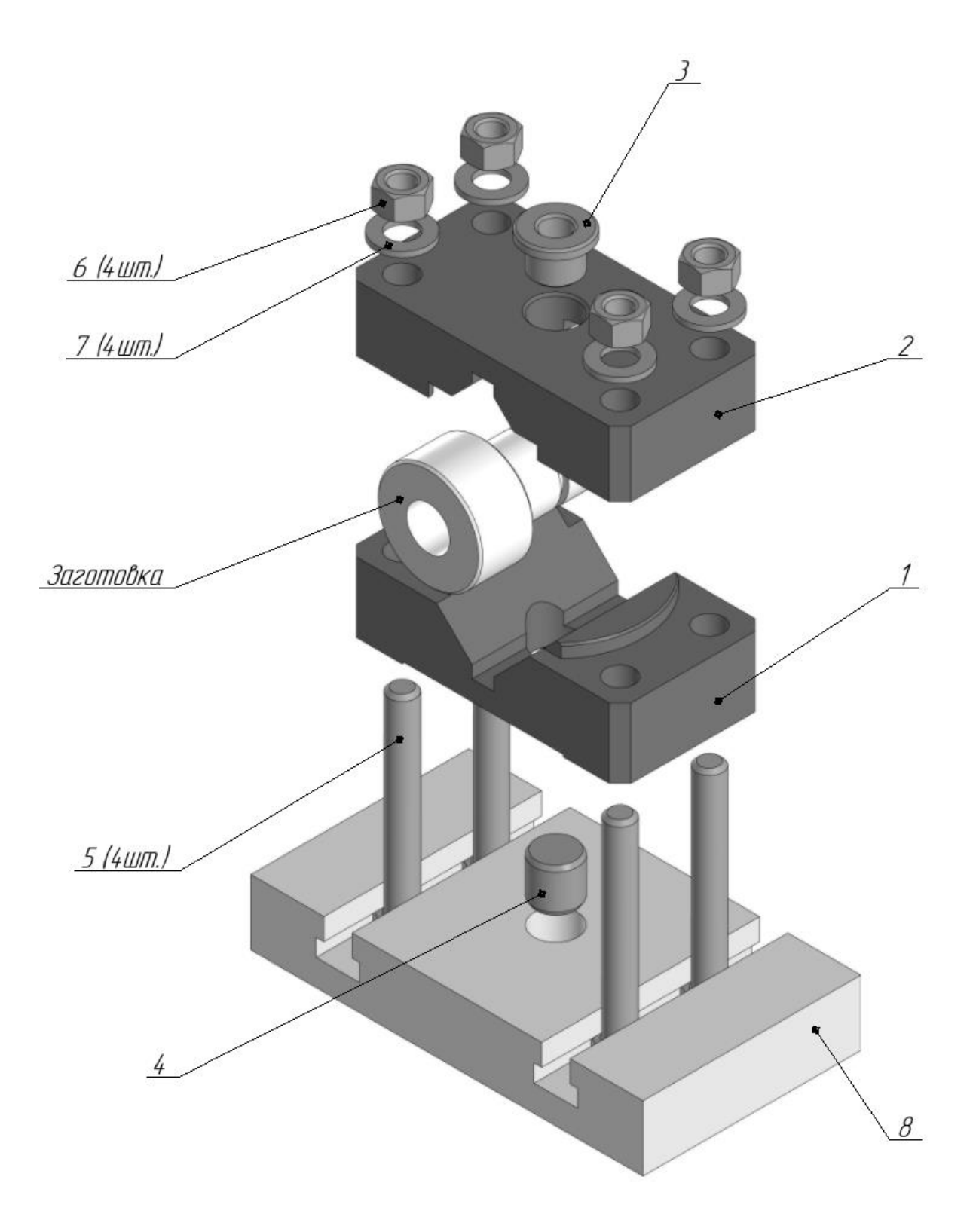

Рис. 2.1. Компоновка приспособления.

#### 2.3 Расчета и определение сил закрепления

Станочное приспособление должно обеспечивать надежное закрепление заготовки, исключающее ее вибрацию и смещение. Сила закрепления заготовки должна соответствовать силе резания и не позволять заготовке смещаться под ее действием. Сила закрепления заготовки определяется из определения из условия равновесия сил резания, трения и зажима. При расчете приспособления необходимо определить усилие закрепления гаек.

Момент сил резания при сверлении отверстия диаметром 12 мм равен:

 $M = 915$  H M

Находим силу закрепления заготовки:

 $P_3 = K \times M_{KD} \times f_{TD} \times \frac{D_{3ar}}{2}$ 

где К - коэффициент запаса, учитывающий нестабильность силовых воздействий на заготовку;

 $M_{\text{KD}}$  – момент сил резания при сверлении;  $M_{\text{KD}}=310$ Нм;

 $f_{\text{TD}}$  коэффициент в местах контакта заготовки с зажимным механизмом  $(f_{\text{TD}}=0,2);$ 

 $D_{\text{var}}$  – диаметр заготовки, мм ( $D_{\text{var}}$  = 65 мм);

 $K = K^0$ \* K\* K  $2$  \* K\* K  $4$  \* K  $5$  \* K  $6$  :

где К<sub>0</sub>— гарантированный коэффициент запаса (К<sup>°</sup> = 1,5);

К<sup>1</sup>- коэффициент, учитывающий увеличение сил резания иззаслучайных неровностей на обрабатываемых поверхностях заготовок (К<sup>1</sup> =  $1,2);$ 

К<sup>2</sup>-коэффициент учитывающий увеличение сил реакции вследствие затуплении режущего инструмента ( $K<sup>2</sup> = 1,2$ );

К<sup>3</sup>-коэффициент учитывающий увеличение сил резания при прерывистом резание ( $K^3 = 1,2$ );

К<sup>4</sup> – коэффициент, характеризующий постоянства силы, развиваемый зажимным механизмом ( $K<sup>4</sup> = 1,0$ );

58

К<sup>5</sup>- коэффициент характеризующий эргономику не механизированного зажимного механизма ( $K^5 = 1.0$ );

Коэффициент К  $6$  – не учитывают;

 $K = 1.5*1.2*1.2*1.2*1.0*1.0 = 2.6.$ 

Сила закрепления заготовки равна:

 $P_3 = 2.6*310*0.2*65/2 = 5236$  H.

#### 2.4 Расчет приспособления на точность.

Проводим расчет отклонений выполняемого размера.

Погрешность установки Е<sub>у</sub> есть отклонения фактически достигнутого положения заготовки при установке в станочное приспособление от требуемого. Е<sub>у</sub> возникает вследствие не совмещения измерительных и технологических баз, неоднородности качества поверхностей заготовок, неточности изготовления и износа опор станочного приспособления, нестабильности сил закрепления и др.  $E_v$  вычисляют по погрешностям: базирования  $E_6$ , закрепления и положения  $E_{\text{TD}}$ .

$$
Ey = \sqrt{E_{\delta}^2 + E_{\delta}^2 + E_{np}^2}
$$

Определяем погрешность установки Е<sub>у</sub> заготовок в тисках.

Погрешность базирования Е<sub>б</sub> есть отклонение фактически достигнутого положения заготовки при базировании от требуемого. Величина Е<sub>б</sub> зависит от принятой схемы базирования и точности выполнения без заготовок.

Погрешность базирования следует определить исходя **ИЗ** пространственной расположения заготовки. Базирование схемы осуществляется наружной цилиндрической поверхностью  $\overline{B}$ самоцентрирующие призмы, что позволяет приянть  $E_6 = 0$ ;

Погрешность закрепления Е<sub>з</sub> - это разность между наибольшей и наименьшей величинами проекций смещения измерительной базы по направлению выполняемого размера в результате приложения к заготовке силы закрепления. Выдерживаемые размеры перпендикулярены  $\mathbf K$ 

направлению силы закрепления  $P_3$ ,  $\lambda = 90^\circ$  следовательно  $Cos90^\circ = 0$ , значит  $E_3 = 0$ , погрешность закрепления отсутствует.

Погрешность приспособления Епр заготовки возникает в результате погрешностей изготовления приспособления, погрешностей установки и фиксации приспособления на станке и износа опор приспособления. Погрешность приспособления Е<sub>у</sub> зависит в основном от точности изготовления деталей приспособления. Для деталей малой и средней точности, а так же для среднесерийного производства можем принять  $E_{\text{m}} = 0$ , т.к. возникающие погрешность изготовления приспособления можно компенсировать наладкой станка.

#### **2.5 Расчет экономической эффективности.**

Расчет основывается на сопоставлении затрат на приспособление и получаемой экономии. Условие эффективности приспособления:

$$
\mathcal{I}_n \geq P
$$

где Э<sub>п</sub> – годовая экономия (без учета годовых затрат на приспособление), руб;

Р – годовые затраты на приспособление, руб.

Годовая экономия может быть определена следующим образом:

$$
P_n = (T_{um} + T_{um}^{np}) * \frac{(l_m + C_{u.s.}) * N}{60}
$$

где  $T_{\text{un}}$  – штучное время до применения приспособления, мин;

 $T_{\text{un}}$ пр – штучное время в результате применения приспособления, мин;

,

*lт* = 160,6 – часовая тарифная ставка рабочего;

Сч.з. – часовые затраты на эксплуатацию рабочего места, Р/час:

$$
C_{u.3.} = C_{u.3.}^{6.y.} * K_{u}
$$

где  $\cdot y$ . . . *<sup>б</sup> <sup>у</sup> <sup>С</sup><sup>ч</sup> <sup>з</sup>* = 143,9 Р/час - часовые затраты в базовом устройстве;

 $K_{M} = 1,1 - \text{Машинный коэффициент};$ 

N – годовая программа выпуска, шт.

Часовые затраты, Р/час:

 $C_{\text{q.s.}} = 143.9*1, 1 = 158.29$ 

Годовая экономия, руб:

$$
P_{n} = (1,425 + 1,179) * \frac{(160,6 + 158,29) * 4500}{60} = 62279,22
$$

Годовые затраты на приспособление, руб:

$$
P = S_{np} * (A + B)
$$

где S<sub>пр</sub> - себестоимость приспособления, принимается укрупненно в зависимости от группы сложности приспособления (3 группа сложности),  $S_{np}$  $= 16200 \text{ py6.};$ 

 $A = 0.5 -$ коэффициент амортизации при окупаемости 2 года;

B = 0,1 - коэффициент, учитывающий ремонт и хранение приспособления.

Тогда годовые затраты на приспособление, руб:

 $P = 16200*(0.5+0.1) = 9720$ 

Экономический эффект применения приспособления, руб:

$$
\Delta_n = \mathcal{I}_n - P
$$

 $\Delta_{n} = 62279,22 - 9720 = 52559,22$ 

### ЗАДАНИЕ ДЛЯ РАЗДЕЛА «ФИНАНСОВЫЙ МЕНЕДЖМЕНТ, РЕСУРСОЭФФЕКТИВНОСТЬ И **РЕСУРСОСБЕРЕЖЕНИЕ»**

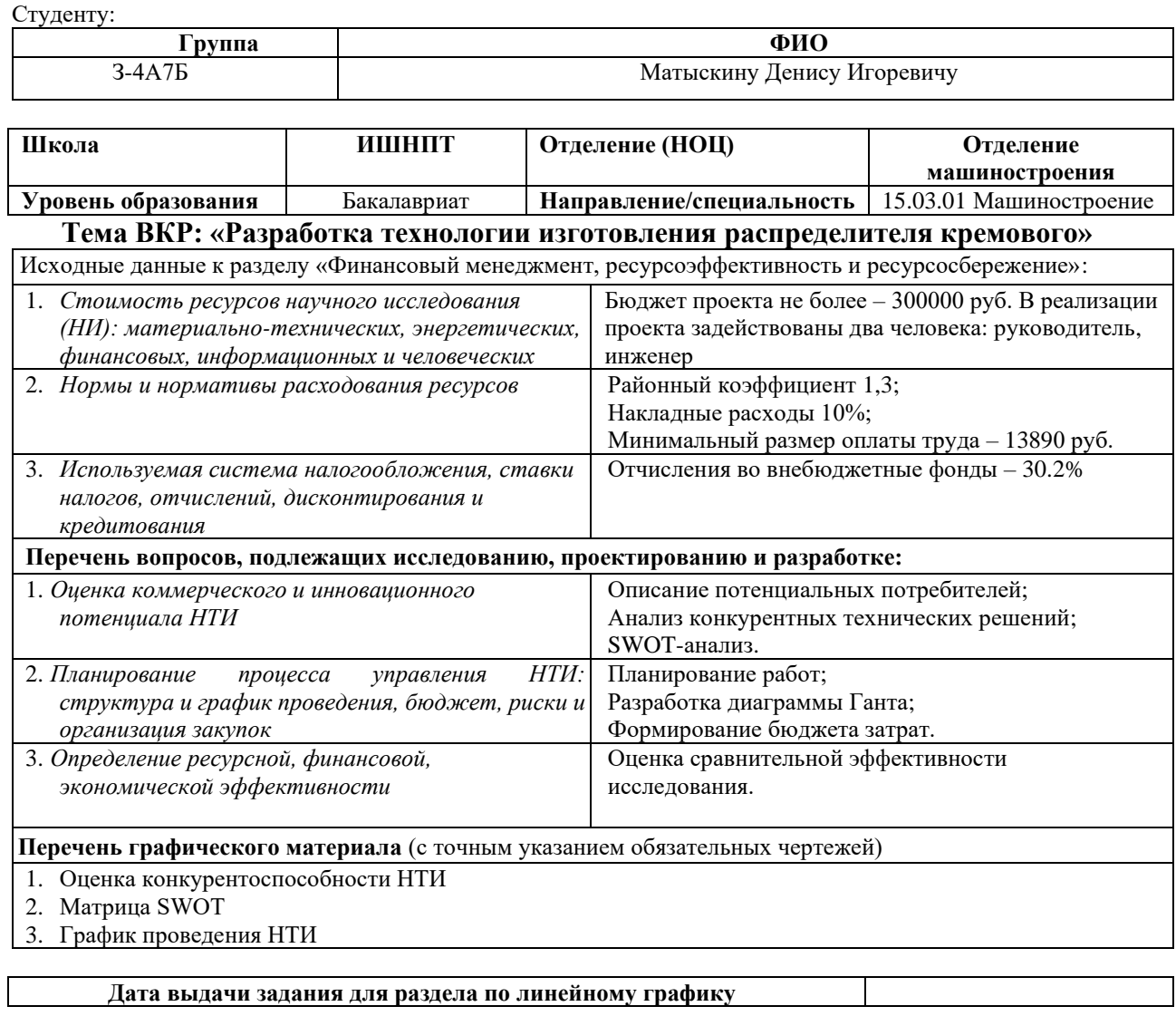

#### Задание выдал консультант:

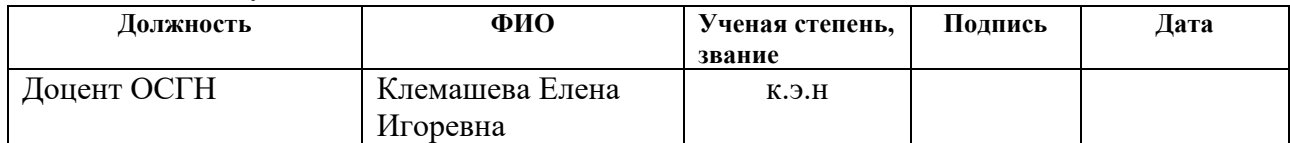

#### Задание принял к исполнению студент:

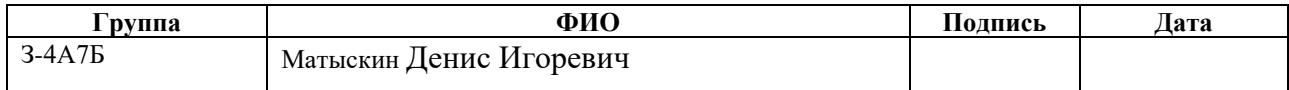

# **3. Финансовый менеджмент, ресурсоэффективность и ресурсосбережение**

Цель раздела - комплексное описание и анализ финансово-экономических аспектов выполненной работы. Необходимо оценить полные денежные затраты на разработку технологического процесса, а также дать хотя бы приближенную экономическую оценку результатов внедрения. Это в свою очередь позволит с помощью традиционных показателей эффективности инвестиций оценить экономическую целесообразность осуществления работы. Раздел должен быть завершен комплексной оценкой научнотехнического уровня ВКР на основе экспертных данных.

**3.1 Оценка коммерческого потенциала и перспективности проведения научных исследований с позиции ресурсоэффективности и ресурсосбережения**

## **3.1.1 Потенциальные потребители результатов исследования**

Для анализа потребителей результатов исследования необходимо рассмотреть целевой рынок и провести его сегментирование. Так как в данном случае потребители относятся к коммерческой категории, то критерием сегментирования является размер предприятия.

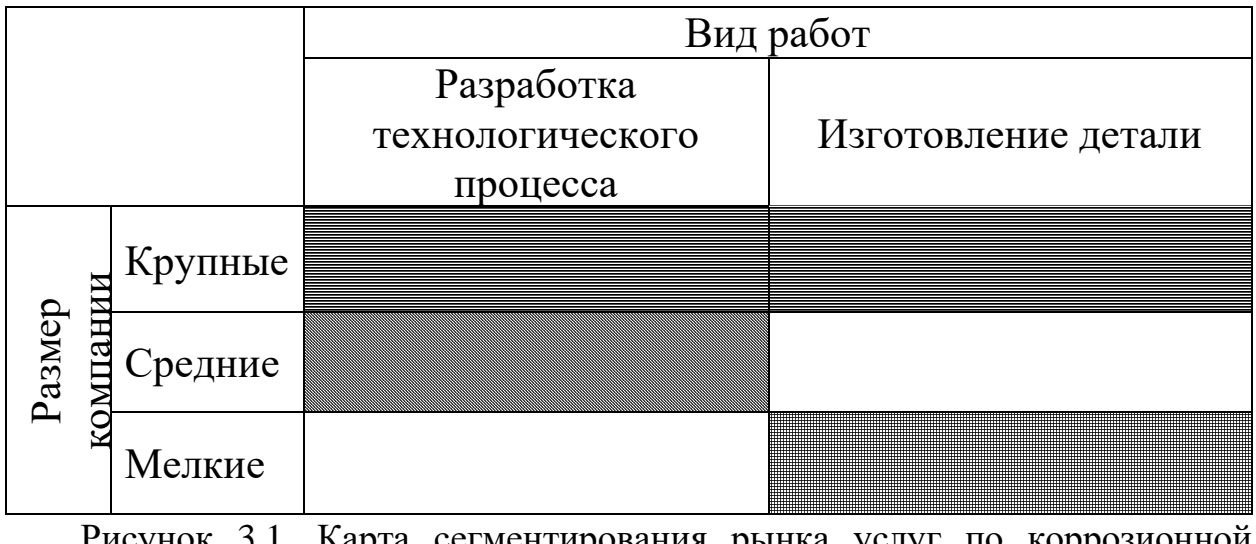

Рисунок 3.1. Карта сегментирования рынка услуг по коррозионной защите трубопроводов:

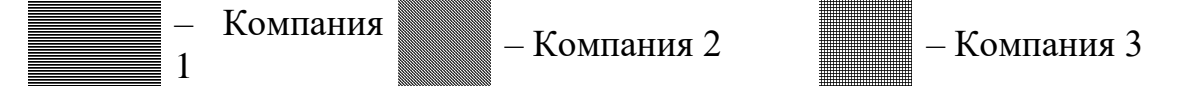

Как видно из рисунка 3.1, наиболее перспективной компанией является компания 1, так как она задействована во всех сегментах рынка.

#### 3.1.2 Анализ конкурентных технических решений

Детальный анализ конкурирующих разработок, существующих на рынке, необходимо проводить систематически, поскольку рынки пребывают в постоянном движении. Такой анализ помогает вносить коррективы в научное исследование, чтобы успешнее противостоять своим соперникам. Важно реалистично оценить сильные и слабые стороны разработок конкурентов.

Анализ конкурентных технических решений  $\mathbf{c}$ позиции ресурсоэффективности и ресурсосбережения позволяет провести оценку сравнительной эффективности научной разработки и определить направления для ее будущего повышения. Целесообразно проводить данный анализ с помощью оценочной карты.

Анализ конкурентных технических решений определяется по формуле:

$$
K=\sum_{i=1}^n B_i\cdot B_i
$$

где К - конкурентоспособность научной разработки;

 $B_i$  – вес показателя (в долях единиц);

 $B_i$  – балл i-го показателя.

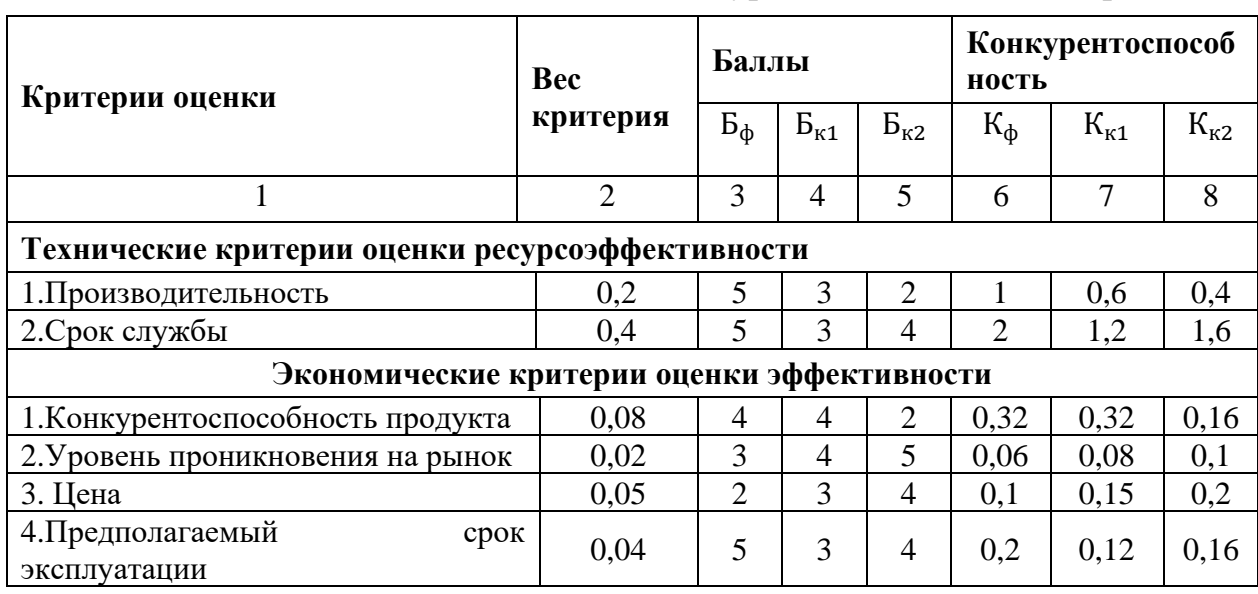

Таблица 3.1 – Оценочная карта для сравнения конкурентных технических решений

| 5. Послепродажное обслуживание             | 0.04 |                | 4  |    | 0,2  | 0.16 | 0,16 |
|--------------------------------------------|------|----------------|----|----|------|------|------|
| научной<br>6. Финансирование<br>разработки | 0,06 | 4              |    |    | 0.24 | 0,24 | 0,21 |
| 7. Срок выхода на рынок                    | 0.05 | $\bigcap$      |    |    | 0.15 | 0,2  | 0,2  |
| 8. Наличие сертификации<br>разработки      | 0,06 | $\overline{A}$ |    |    | 0.24 | 0,3  | 0,3  |
| Итого                                      |      | 40             | 37 | 36 | 4,51 | 3,37 | 3,49 |

Таблица 3.1 – Оценочная карта для сравнения конкурентных технических решений

Б<sup>ф</sup> – Продукт исследовательской работы;

 $E_{k1}$  – Продукт компании «АО ТЭМЗ имени В.В. Вахрушева»;

 $B_{K2} - \langle Cu6u\rangle$ рский машиностроительный завод»;

Таким образом, на основании таблицы 9 можно сделать вывод, что разработанный в ходе исследовательской работы технологический процесс может составить серьезную конкуренцию уже имеющимся на российском рынке производителям. Главными преимуществами данной разработки является довольная высокая производительность и срок службы при относительно низкой цене.

#### **3.1.3. SWOT – анализ**

SWOT – анализ представляет собой комплексный анализ инженерного проекта. Его применяют для того, чтобы перед организацией или менеджером проекта появилась отчетливая картина, состоящая из лучшей возможной информации и данных, а также сложилось понимание внешних сил, тенденций и подводных камней, в условиях которых научно исследовательский проект будет реализовываться.

В первом этапе обычно описываются сильные и слабые стороны проекта, а также возможности и угрозы для реализации проекта, которые проявились или могут появиться в его внешней среде.

В таблице 3.2 описаны сильные и слабые стороны проекта, а также возможности и угрозы для реализации проекта, которые проявились или могут проявиться в его внешней среде. Результаты первого этапа SWOT – анализа:

# Таблица 3.2 – Матрица SWOT

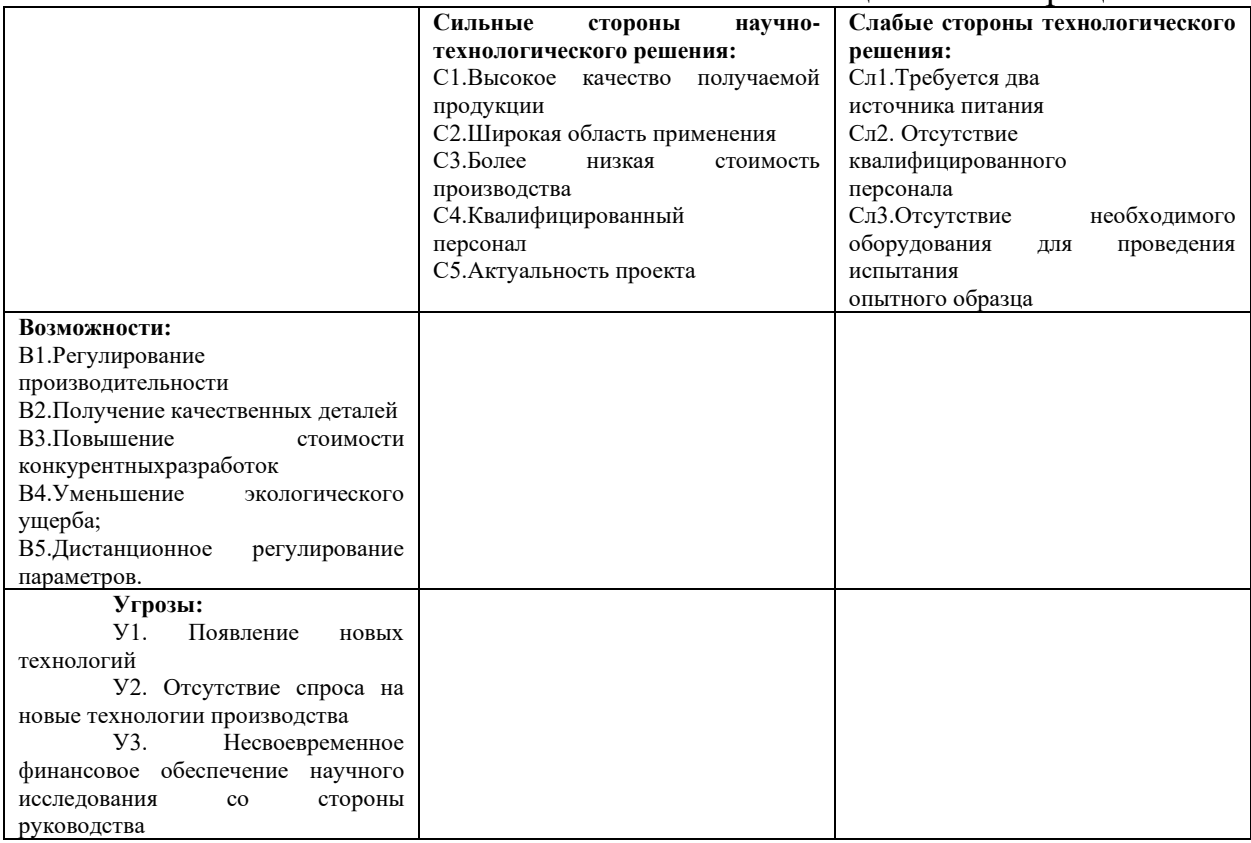

После того как сформулированы четыре области SWOT переходим к реализации второго этапа. Второй этап состоит в выявлении соответствия сильных и слабых сторон научно-исследовательского проекта внешним условиям окружающей среды. Это соответствие или несоответствие должны помочь выявить степень необходимости проведения стратегических изменений. Интерактивная матрица проекта представлена в таблице 3.2 и таблицах 3.3.

Таблица 3.3 – Интерактивная матрица проекта

| Сильные стороны проекта |  |  |  |  |  |  |  |  |
|-------------------------|--|--|--|--|--|--|--|--|
| Возможности             |  |  |  |  |  |  |  |  |
| проекта                 |  |  |  |  |  |  |  |  |
|                         |  |  |  |  |  |  |  |  |
|                         |  |  |  |  |  |  |  |  |
|                         |  |  |  |  |  |  |  |  |
|                         |  |  |  |  |  |  |  |  |

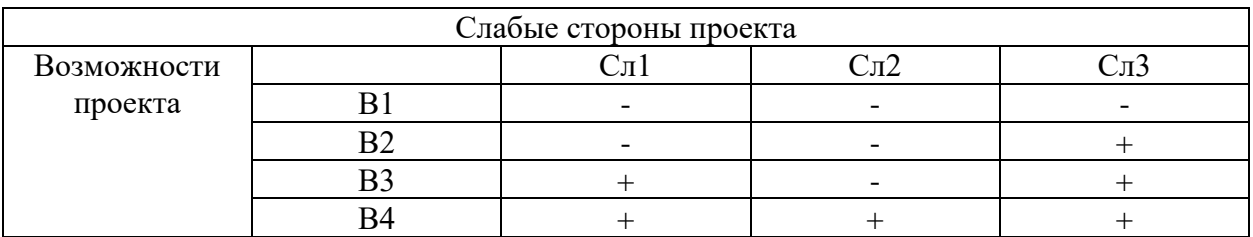

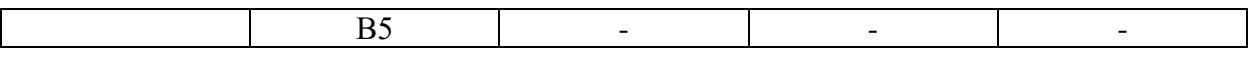

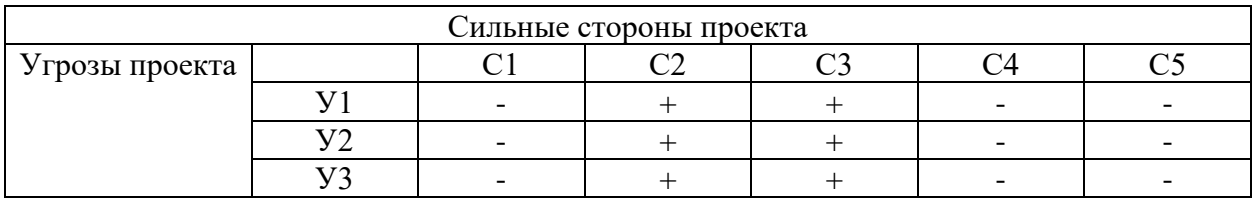

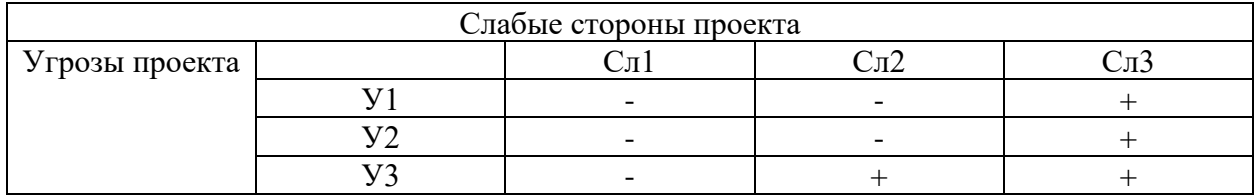

В таблице 3.4 представлена итоговая матрица SWOT–анализа.

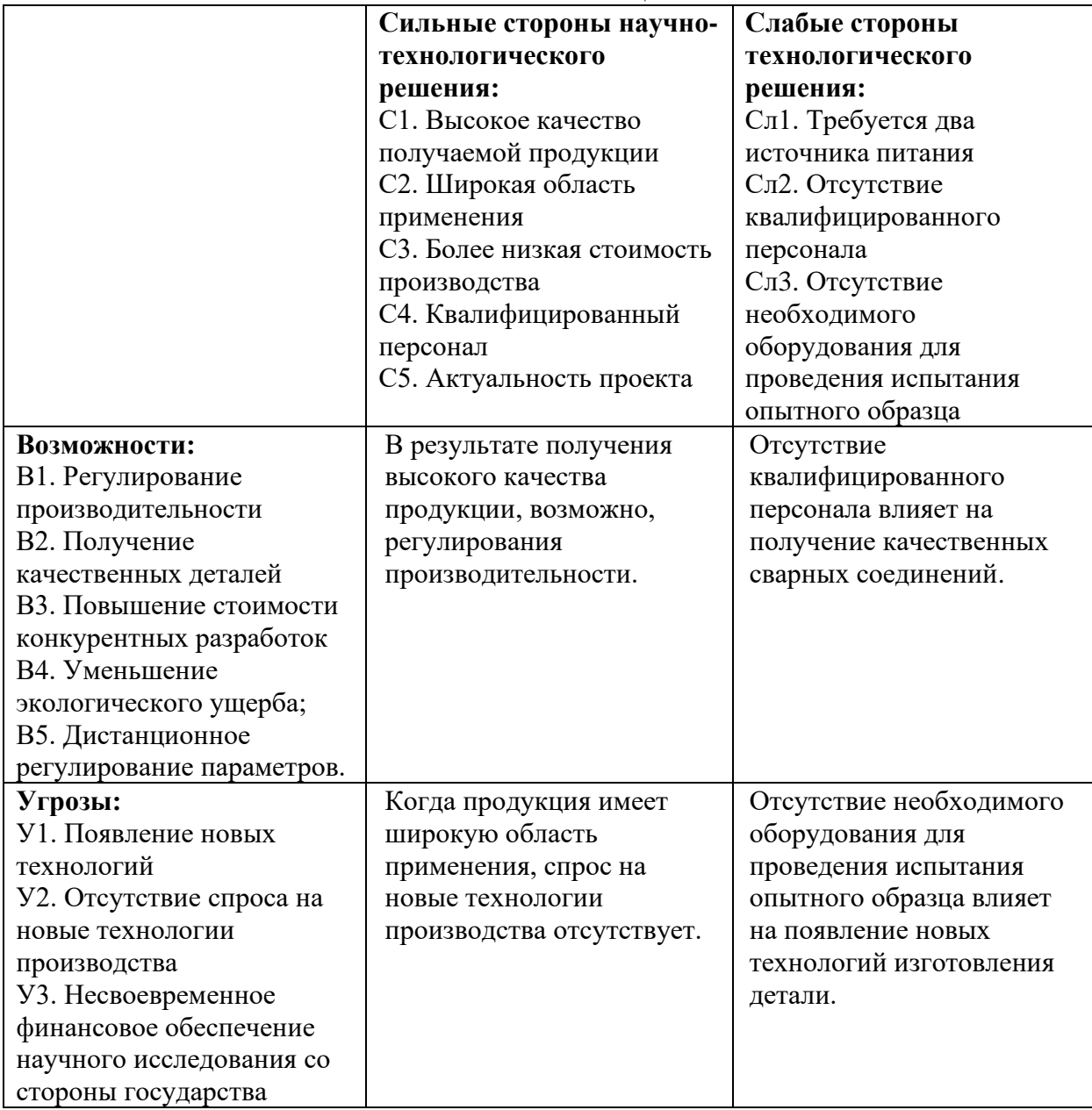

Таблица 3.4 – Итоговый SWOT анализ

Результаты, полученные в ходе SWOT-анализа учитываются при разработке структуры и проектирования работ, выполняемых в рамках научно-исследовательского проекта.

## **3.2 Планирование научно–исследовательских работ**

## **3.2.1 Структура работ в рамках научного исследования**

Планирование комплекса предполагаемых работ осуществляется в следующем порядке:

- − определение структуры работ в рамках научного исследования;
- − определение участников каждой работы;
- − установление продолжительности работ;
- − построение графика проведения научных исследований.

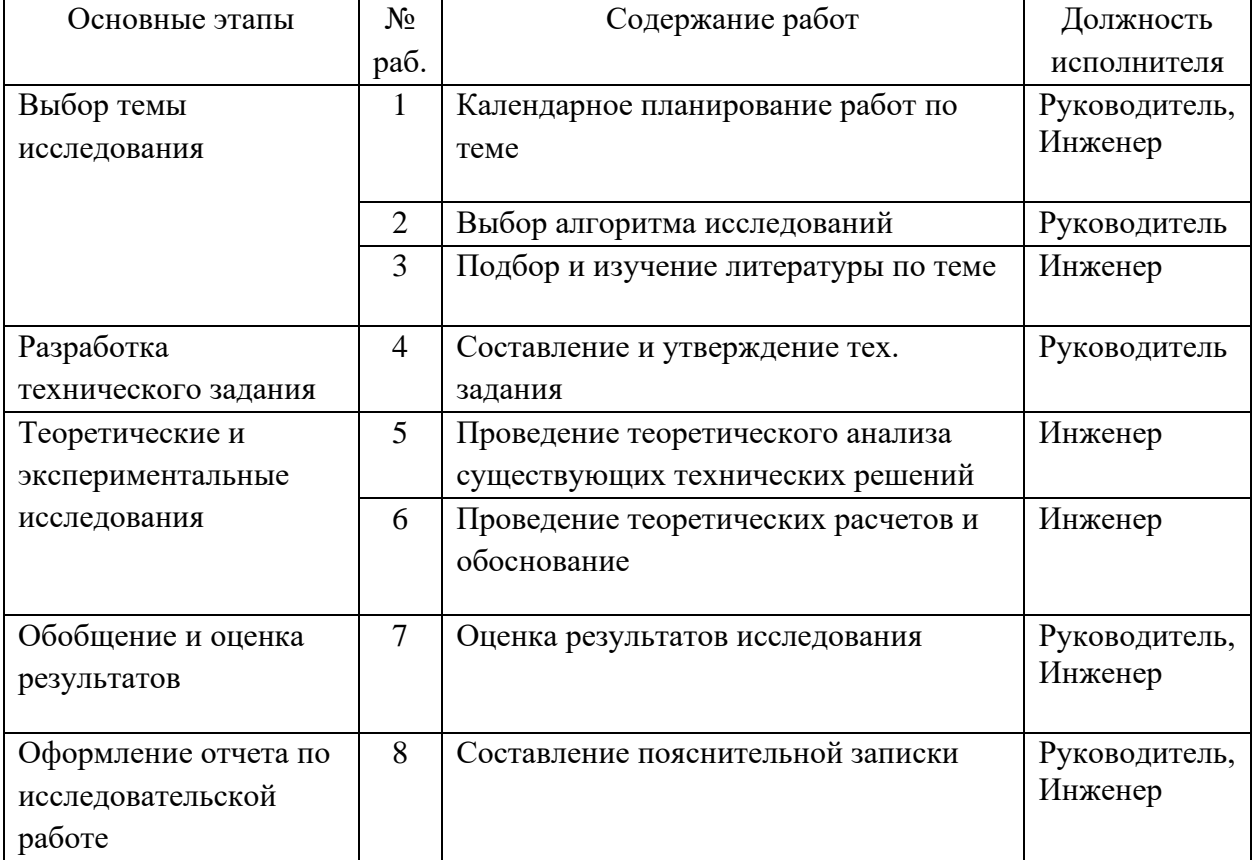

Таблица 3.5 – Перечень этапов, работ и распределение исполнителей

#### **3.2.2 Определение трудоемкости выполняемых работ**

Для определения ожидаемого (среднего) значения трудоемкости tожi используется формула:

$$
t_{\text{ox}i} = \frac{3 \cdot t_{\min_i} + 2 \cdot t_{\max_i}}{5},
$$

где  $t_{\text{oxi}}$  – ожидаемая трудоемкость выполнения i-ой работы, человекодни;

 $t_{min_i}$  – минимальная возможная трудоемкость выполнения заданной i-ой работы (оптимистическая оценка: в предложении наиболее благоприятного стечения обстоятельств), человеко-дни;

 $t_{max_{i}}$  – максимально возможная трудоемкость выполнения заданной i-ой работы (пессимистическая оценка: в предложении наиболее неблагоприятного стечения обстоятельств), человеко-дни.

Исходя из ожидаемой трудоемкости работ, определяется продолжительность каждой работы в рабочих днях  $T_{\rm p}$ , учитывающая параллельность выполнения работ несколькими исполнителями по формуле:

$$
T_{\mathrm{p}i} = \frac{t_{\mathrm{o}i}}{\mathrm{q}_i},
$$

где  $T_{pi}$  – продолжительность i-ой работы, раб. дн.;

 $t_{\text{oki}}$  – ожидаемая трудоемкость выполнения i-ой работы, чел.-дн.;

Ч - численность исполнителей, выполняющих одновременно одну и ту же работу на i-ом этапе, чел.

#### **3.2.3 Разработка графика проведения научного исследования**

В рамках планирования работ необходимо составить графическое представление графика выполнения работы. Для выполнения подойдет диаграмма Ганта, которая является наиболее наглядной формой представления. Диаграмма Ганта является ленточным графиком, отражающим всю необходимую информацию по каждому этапу работ, например, дата начала этапа, временную протяжённость его выполнения, исполнителя работ. В связи с тем, что в диаграмме Ганта используются календарные дни, то

необходимо перевести длительность каждого из этапов работы в календарные дни. Формула перевода:

Для расчета длительности работ в календарных днях, используется формула:

$$
T_{ki} = T_{pi} \cdot k_{\text{Ka},n}
$$

где  $T_{ki}$  – продолжительность выполнения i-ой работы в календарных днях;

 $T_{pi}$  – продолжительность i-ой работы, раб. дней;

 $k_{\text{KaJ}}$  – коэффициент календарности.

Коэффициент календарности определяется по формуле:

$$
k_{\text{kaJ}} = \frac{T_{\text{kaJ}}}{T_{\text{kaJ}} - T_{\text{bJX}} - T_{\text{np}}},
$$

где  $T_{\text{kan}}$  – количество календарных дней в году;

 $T_{\text{BUX}}$  – количество выходных дней в году;

 $T_{\text{np}}$  – количество праздничных дней в году.

Округлим до целого числа количество календарных дней по каждой работе  $T_{ki}$  и сведем рассчитанные значения в одну таблицу (таблица 4.8).

В качестве примера расчета рассмотрим руководителя (6 дневная рабочая неделя) – составление и утверждение технического задания:

$$
t_{\text{ox}} = \frac{3 \cdot t_{\min_i} + 2 \cdot t_{\max_i}}{6} = \frac{3 \cdot 1 + 2 \cdot 2}{6} = 1,16 \approx 2 \text{ v} = \text{ c}
$$

$$
T_p = \frac{t_{\text{ox}}}{q} = \frac{2}{1} = 2 \text{ qH}
$$

В 2022 году –  $T_{\text{kan}}$  = 365 дней,  $T_{\text{BLX}}$  = 118 дней,

Подставим численные значения в формулу:

$$
k_{\text{ra}n} = \frac{365}{365 - 66} = 1,22
$$

$$
T_k = T_p \cdot k_{\text{ra}n} = 2 \cdot 1,48 = 2,44 \approx 3 \text{ qH}
$$

Инженер (5 дневная рабочая неделя) – подбор и изучение материалов:

$$
t_{\text{ox}} = \frac{3 \cdot t_{\min_i} + 2 \cdot t_{\max_i}}{5} = \frac{3 \cdot 1 + 2 \cdot 2}{5} = 1,4 \approx 2 \text{ v} - \text{ s}
$$

$$
T_p = \frac{t_{\text{ox}}}{\text{v}} = \frac{2}{1} = 2 \text{ g}
$$

$$
k_{\text{KaJ}} = \frac{365}{365 - 118} = 1,48
$$

$$
T_k = T_p \cdot k_{\text{KaJ}} = 2 \cdot 1,48 = 2,96 \approx 3 \text{ g}
$$

70

Рассчитанные значения в календарных днях по каждой работе, округляют до целого числа и заносят в таблицу.

|                                                       | Трудоёмкость работ     |                |                |                |                |                | Длительност    |                | Длительност    |         |
|-------------------------------------------------------|------------------------|----------------|----------------|----------------|----------------|----------------|----------------|----------------|----------------|---------|
|                                                       | $\overline{t_{min}}_i$ |                | $t_{max_i}$    |                | $t_{\rm{ox}i}$ |                | ьработ в       |                | ьработ в       |         |
| Названи                                               |                        | , чел-         |                | , чел-         |                | , чел-         | рабочих днях   |                | календарных    |         |
|                                                       |                        | ДНИ            |                | ДНИ            |                | ДНИ            | $T_{pi}$       |                | днях $T_{ki}$  |         |
|                                                       |                        |                |                |                |                |                |                |                |                |         |
| еработы                                               |                        |                |                |                |                |                |                |                |                |         |
|                                                       |                        |                |                |                |                |                |                |                |                |         |
|                                                       | Руководитель           |                |                |                |                |                |                |                |                |         |
|                                                       |                        | Инженер        | Руководитель   | Инженер        | Руководитель   | Инженер        | Руководитель   | Инженер        | Руководитель   | Лнженер |
|                                                       |                        |                |                |                |                |                |                |                |                |         |
| Составление и утверждение                             | 1                      |                | $\overline{2}$ |                | $\overline{2}$ |                | $\overline{2}$ |                | 3              |         |
| технического задания<br>Подбор и изучение             |                        |                |                |                |                |                |                |                |                |         |
| материалов по теме                                    |                        | 5              |                | 8              |                | 7              |                | $\tau$         |                | 11      |
| Проведение исследования                               |                        |                |                |                |                |                |                |                |                |         |
| технических стандартов                                |                        | 3              |                | $\overline{4}$ |                | $\overline{4}$ |                | $\overline{4}$ |                | 6       |
| Выбор направления                                     |                        |                |                |                |                |                |                |                |                |         |
| исследований                                          | 3                      |                | 5              |                | $\overline{4}$ |                | $\overline{4}$ |                | 5              |         |
| Календарное планирование                              |                        | $\overline{4}$ |                | 9              |                |                |                |                |                | 9       |
| работ по теме                                         |                        |                |                |                |                | 6              |                | 6              |                |         |
| Описание и анализ                                     |                        | $\overline{4}$ |                | 8              |                | 6              |                | 6              |                | 9       |
| предметной области                                    |                        |                |                |                |                |                |                |                |                |         |
| Проектирование                                        |                        | $\overline{2}$ |                | $\overline{4}$ |                | 8              |                | 8              |                | 12      |
| программного модуля                                   |                        |                |                |                |                |                |                |                |                |         |
| Программная реализация                                |                        | 5              |                | 8              |                | 7              |                | $\overline{7}$ |                | 11      |
| Тестирование                                          |                        | 3              |                | 6              |                | 5              |                | 5              |                | 8       |
| программного обеспечения<br>Сопоставление результатов |                        |                |                |                |                |                |                |                |                |         |
| экспериментов                                         | $\overline{2}$         |                | 3              |                | 3              |                |                | 5              |                | 8       |
| Технико-экономические                                 |                        |                |                |                |                |                |                |                |                |         |
| расчеты                                               |                        | 3              |                | 7              |                | 5              |                | 5              |                | 8       |
| Вопросы безопасности и                                |                        |                |                |                |                |                |                |                |                |         |
| экологичности проекта                                 | 3                      |                |                | 7              |                | 5              | 3              |                | $\overline{4}$ |         |
| Оценка эффективности                                  |                        | 1              |                | 3              |                | $\overline{2}$ |                | $\overline{2}$ |                | 3       |
| полученных результатов                                |                        |                |                |                |                |                |                |                |                |         |
| Итого дней (руководитель)                             |                        |                |                |                |                |                |                | 12             |                |         |
| Итого дней (инженер)                                  |                        |                |                |                |                |                | 85             |                |                |         |
| Итого дней (проект)                                   |                        |                |                |                |                |                |                | 97             |                |         |

Таблица 3.6 – Временные показатели проведения научной разработки

Основываясь на данных из таблицы 3.7, составим календарный план-график, рисунок 2. Разобьём график по неделям (7 дней).

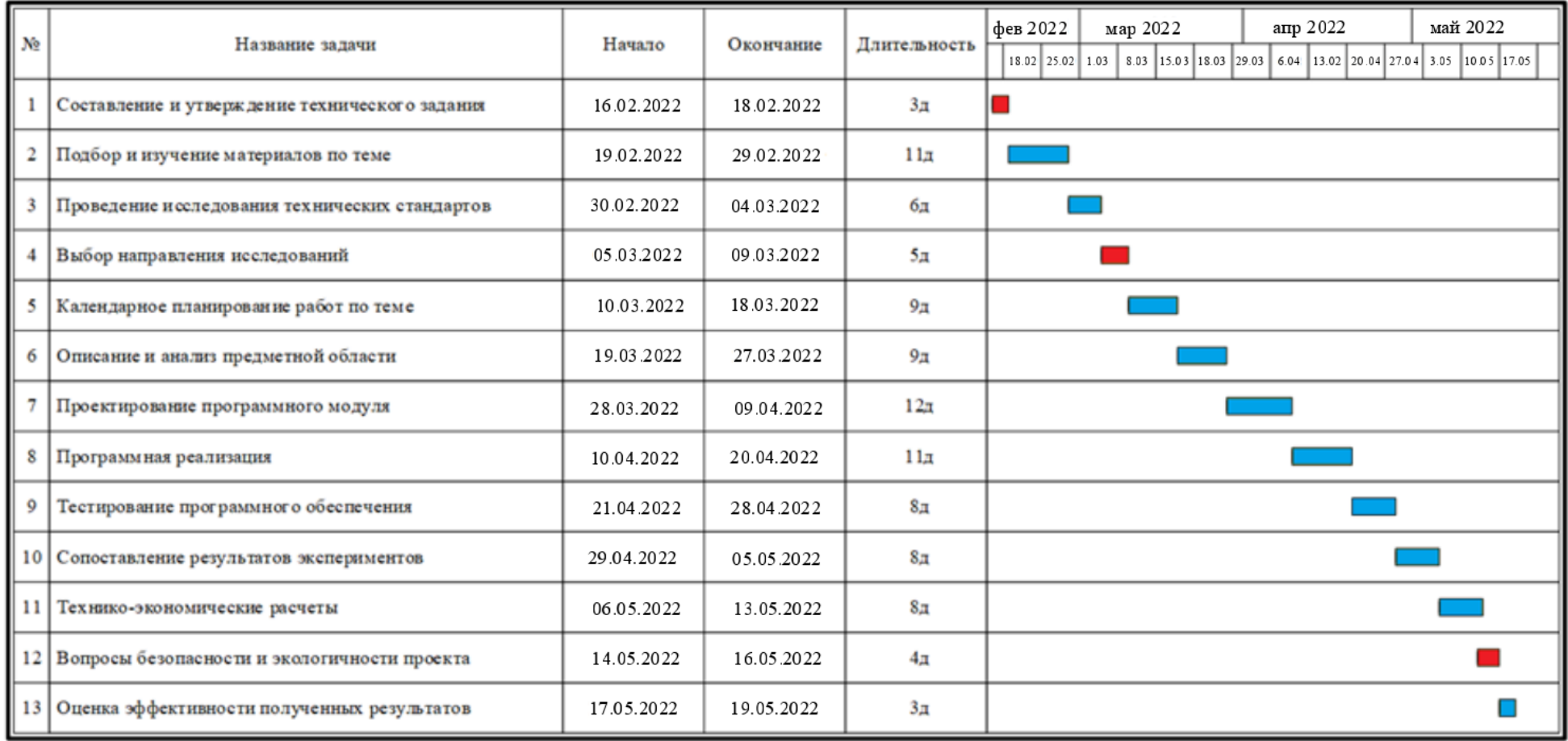

Рисунок 3.2. Диаграмма Ганта

 $\blacksquare$ -руководитель,  $\blacksquare$ -инженер
## **3.3 Бюджет научно–технической разработки**

# **3.3.1 Расчет материальных затрат НТИ**

Расчет материальных затрат НТИ включает стоимость всех материалов, используемых при разработке проекта.

Теоретическую разработку проекта, а также моделирование детали распределить кремовый требует определенного программного обеспечения: MS Office, КОМПАС-3D. Большинство программ предоставляется студентам ТПУ с помощью удаленного доступа, некоторые программы предоставляют студентам свободный доступ. В материальные затраты включаются транспортно-заготовительные расходы (ТЗР) в пределах от 5% до 20% от общей цены материалов. Расчёт материальных затрат приведён в табл. 3.8.

Таблица 3.8 – Материальные затраты

| Наименование             | Цена за ед., руб. | Кол-во, шт. | Сумма, руб. |
|--------------------------|-------------------|-------------|-------------|
| Принтер                  | 5500              |             | 5500        |
| Картридж                 | 450               |             | 450         |
| Электроэнергия           |                   |             | 183.6       |
| Итого                    | 6133,6            |             |             |
| Итого с учётом ТЗР (15%) | 7053,64           |             |             |

#### **3.3.2 Расчет амортизационных отчислений**

Написание выпускной квалификационной работы по плану занимает 5 месяцев. Для моделирования и проведения расчётов используется персональный компьютер первоначальной стоимостью 60000 рублей. Срок полезного использования для офисной техники составляет от 2 до 3 лет.

Норма амортизации Н<sub>А</sub> рассчитывается как [20]:

$$
H_A=\frac{1}{T}\cdot 100\%
$$

где T– срок полезного использования, лет.

Если принять срок полезного использования равным 2 годам, тогда норма амортизации Н<sub>А</sub>:

$$
H_A = \frac{1}{3} \cdot 100\% = 33,33\%
$$

Годовые амортизационные отчисления:

$$
A_{\text{ro},q} = 60000 \cdot 0,3333 = 20000 \text{ py6}
$$

Ежемесячные амортизационные отчисления:

$$
A_{\text{mec}} = \frac{20000}{12} = 1666,67 \text{ py6}
$$

Итоговая сумма амортизации основных средств:

$$
A = 1666,67 \cdot 5 = 8333,34 \text{ py6}
$$

# **3.3.3 Расчет заработной платы и отчислений во внебюджетные фонды**

Оклад научного руководителя (в должности доцента) составляет 38560 рублей. Оклад студента (инженера) принимается равным окладу соответствующего специалиста низшей квалификации, т.е. ассистента и составляет 18600 рублей. В 2022 году с учётом 56-дневного отпуска 247 рабочих дня. Среднее количество рабочих дней в месяце составит 21 день. Среднедневная заработная плата для руководителя составит 1836,2 рублей в день, для консультанта и инженера – 885,7 рублей в день.

Заработная плата включает в себя основную и дополнительную части. При этом основная заработная плата рассчитывается по формуле:

Заработная плата включает в себя основную и дополнительную части. При этом основная заработная плата рассчитывается по формуле:

$$
3\Pi_{\text{och}} = 3\Pi_{\text{dH}} \cdot T_{\text{P}\text{H}} \cdot (1 + K_{\text{np}} + K_{\text{A}}) \cdot K_{\text{p}}
$$

где ЗПдн– среднедневная заработная плата, руб.;

ТРД– трудоёмкость выполнения работы в рабочих днях;

Кпр– коэффициент премирования;

Кд– коэффициент доплат;

К<sub>р</sub>– районный коэффициент.

Результаты расчёта основной заработной платы приведены в таблице 3.9.

| 1 avunua J.J<br>T av IVI OVIIODIION SADAOOTIION IIJIATDI |                 |              |     |     |                 |                          |
|----------------------------------------------------------|-----------------|--------------|-----|-----|-----------------|--------------------------|
| Исполнители                                              | этт $_{\rm JH}$ | $\mathbf{u}$ | д∖π |     | $\mathbf{1}$ РД | лт $_{\text{och}}$ , руб |
| Руководитель                                             | 1836,2          | U.J          |     | 20J |                 | 38805,9                  |
| Инженер                                                  | 885,7           |              |     | ل ه | 80              | 138169,2                 |
|                                                          | 176975,1        |              |     |     |                 |                          |

Таблица 3.9 – Расчёт основной заработной платы

Дополнительная заработная плата рассчитывается по формуле:

$$
3\Pi_{\text{qon}} = 3\Pi_{\text{oc}} \cdot 0.12
$$

где  $3\Pi_{\text{oc}}$  основная заработная плата, руб.

Отчисления во внебюджетные фонды в соответствии с Налоговым кодексом РФ рассчитываются по формуле:

$$
3\Pi_{\text{bhe6}} = (3\Pi_{\text{och}} + 3\Pi_{\text{qon}}) \cdot 0,302
$$

где  $3\Pi_{\text{oc}}$  – основная заработная плата, руб;

 $3\Pi_{\text{non}}$  – дополнительная заработная плата, руб.

Результаты расчётов приведены в таблице 3.10.

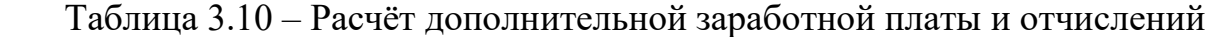

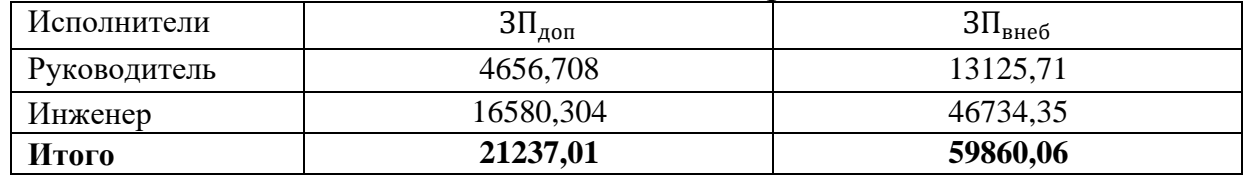

Накладные расходы принимаются в размере 10% от величины всех остальных расходов.

#### **3.3.4 Расчет бюджета проекта**

Рассчитанные в пунктах 3.3.1-3.3.3 расходы сведены в таблицу 3.11.

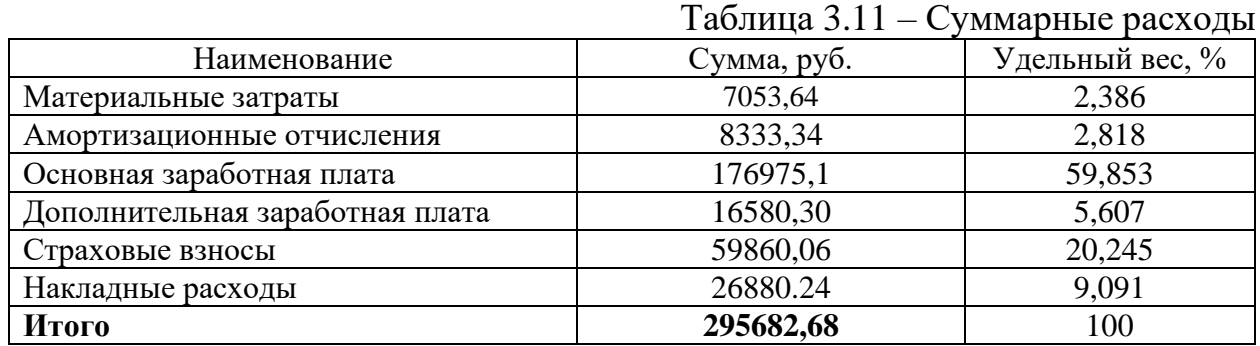

В ходе подсчёта затрат на разработку проекта выявлено, что основная часть (59,85%) средств расходуется на заработную плату.

# **3.3.5 Определение ресурсной (ресурсосберегающей), финансовой, бюджетной, социальной и экономической эффективности исследования**

Эффективность разработки сравнивается аналогичными системами:

1. Использование ленточнопильного станка марки ЛПС8542 производства компании «АО ТЭМЗ имени В.В. Вахрушева», стоимостью 399100 руб.;

2. Использование станка STALEX X5032A компании «Сибирский машиностроительный завод», стоимостью 401400 руб.

Эффективность разработки определяется путём расчёта интегрального финансового показателя:

$$
I_{\phi_{HH}}^i = \frac{\Phi_i}{\Phi_{\text{max}}}
$$

где  $I^i_{\phi^{\text{HH}}}$  – интегральный финансовый показатель разработки;

Ф<sub>і</sub> - стоимость і-ого варианта исполнения;

Ф<sub>тах</sub> - максимальная стоимость исполнения проекта (зависит от сложности АСУ).

$$
I_{\phi_{HH}} = \frac{295682,68}{401400} = 0737
$$

$$
I_{\phi_{HH}}^1 = \frac{399100}{401400} = 0.994
$$

$$
I_{\phi_{HH}}^2 = \frac{401400}{401400} = 1
$$

Сравнительная оценка ресурсоэффективности рассматриваемых аналогов приведена в табл. 3.12.

| Критерии оценки                         | Bec      | Баллы<br>$B_{\Phi}$<br>$B_{\kappa 1}$<br>$B_{K2}$ |                |                | Ресурсоэффективно<br>cть          |      |              |
|-----------------------------------------|----------|---------------------------------------------------|----------------|----------------|-----------------------------------|------|--------------|
|                                         | критерия |                                                   |                |                | $K_{ab}$<br>$K_{\text{\tiny K1}}$ |      | $K_{\rm K2}$ |
| 1. Производительность                   | 0,2      | 5                                                 | 3              | $\overline{2}$ |                                   | 0,6  | 0,4          |
| 2. Срок службы                          | 0,4      | 5                                                 | 3              | 4              | $\overline{2}$                    | 1,2  | 1,6          |
| 3. Конкурентоспособность продукта       | 0,08     | 4                                                 | $\overline{4}$ | $\overline{2}$ | 0,32                              | 0,32 | 0,16         |
| 4. Уровень проникновения на рынок       | 0,02     | 3                                                 | 4              | 5              | 0,06                              | 0,08 | 0,1          |
| 5. Цена                                 | 0,05     | $\overline{2}$                                    | 3              | $\overline{4}$ | 0,1                               | 0,15 | 0,2          |
| 6. Предполагаемый срок<br>эксплуатации  | 0,04     | 5                                                 | 3              | $\overline{4}$ | 0,2                               | 0,12 | 0,16         |
| 7. Послепродажное обслуживание          | 0,04     | 5                                                 | 4              | $\overline{4}$ | 0,2                               | 0,16 | 0,16         |
| 8. Финансирование научной<br>разработки | 0,06     | $\overline{4}$                                    | $\overline{4}$ | $\overline{2}$ | 0,24                              | 0,24 | 0,21         |
| 9. Срок выхода на рынок                 | 0,05     | 3                                                 | $\overline{4}$ | $\overline{4}$ | 0,15                              | 0,2  | 0,2          |
| 10. Наличие сертификации<br>разработки  | 0,06     | $\overline{4}$                                    | 5              | 5              | 0,24                              | 0,3  | 0,3          |
| Итого                                   | 1        | 40                                                | 37             | 36             | 4,51                              | 3,37 | 3,49         |

Таблица 3.12 – Сравнительная оценка характеристик вариантов исполнения проекта

Интегральный показатель эффективности разработки  $I^i$ вычисляется на основании рассчитанных выше интегрального финансового показателя  $I_{\text{d}_{HH}}^i$  и показателя ресурсоэффективности  $I_p^i$  (табл. 4.14):

$$
I^i = \frac{I_p^i}{I_{\phi u u}^i}
$$

Для разрабатываемой системы:

$$
I = \frac{4,51}{0,737} = 6,12
$$

Для рассматриваемых аналогов:

$$
I1 = \frac{3,37}{0,994} = 3,39
$$

$$
I2 = \frac{3,49}{1} = 3,49
$$

Сравнительная эффективность разрабатываемой системы и рассматриваемых аналогов рассчитывается как:

$$
\mathfrak{I} = \frac{I}{I^i}
$$

Сравнительная эффективность разрабатываемой системы с аналогами приведена в табл. 3.13.

| $N_2$ п/п | Показатели                                              | Разработка | Аналог №1 | Аналог №2 |
|-----------|---------------------------------------------------------|------------|-----------|-----------|
|           | Интегральный финансовый<br>показатель, $I_{\phi u u}$   | 0,737      | 0,994     |           |
|           | Интегральный показатель<br>ресурсоэффективности, $I_p$  | 4,51       | 3,37      | 3,49      |
|           | Интегральный показатель<br>эффективности, I             | 6,12       | 3,39      | 3,49      |
|           | Сравнительная эффективность разработки к<br>аналогам, Э | 1,81       | 1,75      |           |

Таблица 3.13 – Сравнительная эффективность разработки

Сравнение значений интегральных показателей эффективности показало, что разрабатываемая технология изготовления детали уступает аналогам №1 и №2 по интегральному финансовому показателю, однако превосходит его по интегральному показателю ресурсоэффективности за счёт меньшей стоимости разработки.

# **Выводы по разделу «Финансовый менеджмент, ресурсоэффективность и ресусосбережение»**

В данном разделе оценены экономические аспекты исследуемой технологии изготовления детали «распределитель кремовый»:

1. Выявлены потенциальные потребители результатов исследования. Разработка может быть применена на машиностроительных предприятиях.

2. Проведён анализ конкурентных технических решений. Выявлено два конкурента: компания «АО ТЭМЗ имени В.В. Вахрушева» и «Сибирский машиностроительный завод». Разрабатываемая система на текущем этапе уступает конкурентам по цене и сроку выхода на рынок, однако выигрывает за счёт надежности технологии и производительности технологии.

3. В ходе SWOT-анализа основными угрозами обозначены: появление новых технологий, отсутствие спроса на новые технологии производства, несвоевременное финансовое обеспечение научного исследования со стороны государства. Возможные пути снижения влияния выявленных угроз представлены в таблице 4.5.

4. Подсчёт затрат на разработку позволяет заключить, что основной статьёй расходов в научно-исследовательской работе является заработная плата исполнителей: 176975,1 руб. (59,85%). На втором месте страховые взносы: 59860,06 руб. (20,25%). Затем идут накладные расходы – 26880.24 руб. (9,09%). Меньше всего средств уходит на материальные затраты – 7053,64 руб. (2,39%). Общий бюджет разработки составил 295682,68 руб. При этом запланированная продолжительность работы составляет 114 дней.

5. В подразделе 3.3.5 оценена экономическая эффективность разработки. Разрабатываемая технология уступает аналогу №1 по интегральному финансовому показателю в виду меньшего удобства эксплуатации на данном этапе, однако по сравнительному показателю эффективности разработка превосходит аналогичные системы за счёт меньшей стоимости. Экономия достигается за счёт использования производительных технологий по сравнению с технологиями сравниваемых компаний.

В целом, эффективность исследуемой технологии изготовления детали «распределитель кремовый» в каждом конкретном случае можно оценить исходя из вероятных затрат на восстановление работоспособности объекта при ошибке работника или оператора системы автоматического управления (зачастую стоимость промышленных систем составляет сотни тысяч, а иногда и миллионы рублей).

# **ЗАДАНИЕ ДЛЯ РАЗДЕЛА «СОЦИАЛЬНАЯ ОТВЕТСТВЕННОСТЬ»**

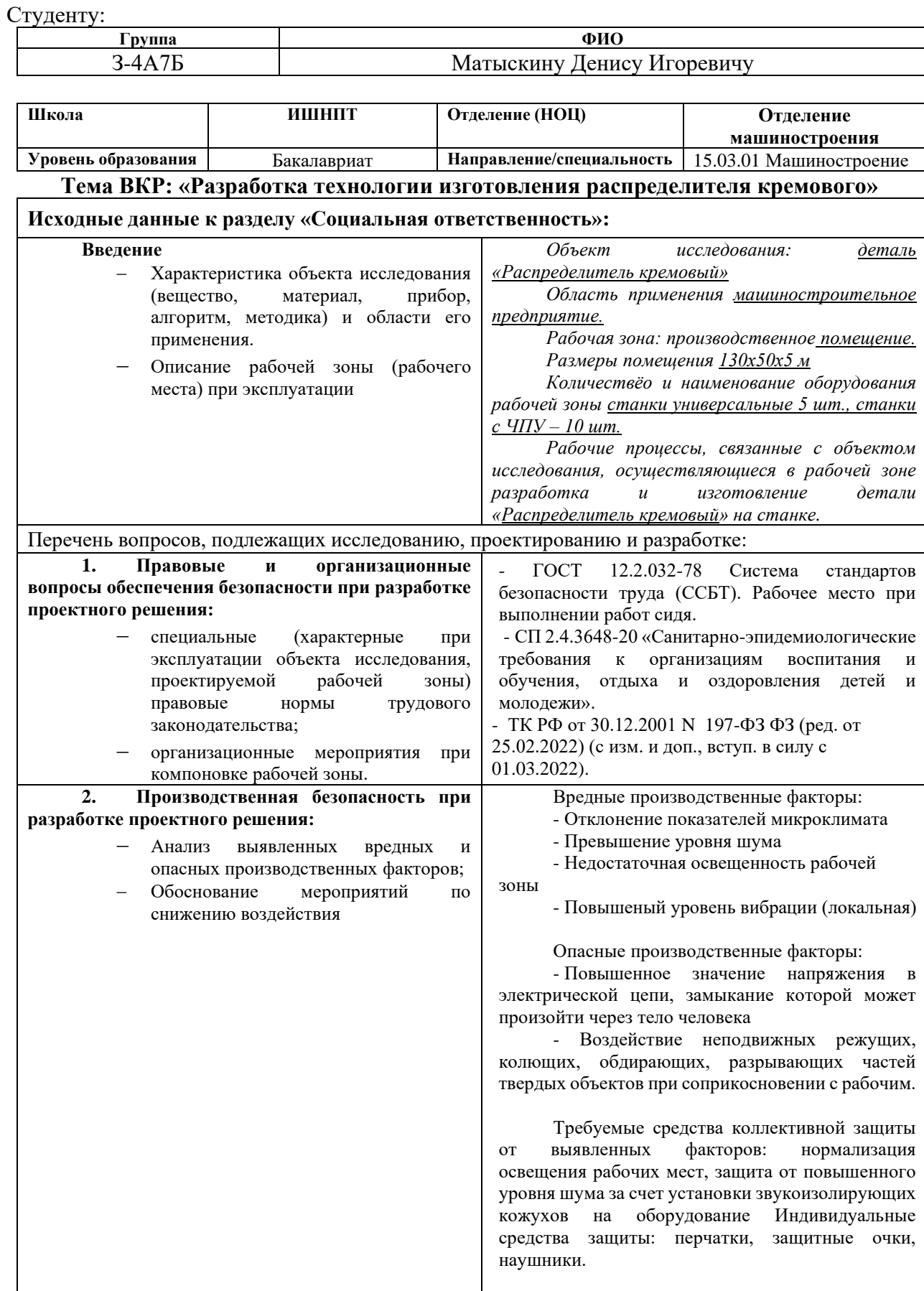

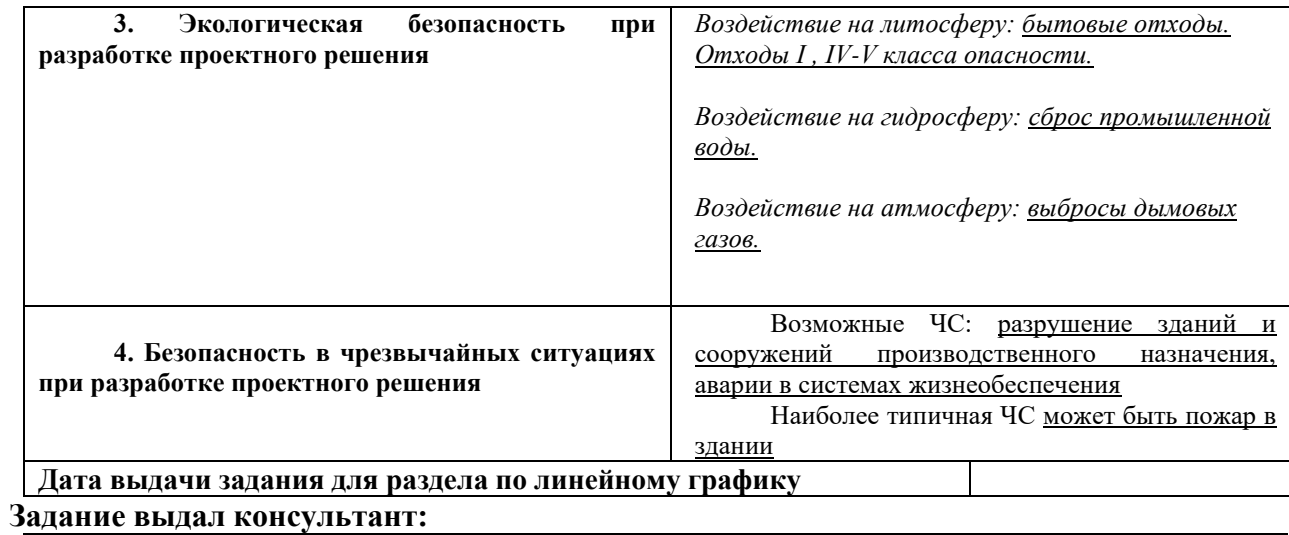

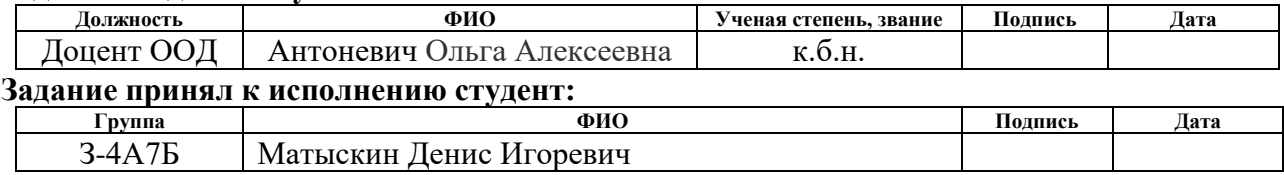

## **4. Социальная ответственность**

В ходе выполнения дипломной работы было произведено проектирование технологического процесса изготовления детали «Распределитель кремовый».

Целью раздела является принятие проектных решений, исключающих несчастные случаи на производстве, и снижение вредных воздействий на окружающую среду.

При выполнении данной работы рабочей зоной является: помещение цеха, где расположены токарные и фрезерные станки.

#### **4.1 Правовые и организационные вопросы обеспечения безопасности**

Согласно системе "Трудовой кодекс Российской Федерации" от 30.12.2001 N 197-ФЗ (ред. от 09.11.2020) [1], особенности трудового законодательства для работников в этом проекте:

Рабочее место, которое соответствует всем необходимым требованиям охраны труда;

Режим рабочего времени должен предусматривать продолжительность рабочей недели (пятидневная с двумя выходными днями), продолжительность ежедневной работы (смены), в том числе неполного рабочего дня (смены), время начала и окончания работы, время перерывов в работе, которые устанавливаются правилами внутреннего трудового распорядка в соответствии с трудовым законодательством и иными нормативными правовыми актами, содержащими нормы трудового права;

Обязательное социальное страхование от несчастных случаев на производстве и профессиональных заболеваний в соответствии с федеральным законом;

Отказ от выполнения работ в случае возникновения опасности для его жизни и здоровья вследствие нарушения требований охраны труда, за исключением случаев, предусмотренных федеральными законами, до устранения такой опасности;

Обеспечение средствами индивидуальной и коллективной защиты в соответствии с требованиями охраны труда за счет средств работодателя;

Профессиональную переподготовку за счет средств работодателя в случае ликвидации рабочего места вследствие нарушения требований охраны труда;

Внеочередной медицинский осмотр (обследование) в соответствии с медицинскими рекомендациями с сохранением за ним места работы (должности) и среднего заработка во время прохождения указанного медицинского осмотра (обследования).

# **4.2 Производственная безопасность**

В таблице 1 приведены опасные и вредные факторы, возникновение которых возможно в рамках данного дипломного проекта [5].

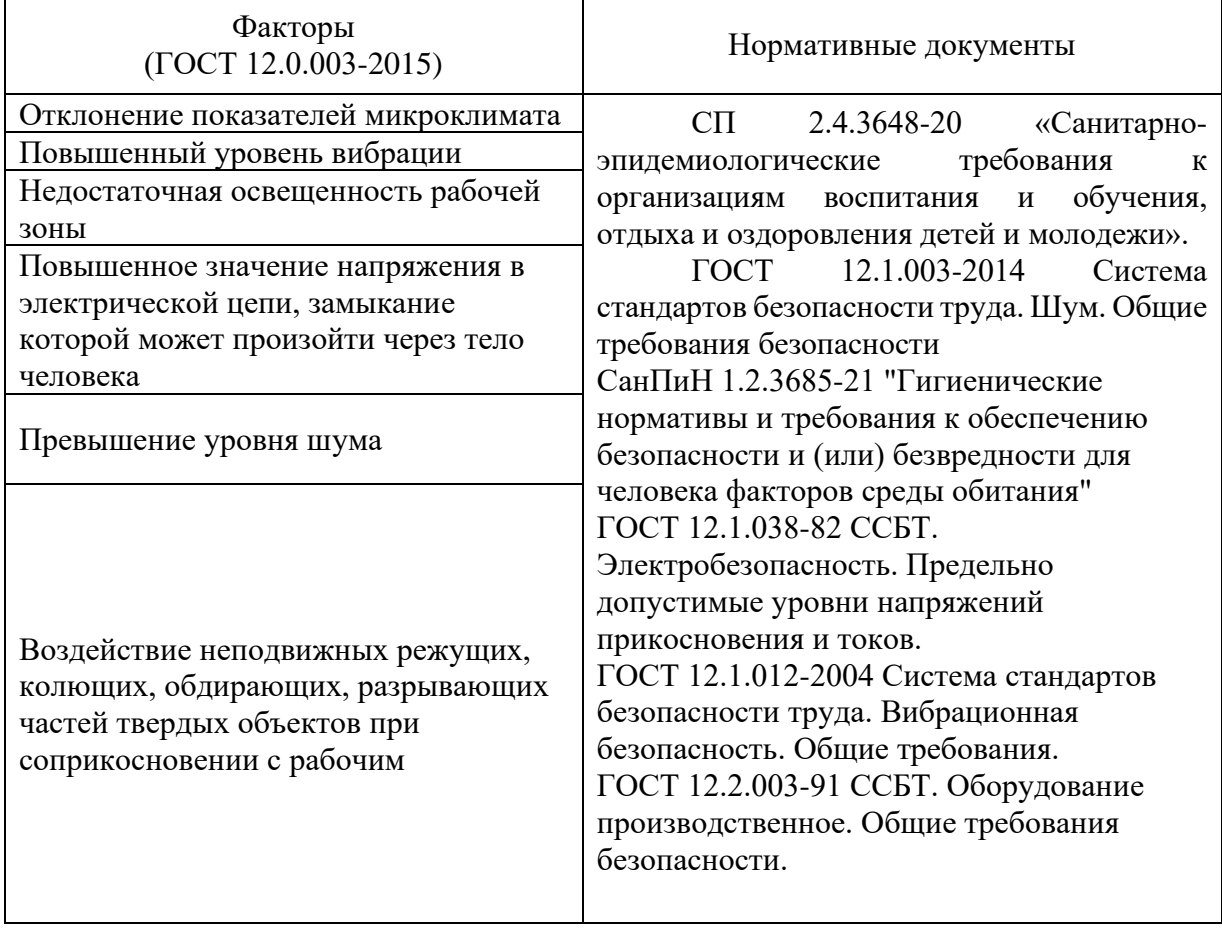

Таблица 1 - Возможные опасные и вредные производственные факторы на рабочем месте у станка

# **4.3 Анализ опасных и вредных производственных факторов**

# **4.3.1 Отклонение показателей микроклимата**

Состояние здоровья человека, его работоспособность в значительной степени зависят от микроклимата на рабочем месте. При пребывании человека в оптимальных микроклиматических условиях сохраняется нормальное функционирование организма без напряжения механизмов терморегуляции. При этом ощущается тепловой комфорт, что приводит к высокому уровню работоспособности [2].

Согласно нормативному документу СанПиН 1.2.3685-21. устанавливается комплекс оптимальных и допустимых метеорологических условий для помещения рабочей зоны, включающий значение температуры, относительной влажности и скорости движения воздуха. Допустимые и оптимальные нормы температуры, относительной влажности и скорости движения воздуха в рабочей зоне помещения цеха приведены в таблице 2.

|          |                           |         | . .                         |           |                                                                                          |                           |                 |  |
|----------|---------------------------|---------|-----------------------------|-----------|------------------------------------------------------------------------------------------|---------------------------|-----------------|--|
| Период   | Категория                 |         | Температура, <sup>0</sup> С |           | Относительная<br>Влажность, %                                                            | Скорость движения,<br>M/C |                 |  |
| Года     | работ                     | Оптим.  | Допустим.                   | Оптим.    | Допустим.                                                                                | Оптим.                    | Допустим.       |  |
| Холодный |                           | 18-20   | $17 - 23$                   | $40 - 60$ | Не более 75                                                                              | He<br>более<br>0,2        | Не более<br>0,3 |  |
| Теплый   | Средней<br>тяжести,<br>Пб | $21-23$ | 18-27                       | $40 - 60$ | Не более 55<br>при 28 °C 60<br>при 27 °С 65<br>при 26 °C 70<br>при 25 °С 75<br>при 24 °C | He<br>более<br>0,3        | $0,2-0,4$       |  |

Таблица 2 ‒ Допустимые и оптимальные нормы температуры, относительной влажности и скорости движения воздуха в рабочей зоне помещения цеха.

Для создания благоприятных условий проводятся такие мероприятия, как естественная вентиляция помещения, кондиционирование воздуха в теплый период и отопление в холодный период.

# **4.3.2 Повышенный уровень вибрации**

Вибрация представляет собой механическое колебательное движение тех или иных поверхностей, простейшим примером которых является синусоидальное колебание.

К источникам вибрации в помещении цеха относятся токарные и фрезерные станки.

Воздействие вибрации на человека вызывает нарушения физиологического и функционального состояния организма человека. Как следствие, это приводит к понижению производительности и возникновению вибрационной болезни.

Согласно СН 2.2.4/2.1.8.566-96, токарный и фрезерный станок производит общую вибрацию 3 категории типа В. К данной категории относятся технологические вибрации, воздействующие на человека на рабочих местах стационарных машин или передающиеся на рабочие места, не имеющие источников вибрации.

В таблице 3 представлены допустимые значения вибраций для рабочих мест 3 категории.

| Среднегеометрические |                  | Предельно допустимые значения по осям X, Y, Z |            |                      |                     |                      |                   |                   |
|----------------------|------------------|-----------------------------------------------|------------|----------------------|---------------------|----------------------|-------------------|-------------------|
| частоты полос, Гц    | виброускорения   |                                               |            |                      | виброскорости       |                      |                   |                   |
|                      | M/c <sup>2</sup> |                                               | дБ         |                      | $10^{-2}$ , $M/c^2$ |                      | дБ                |                   |
|                      | $1/3$ окт        | <b>DKT</b><br>1/1                             | OKT<br>1/3 | <b>OKT</b><br>$\Box$ | <b>OKT</b><br>1/3   | <b>OKT</b><br>$\sum$ | <b>OKT</b><br>1/3 | <b>OKT</b><br>1/1 |
| 1,6                  | 0,0130           |                                               | 82         |                      | 0,130               |                      | 88                |                   |
| 2,0                  | 0,0110           | 0,02                                          | 81         | 86                   | 0,089               | 0,180                | 85                | 91                |
| 2,5                  | 0,0100           |                                               | 80         |                      | 0,063               |                      | 82                |                   |
| 4,0                  | 0,0079           | 0,014                                         | 78         | 83                   | 0,032               | 0,063                | 76                | 82                |
| 5,0                  | 0,0079           |                                               | 78         |                      | 0,025               |                      | 74                |                   |
| 8,0                  | 0,0079           | 0,014                                         | 78         | 83                   | 0,016               | 0,032                | 70                | 76                |
| 10,0                 | 0,0100           |                                               | 80         |                      | 0,016               |                      | 70                |                   |

Таблица 3 – Предельно допустимые вибрации

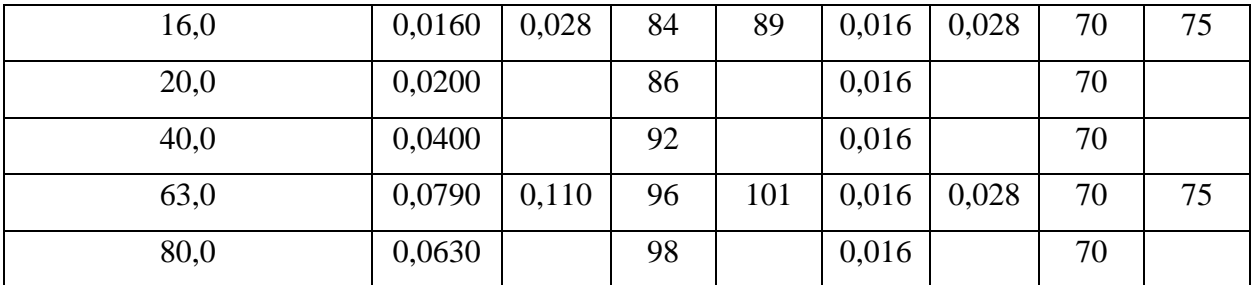

К организационным мероприятиям относится ограничение времени возлействия вибрации на человека из-за особенностей установки, используемые нагнетающие устройства работают только в период проведения эксперимента, вибрация в данном случае является не постоянной и прерывистой.

К техническим мерам защиты относятся: снижение вибрации в источнике возникновения точной балансировкой вращающихся частей и изменением резонансной частоты системы при плановых ремонтах оборудования, виброизоляция – применение резиновых виброизоляторов при монтаже оборудования.

К средствам индивидуальной защиты от вибрации относятся: 1. Защитные перчатки 2. Рукавицы 3. Обувь с амортизирующей подошвой.

# 4.3.3 Недостаточная освещенность рабочей зоны

Расчет освещенности рабочего места проводится посредством выбора системы освещения и определения достаточного количества светильников, а также их размещения. В СП 2.4.3648-20 [12] изложены основные требования и значения нормируемой освещённости рабочих поверхностей.

Нормы освещённости на рабочих местах производственных помещений при искусственном освещении приведены в таблице 3.

Таблица 3 – Нормы освещённости на рабочих местах производственных помешений при искусственном освещении

| размер объекта                      |                                    | работы     | работы         | фоном                            | фона                               |                       | Искусственное освещение<br>Освещенность, лк. |     |                                              |                     |
|-------------------------------------|------------------------------------|------------|----------------|----------------------------------|------------------------------------|-----------------------|----------------------------------------------|-----|----------------------------------------------|---------------------|
| Характеристика зрительной<br>работы | MМ<br>различения,                  | зрительной |                | зрительной<br>Контраст объекта с |                                    |                       |                                              |     | При системе<br>комбинированного<br>освещения | общего<br>освещения |
|                                     | Наименьший<br>Подразряд<br>Разряд: |            | Характеристика | всего                            | <b>B</b> TOM<br>числе от<br>общего | системе<br>$\prod$ ри |                                              |     |                                              |                     |
|                                     | $\overline{2}$                     | 3          | $\overline{4}$ | 5                                | 6                                  | 7                     | 8                                            | 9   |                                              |                     |
| ТОЧНО<br>кой                        | 0,30                               | III        | $\sigma$       | средний                          | средний                            | 1000                  | 200                                          | 300 |                                              |                     |

Наиболее часто в искусственном освещении применяется два вида электрических источников света: лампы накаливания и люминесцентные лампы.

Причиной плохой освещенности в цехе является снижение уровня естественной освещенности в связи с загрязнением остекленных поверхностей световых проемов, стен и потолков.

# 4.3.4 Повышенное значение напряжения в электрической цепи, замыкание которой может произойти через тело человека

Источниками электрического тока являются токарные и фрезерные станки с ЧПУ. Опасность поражения электрическим током существует всегда, если имеется контакт с устройством, питаемым напряжением 36 В и выше, тем более от электрической сети 220 В. Проходя через организм человека, электрический термическое, **TOK** Производит электролитическое  $\overline{M}$ биологическое воздействие. Термическое воздействие тока проявляется в ожогах тела, нагреве и повреждении кровеносных сосудов, нервов, мозга и других органов и систем, что вызывает их серьезные функциональные расстройства. Электролитическое воздействие тока проявляется в разложении крови и других жидкостей в организме, вызывая тем самым значительные нарушения физико-химических составов, а также ткани в целом. Биологическое воздействие тока выражается главным образом в нарушении биоэлектрических процессов, свойственных живой материи, с которыми связана ее жизнеспособность [3].

Для предотвращения поражений электрическим током нужно применять предохранительные устройства: от перегрузки станка, от перехода движущихся узлов за установленные пределы, от внезапного падения или повышения напряжения электрического тока.

#### **4.3.5 Повышенный уровень шума**

При обработке детали на токарных и фрезерных станках раздражающее действие на станочника оказывает шум в виде скрипа и свиста, обусловленный трением инструмента об обрабатываемые материалы, а также шум, возникающий при работе станков. Воздействие шума на организм может проявляться в виде специфического поражения органа слуха в сочетании с нарушениями со стороны различных органов и систем. Также монотонный шум может привести к ослаблению внимания станочника. Следствием этого могут быть ошибочные переключения станочного оборудования, а это приводит к тяжелым различным травмам. Предельно допустимый уровень шума в цехе должен быть не более 80дБА, что соответствует СН 2.2.4/2.1.8.562–96. Допустимые уровни шума на рабочих местах относятся к широкополосному шуму [5].

Для снижения значений до допустимого уровня необходимо предусмотреть СКЗ и СИЗ:

1. Средства коллективной защиты (шторы, маты, шумоизоляционные боксы для оборудования и звукоизолирующие кабины для персонала).

2. Средства индивидуальной защиты (наушники, беруши, антифоны) [5].

# **4.3.6 Воздействие неподвижных режущих, колющих, обдирающих, разрывающих частей твердых объектов при соприкосновении с рабочим**

Источником возникновения рассматриваемого фактора будут являться заусенцы и острые кромки, которые формируются при обработке поверхностей, режущий инструмент. При воздействии данного фактора возникают порезы и ссадины, которые отрицательно влияют на кожный покров, чаще всего руки человека. Чтобы снизить воздействие устанавливают защитные ограждения на станки, обустраивают рабочие места и обучают рабочий персонал. Также необходимо использовать СИЗ (обувь, перчатки, спецодежда, очки) согласно ГОСТ 12.2.003-91 ССБТ. Оборудование производственное. Общие требования безопасности [11].

#### **4.4 Экологическая безопасность**

*Защита атмосферы*. При механической обработке материалов в процессе изготовления детали «Распределителя кремового» образуется пыль, стружка, а также туман (испарения СОЖ), которые выводятся наружу при помощи системы вентиляции, что отрицательно воздействует на атмосферу.

1. Чтобы предотвратить попадание механических примесей в вентиляционные выбросы, необходимо оборудовать вентиляцию специальными фильтрами (из волокна) и аппаратами пылеулавливания (мокрого и сухого).

2. Для очистки газовой составляющей вентиляционных выбросов, нужно использовать специальные конденсаторы, которые будут охлаждать воздушные смеси (ниже точки росы).

3.Защита от мелкой пыли, стружки и выбросов вредных газов осуществляется вытяжными трубами (отсосами). Воздух, проходит через фильтры, очищается, а пыль и грязь поступают в отходы и утилизируется.

*Защита литосферы*. Основными источниками загрязнения являются промышленные отходы: индустриальные масла, металлическая стружка, отработанная СОЖ, бумага, строительные отходы, остатки сырья.

После сбора отходы подвергаются переработке, утилизации и захоронению.

Захоронение отходов — это изоляция отходов, не подлежащих дальнейшей утилизации, в специальных хранилищах, с целью предотвращения попадания вредных веществ в окружающую среду.

Переработка отходов – важнейший этап в обеспечении безопасности жизнедеятельности, способствующий защите окружающей среды от загрязнения и сохраняющий природные ресурсы. Отходы, не подлежащие переработке и дальнейшему использованию, подвергаются захоронению на полигонах.

*Защита гидросферы*. Механическое загрязнение характеризуется попаданием в воду различных механических примесей (песок, ил и др.). Для сведения к минимуму загрязнения сточных вод при проектировании технологии изготовления «Распределителя кремового», все стоки оборудуют специальными фильтрами (задерживающими масла, кислоты и грязь). Очистка вод производится в отстойниках, шлаконакопителях.

#### **4.5 Безопасность в чрезвычайных ситуациях**

К возможным ситуациям техногенного характера можно отнести возгорание в цехе/производственном участке при несоблюдении предписанных норм пожарной безопасности или же вследствие короткого замыкания или проблем с токопроводящим оборудованием.

Противопожарная защита имеет своей целью изыскание наиболее эффективных, экономически целесообразных и технически обоснованных способов и средств предупреждения пожаров и их ликвидации с минимальным ущербом при наиболее рациональном использовании сил и технических средств тушения. Согласно НПБ 105-03 [10] помещение лаборатории по взрывопожарной и пожарной опасности относится к категории В. Это связано с наличием горючих жидкостей и твердых материалов. Для предотвращения возникновения пожара используются следующие меры:

Строительно-планировочные меры определяются огнестойкостью зданий и сооружений (выбор материалов конструкций: сгораемые, несгораемые, трудно сгораемые) и предел огнестойкости — это количество времени, в течение которого под воздействием огня не нарушается несущая способность строительных конструкций вплоть до появления первой трещины.

Технические меры — это соблюдение противопожарных норм при эвакуации систем вентиляции, отопления, освещения, электрического обеспечения, а также использование разнообразных защитных систем, соблюдение параметров технологических процессов и режимов работы оборудования.

Организационные меры — обучение персонала по пожарной безопасности, соблюдению мер по пожарной безопасности.

Использование средств пожаротушения. Выбор типа и необходимого количества огнетушителей в защищаемом помещении следует производить в зависимости от их огнетушащей способности, предельной площади, а также класса пожара горючих веществ и материалов. Исходя из этого, и, ориентируясь на НПБ-105-03, было решено использовать углекислотные огнетушители марки ОУ-5 в количестве двух штук.

## **Выводы по разделу «Социальная ответчтвенность»:**

В данной главе было рассмотрено влияние вредных (шум [5], вибрация [4], микроклимат [2], воздействие неподвижных режущих, колющих, обдирающих, разрывающих частей твердых объектов [11], производственное освещение [12] и опасных (электро- и пожаро- безопасность) факторов на состояние рабочего персонала. Для технологического процесса установлены нормированные параметры по вредным производственным факторам. Были подобраны средства коллективной и индивидуальной защиты для персонала. Цех относится ко второму классу электробезопасности – опасные помещения по электробезопасности [3] и к категории «В» по пожарной и взрывопожарной опасности [7]. Были описаны возможные чрезвычайные ситуации, пути предупреждения и ликвидации последствий.

**Список используемых источников раздела «Социальная ответчтвенность»**

1. Трудовой кодекс Российской Федерации от 30.12.2001 N 197-ФЗ.

2. СанПиН 1.2.3685-21 "Гигиенические нормативы и требования к обеспечению безопасности и (или) безвредности для человека факторов среды обитания"

3. ГОСТ 12.1.038-82 ССБТ. Электробезопасность. Предельно допустимые уровни напряжений прикосновения и токов.

4. ГОСТ 12.1.012-2004 Система стандартов безопасности труда. Вибрационная безопасность. Общие требования.

5. ГОСТ 12.1.003-2014 Система стандартов безопасности труда. Шум. Общие требования безопасности

6. ГОСТ Р 22.3.03-94. Безопасность в ЧС. Защита населения. Основные положения.

7. ГОСТ Р 22.0.01-2016. Безопасность в ЧС. Основные положения.

8. Федеральный закон от 10.01.2002 N 7-ФЗ "Об охране окружающей среды".

9. ГОСТ 12.0.003-74 ССБТ. Опасные и вредные производственные факторы. Классификация.

10. ГОСТ 12.1.007-76. Вредные вещества. Классификация и общие требования безопасности. – М.: ИПК Издательство стандартов, 1976

11. ГОСТ 12.4.011-89 Система стандартов безопасности труда (ССБТ). Средства защиты работающих. Общие требования и классификация.

12. СП 2.4.3648-20 «Санитарно-эпидемиологические требования к организациям воспитания и обучения, отдыха и оздоровления детей и молодежи».

#### **Заключение**

В результате выполнения данной работы была достигнута поставленная цель, т. е. разработан технологический процесс изготовления детали «Распределитель кремовый» и ,соответственно, решены следующие задачи задачи:

1. Оформлен чертеж детали «Распределитель» в CAD-системе КОМПАС-3D в соответствии с требованиями ГОСТ, на чертеже приведены все необходимые размеры, отклонения и квалитеты для изготовления детали, а также учтены все свойства поверхностей, необходимые в работе данной детали в сопряжении с другими деталями для обеспечения нормативного срока службы.

2. Разработан маршрутный технологический процесс изготовления детали «Распределитель кремовый» путем выбора технологических операций, целесообразных для изготовления данной детали в мелкосерийном производстве. Проведен размерный анализ. Были подобраны станки для каждой технологической операции для более производительной и автоматизированной работы по изготовлению детали «Распределитель кремовый».

3. Разработаны маршрутные и операционные карты с указанием выбранного оборудования, режущего инструмента, приспособления и переходов обработки.

Вторая часть курсовой работы была посвящена разработке специального станочного приспособления, обеспечивающего возможность механизации технологического процесса изготовления заданной детали, а также составлению технологии его сборки.

## **Литература**

- 1. Горбацевич А. Ф., Шкред В. А. Курсовое проектирование по технологии машиностроения.: Учеб. пособие для вузов машиностроительных специальностей. - Минск: Высшая школа, 1975.-283 с.
- 2. Скворцов В.Ф. Основы размерного анализа технологических процессов изготовления деталей: Учебное пособие. – Томск: Изд. ТПУ, 2006. – 100 с.
- 3. Справочник технолога машиностроителя. В 2 х т. Т.2/Под ред. А. Г. Косиловой и Р. К. Мещерякова.-М.: Машиностроение, 1985 г.
- 4. Справочник: Прогрессивные конструкции режущих инструментов и режимы резания/ Под ред. А. А. Баранчикова.- М.: Машиностроение, 1984 г.
- 5. Анурьев В. И. Справочник конструктора машиностроителя: В 3-х т. Т. 1.-6-е изд., перераб. и доп.- М.: Машиностроение, 1982.-736 с., ил.
- 6. Горошкин А. К. Приспособления для металлорежущих станков:Справочник.- 7-е изд., перераб. и доп. – М.: Машиностроение, 1979.- 303 с., ил.
- 7. Трудовой кодекс Российской Федерации от 30.12.2001 N 197-ФЗ.
- 8. ГОСТ 12.1.007-76. Вредные вещества. Классификация и общие требования безопасности. − М.: ИПК Издательство стандартов, 1976
- 9. СанПиН 2.2.4.548–96. Гигиенические требования к микроклимату производственных помещений.
- 10.СН 2.2.4/2.1.8.562–96. Шум на рабочих местах, в помещениях жилых, общественных зданий и на территории застройки.
- 11.СанПиН 1.2.3685-21 "Гигиенические нормативы и требования к обеспечению безопасности и (или) безвредности для человека факторов среды обитания" Правила устройства электроустановок. Шестое издание, дополненное с исправлениями. Госэнергонадзор, Москва, 2000
- 12.ГОСТ 12.1.019-79 ССБТ. Электробезопасность. Общие требования и номенклатура видов защиты.
- 13.СН 2.2.4/2.1.8.566. Производственная вибрация, вибрация в помещениях жилых и общественных зданий. – М.: Минздрав России, 1997.
- 14.ГОСТ 12.4.011-89 Система стандартов безопасности труда (ССБТ). Средства защиты работающих. Общие требования и классификация.
- 15.НПБ 105-03 Определение категорий помещений, зданий и наружных установок по взрывопожарной и пожарной опасности.
- 16.ГОСТ Р 22.3.03-94. Безопасность в ЧС. Защита населения. Основные положения.

# Приложения

ПРИЛОЖЕНИЕ А. Чертеж детали «Распределитель кремовый» ПРИЛОЖЕНИЕ Б. Размерный анализ ПРИЛОЖЕНИЕ В. Операционная карта ПРИЛОЖЕНИЕ Г. Сборочный чертеж «Приспособление сверлильное»

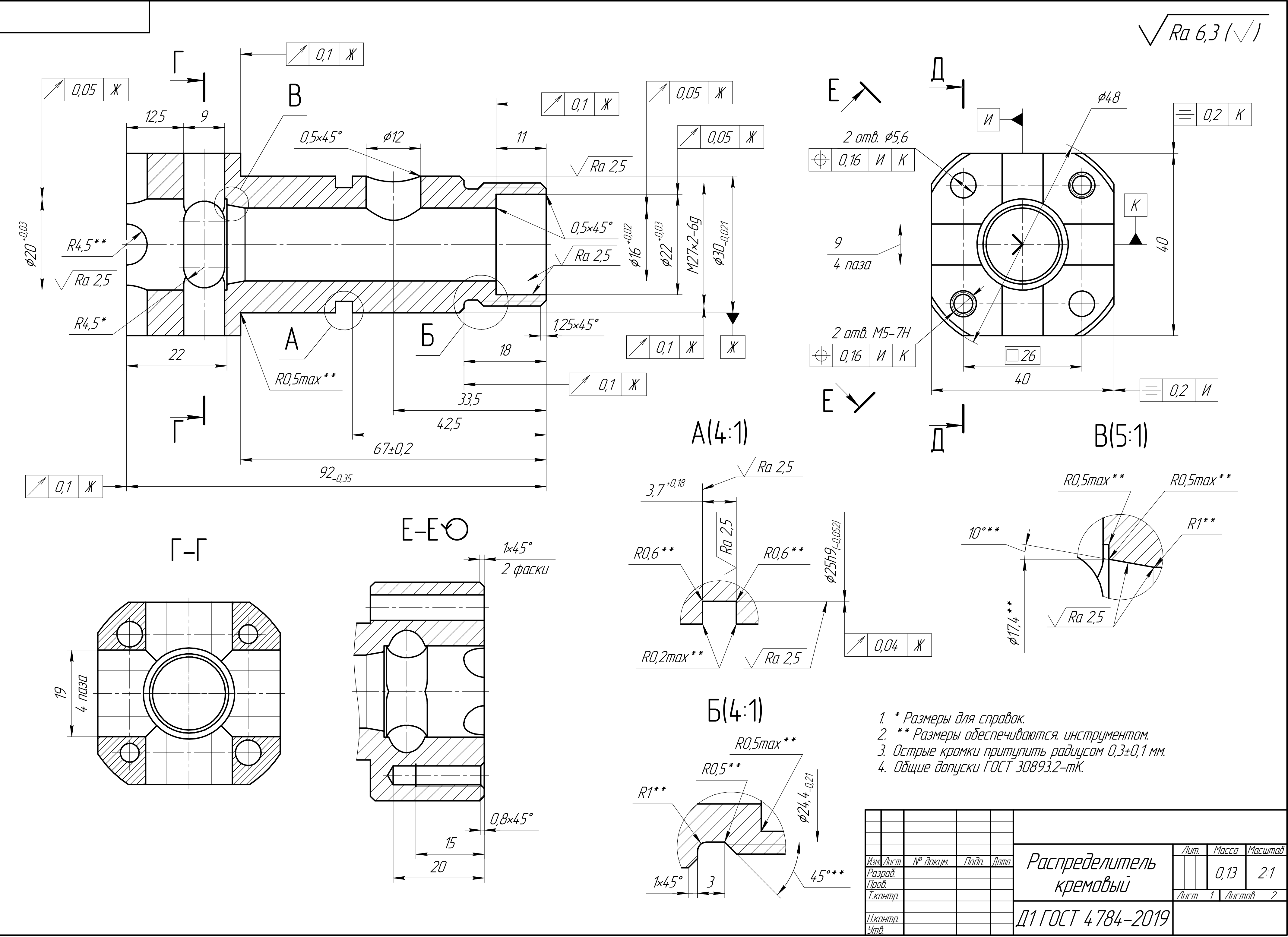

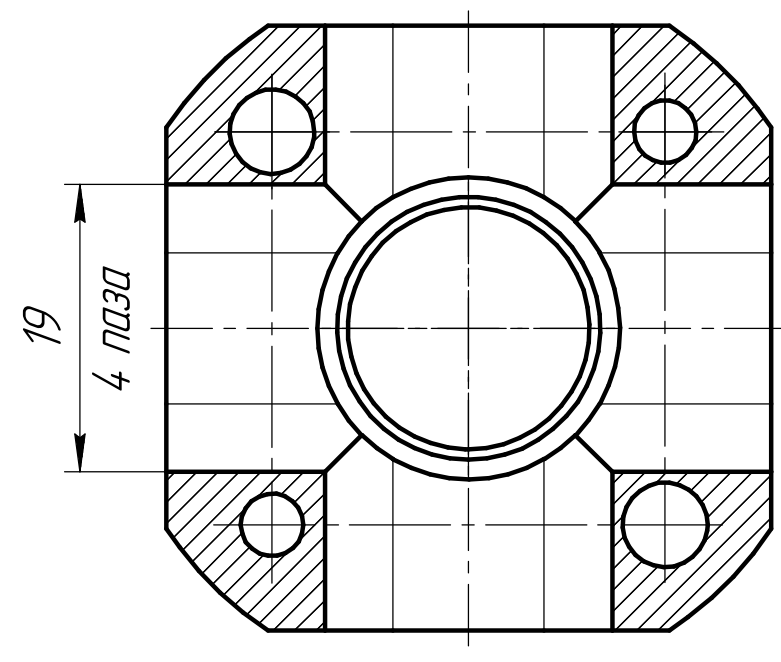

dybn.

 $\beta$ 30m. uhß. N<sup>o</sup> Mhß. N<sup>u</sup>

noan u dama

**VAHB. Nº nodn.** 

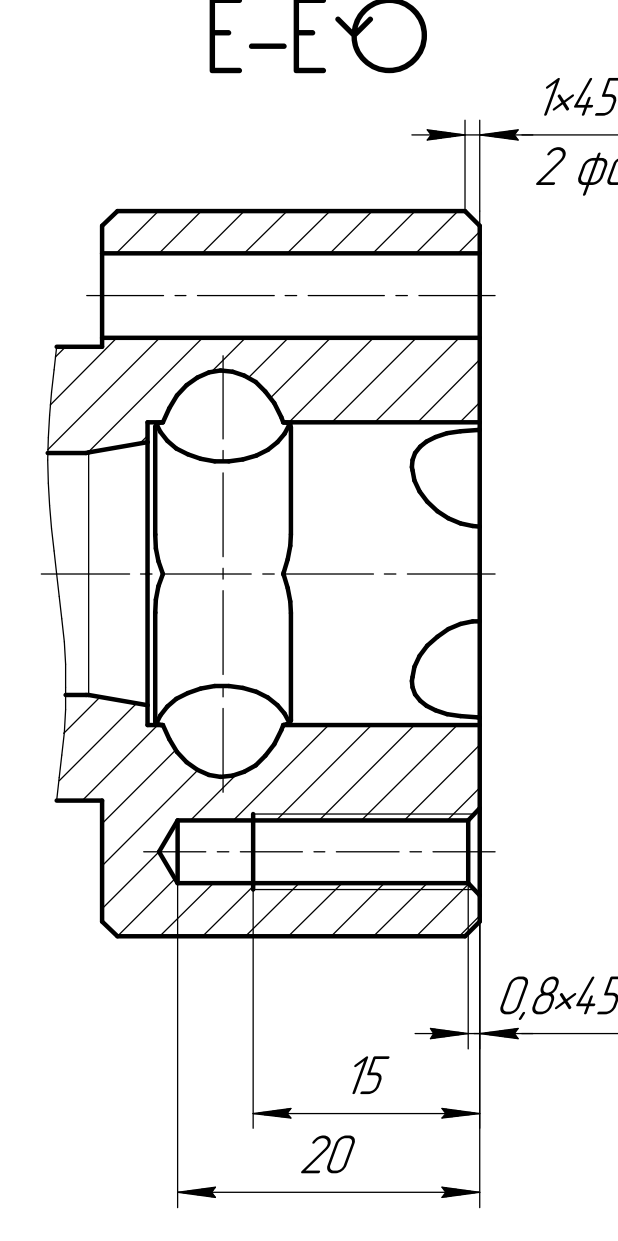

Копировал

Формат А2

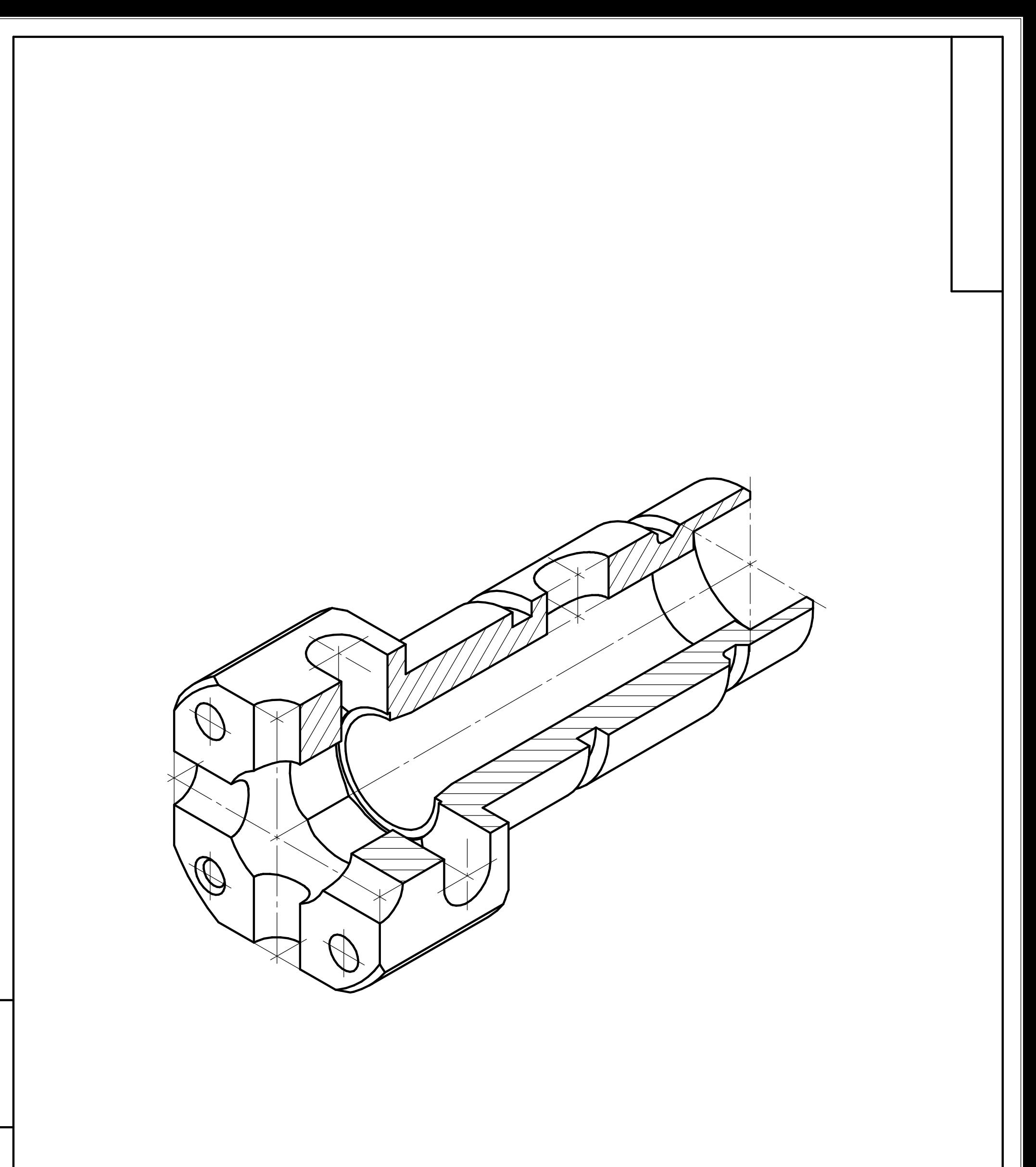

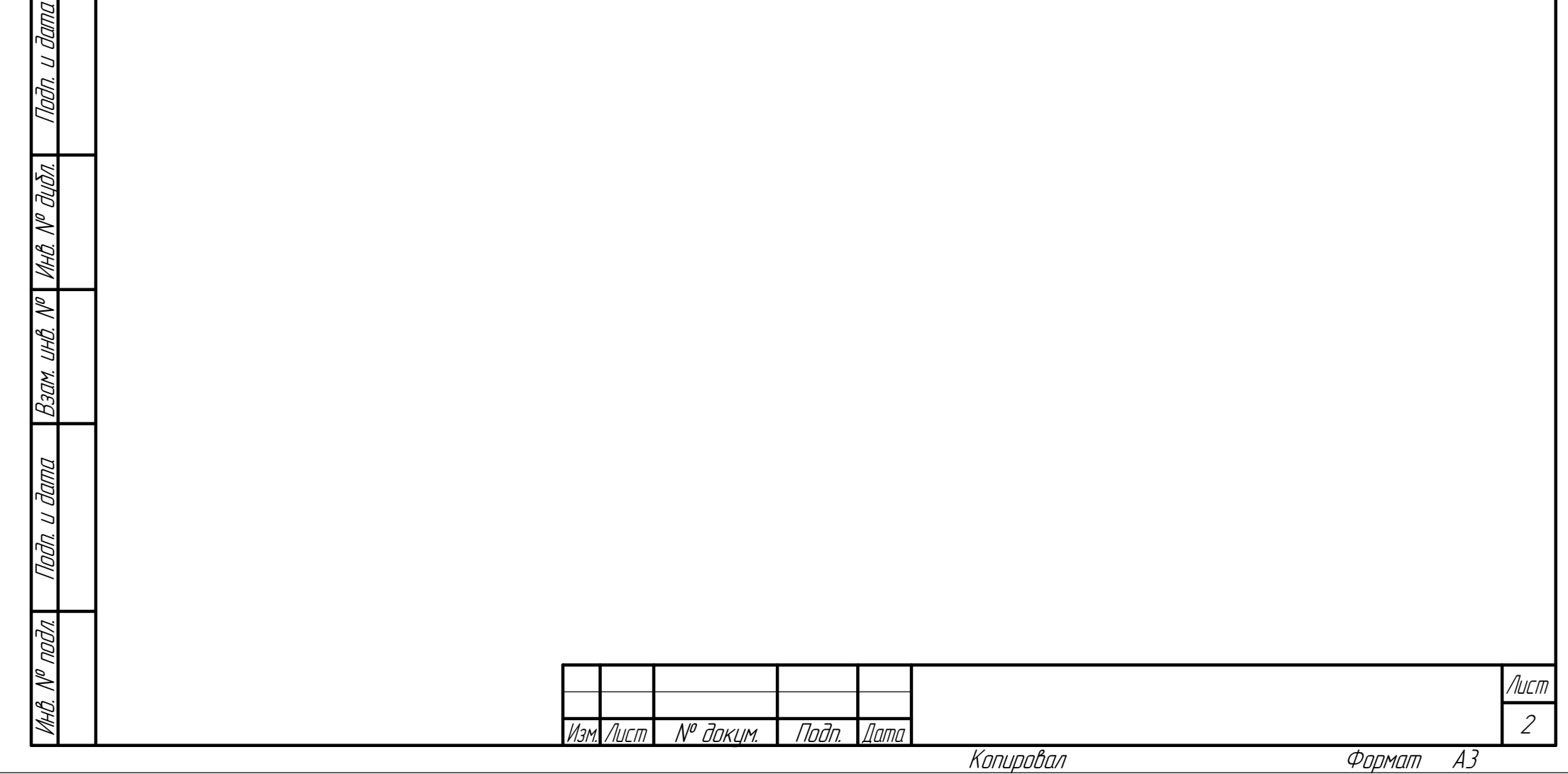

nada. u dama

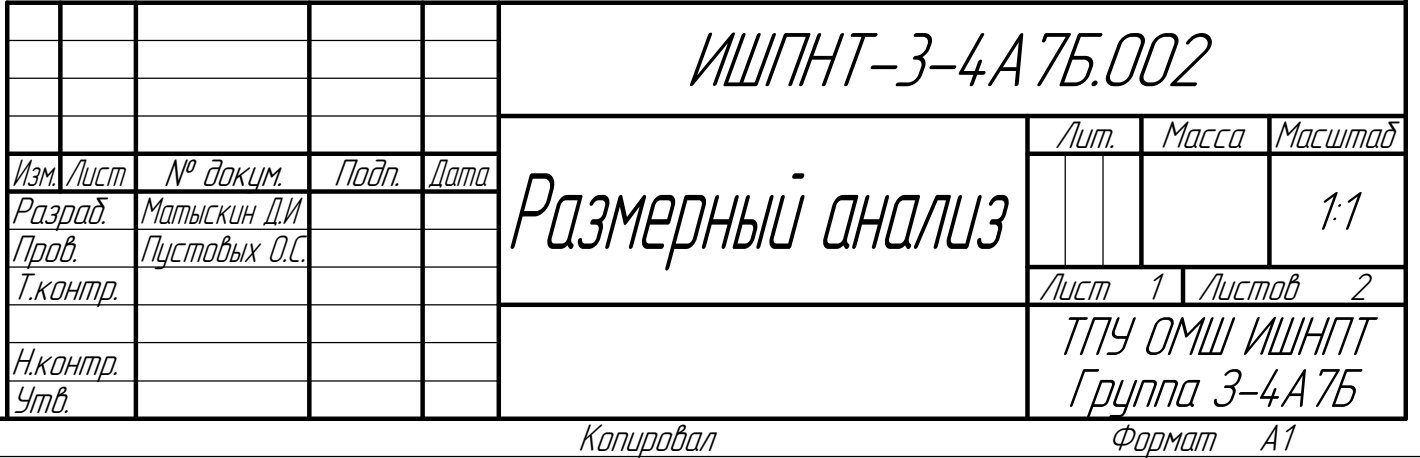

Инв. №

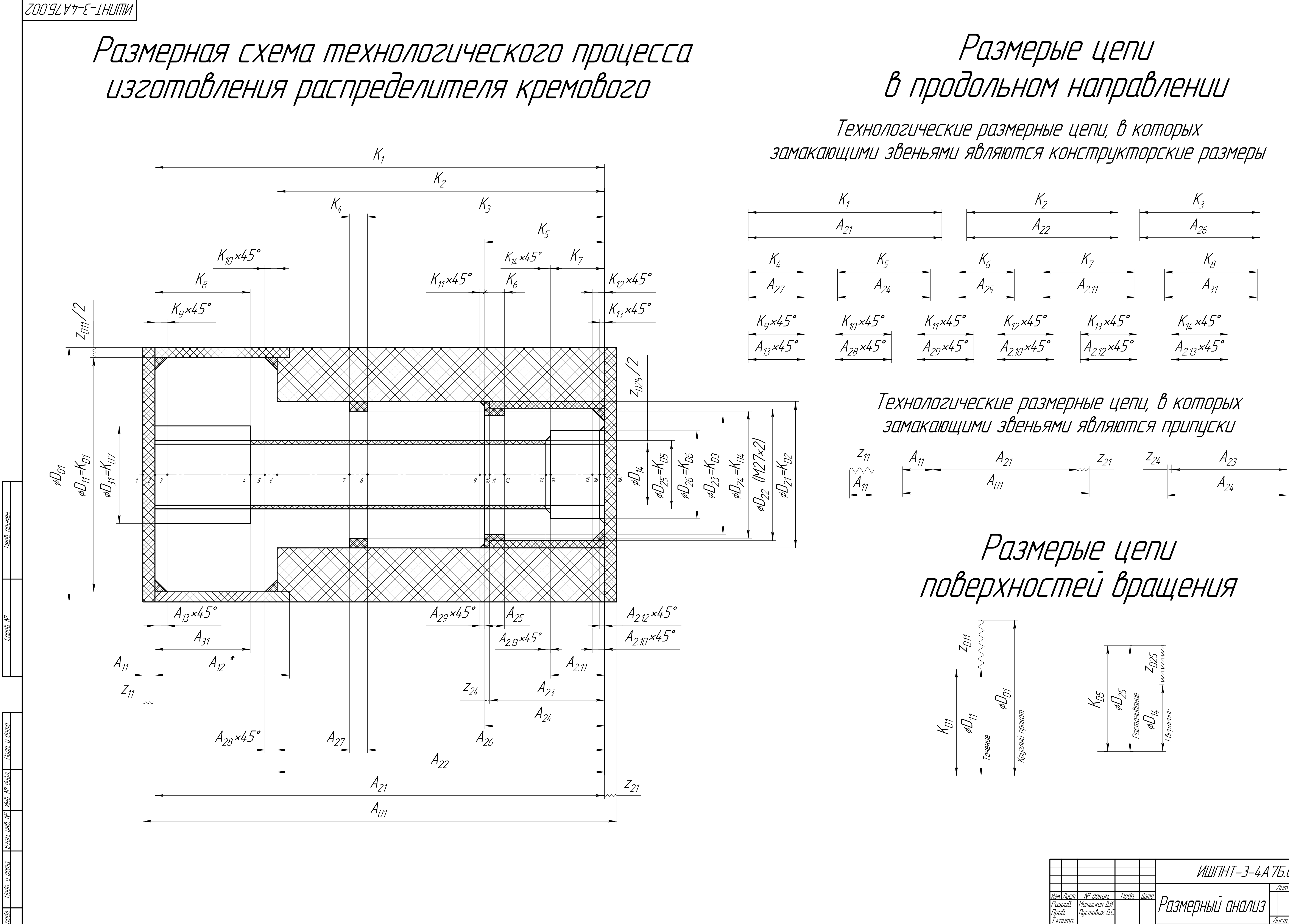

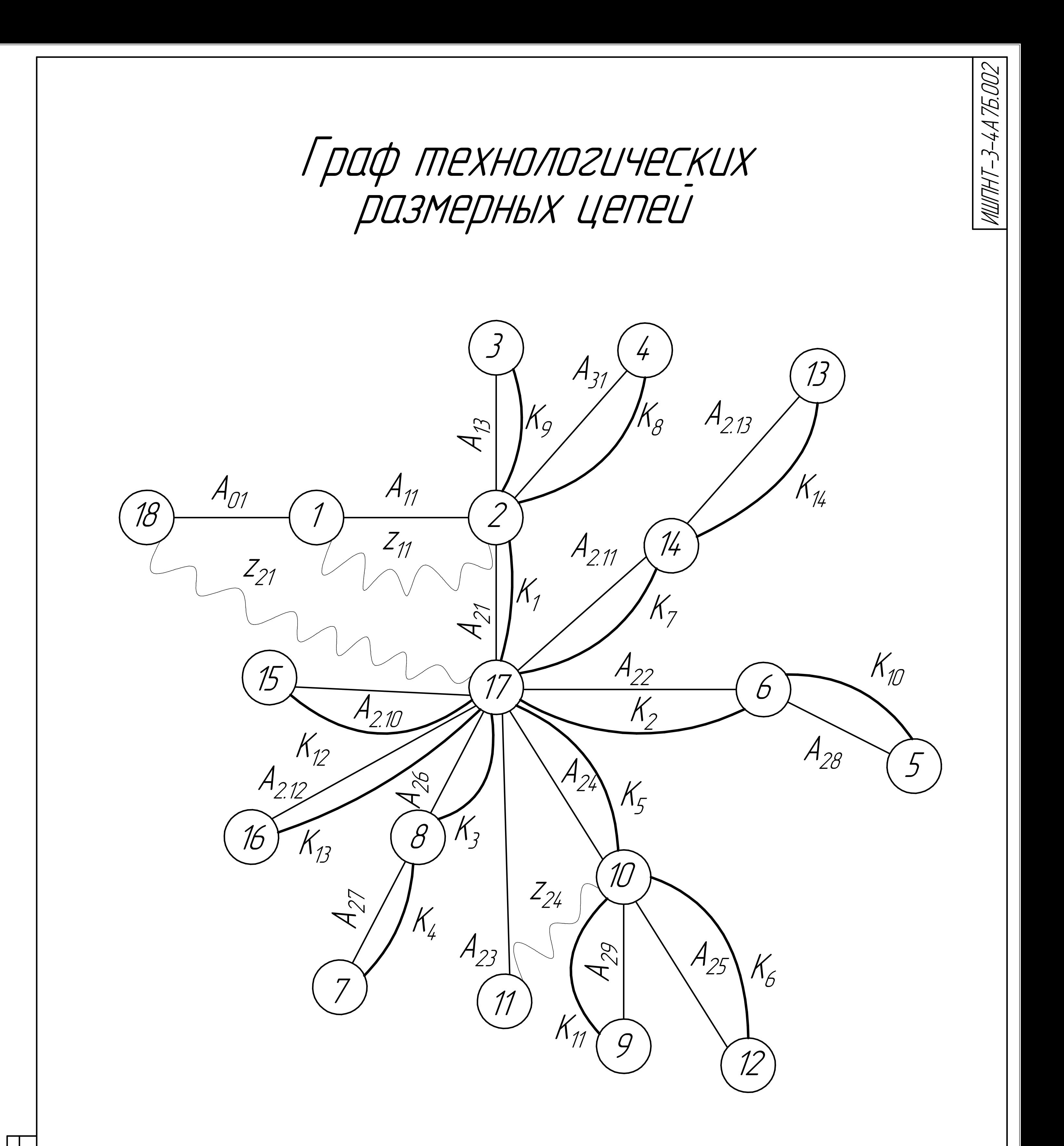

Технологические размеры: А - 17 шт., Конструкторские размеры: К - 14 шт., Припуски: z - 3 шт., Поверхности: П - 18 шт.

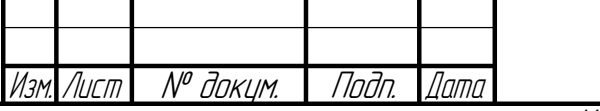

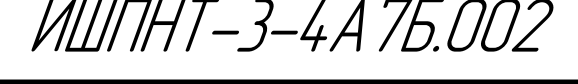

Лист  $\overline{2}$ 

A2

Формат

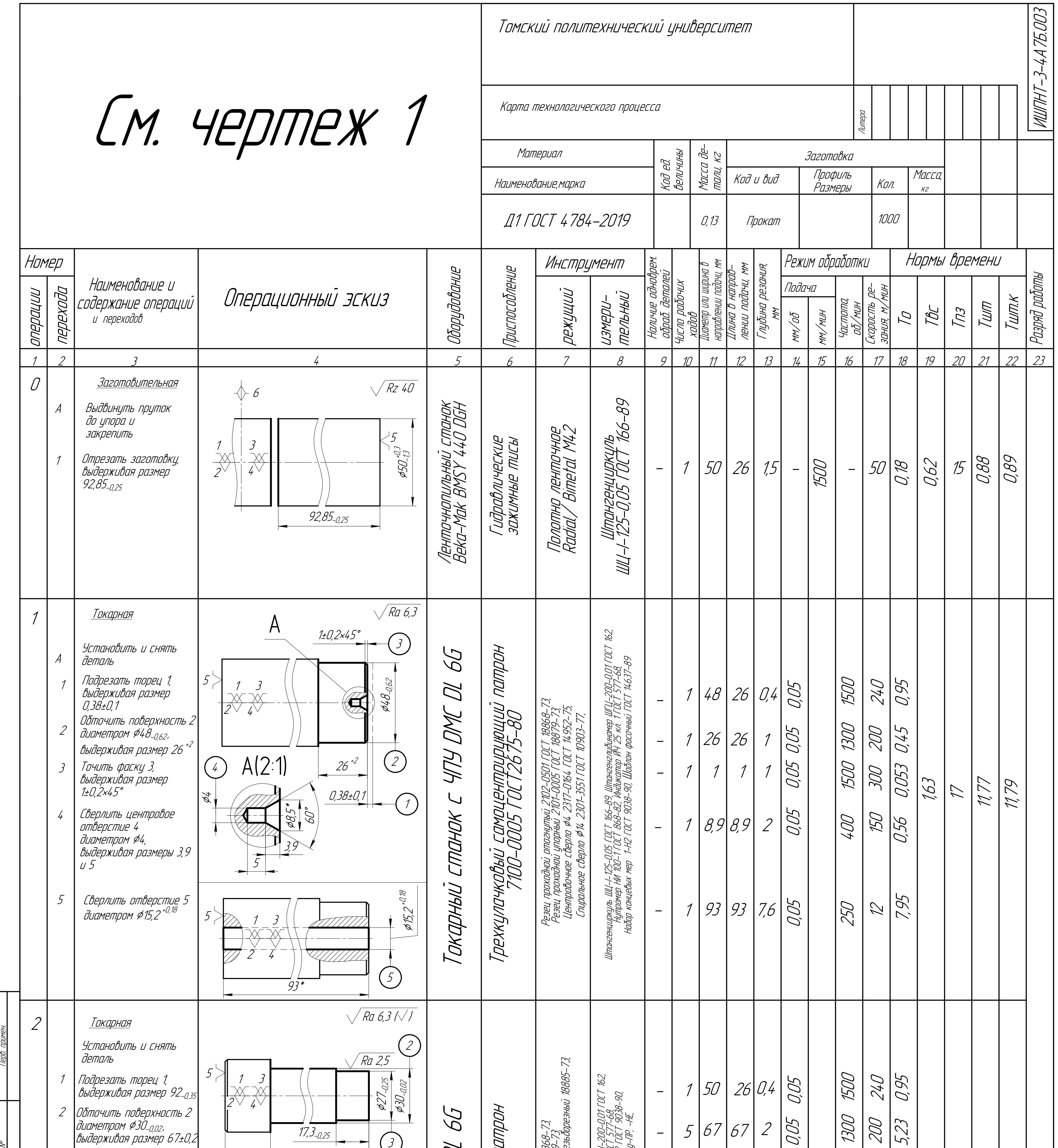

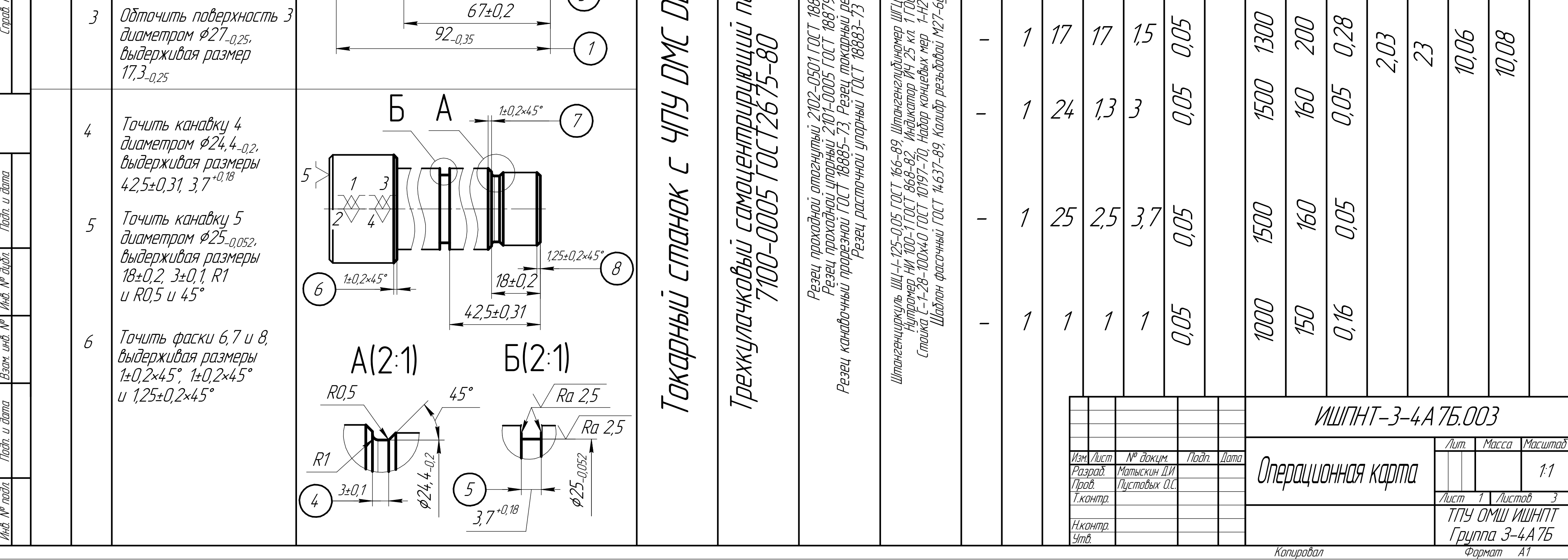

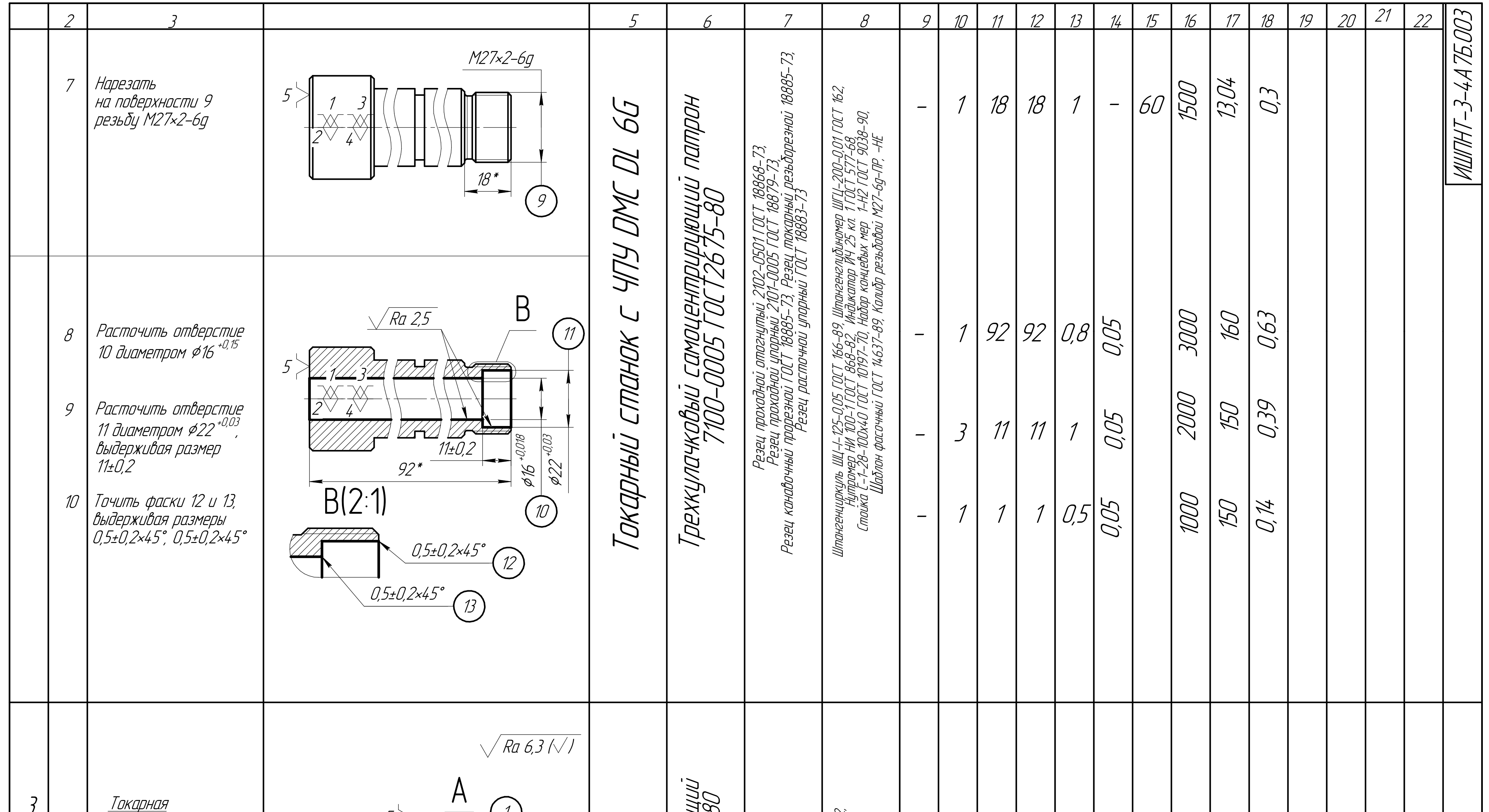

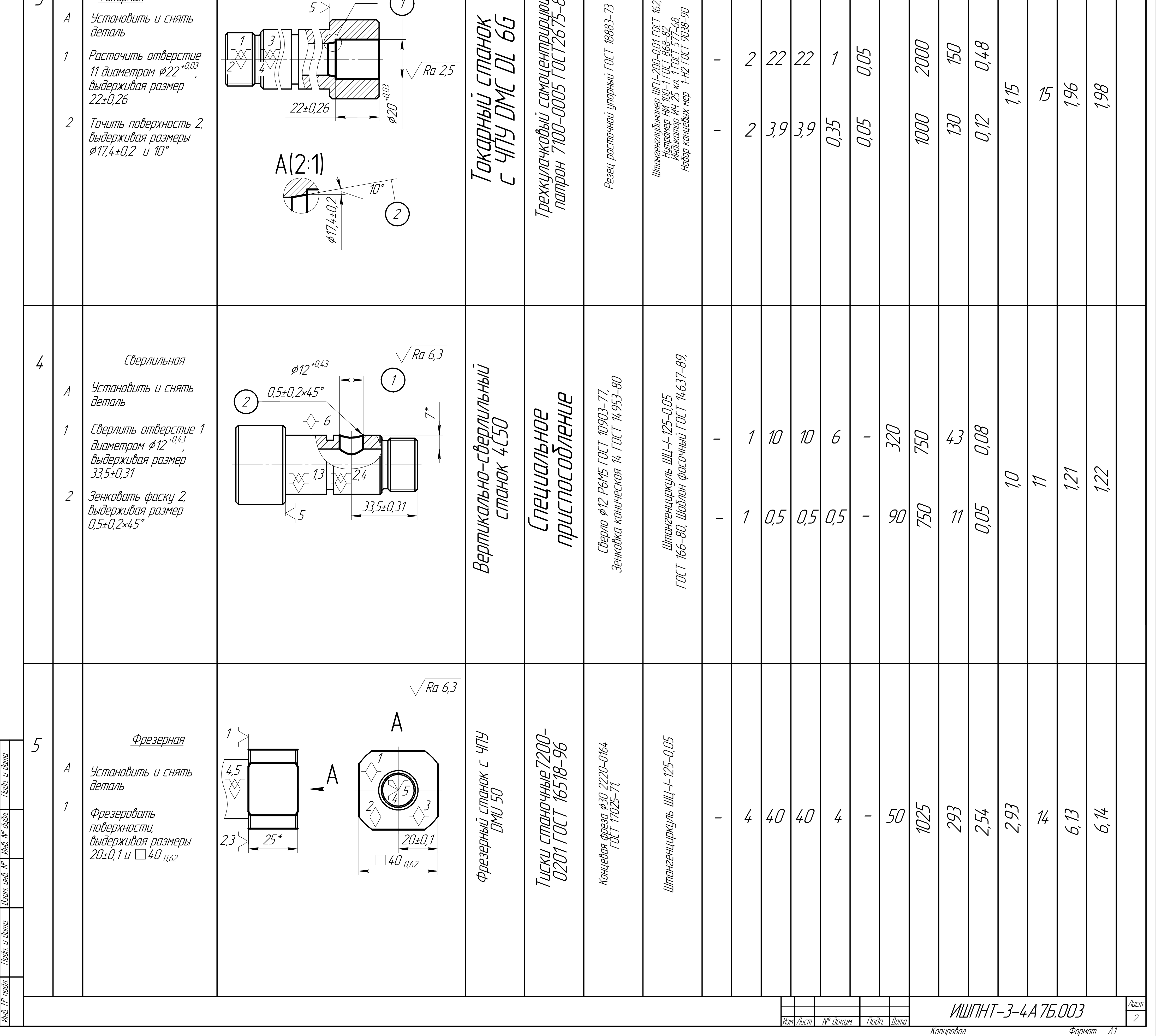

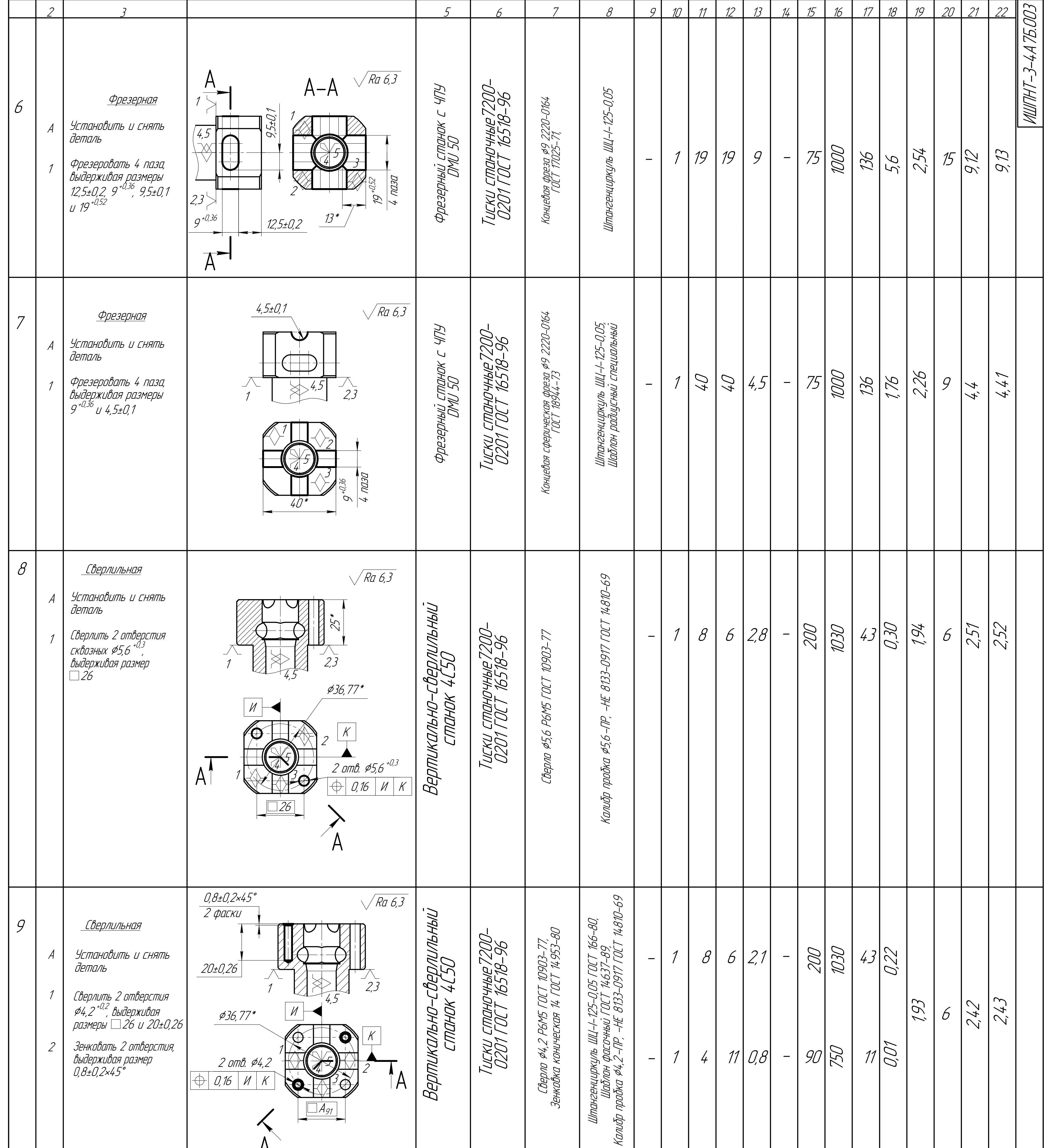

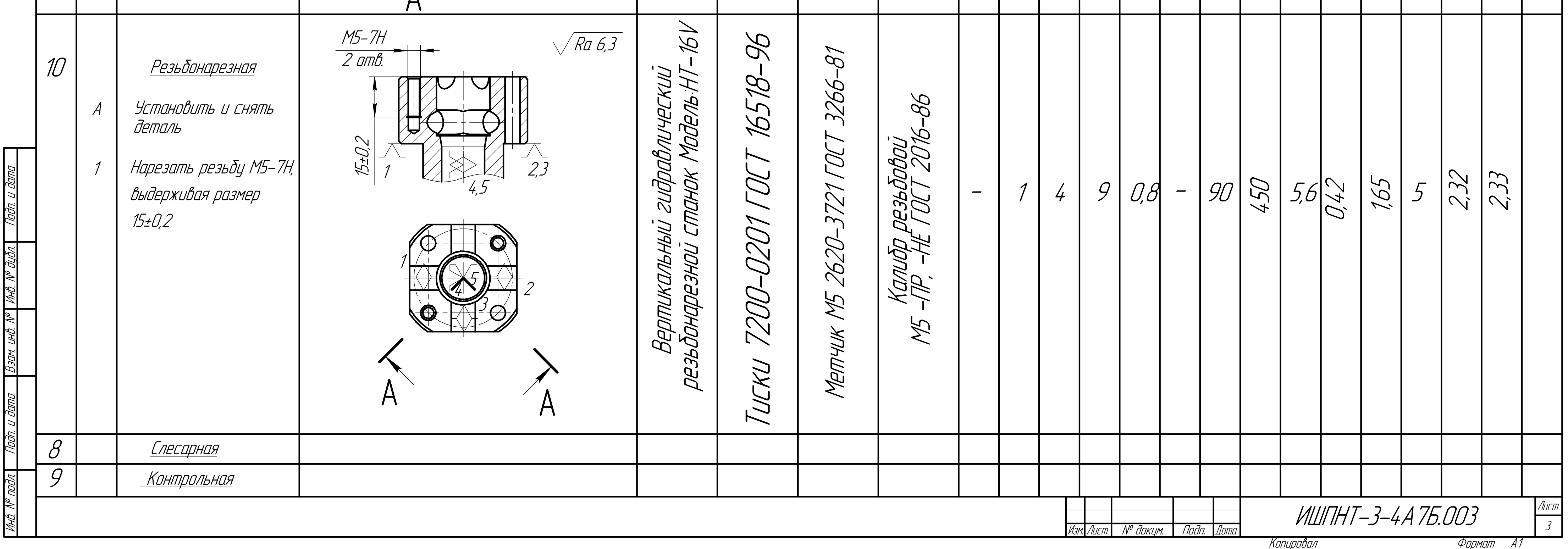

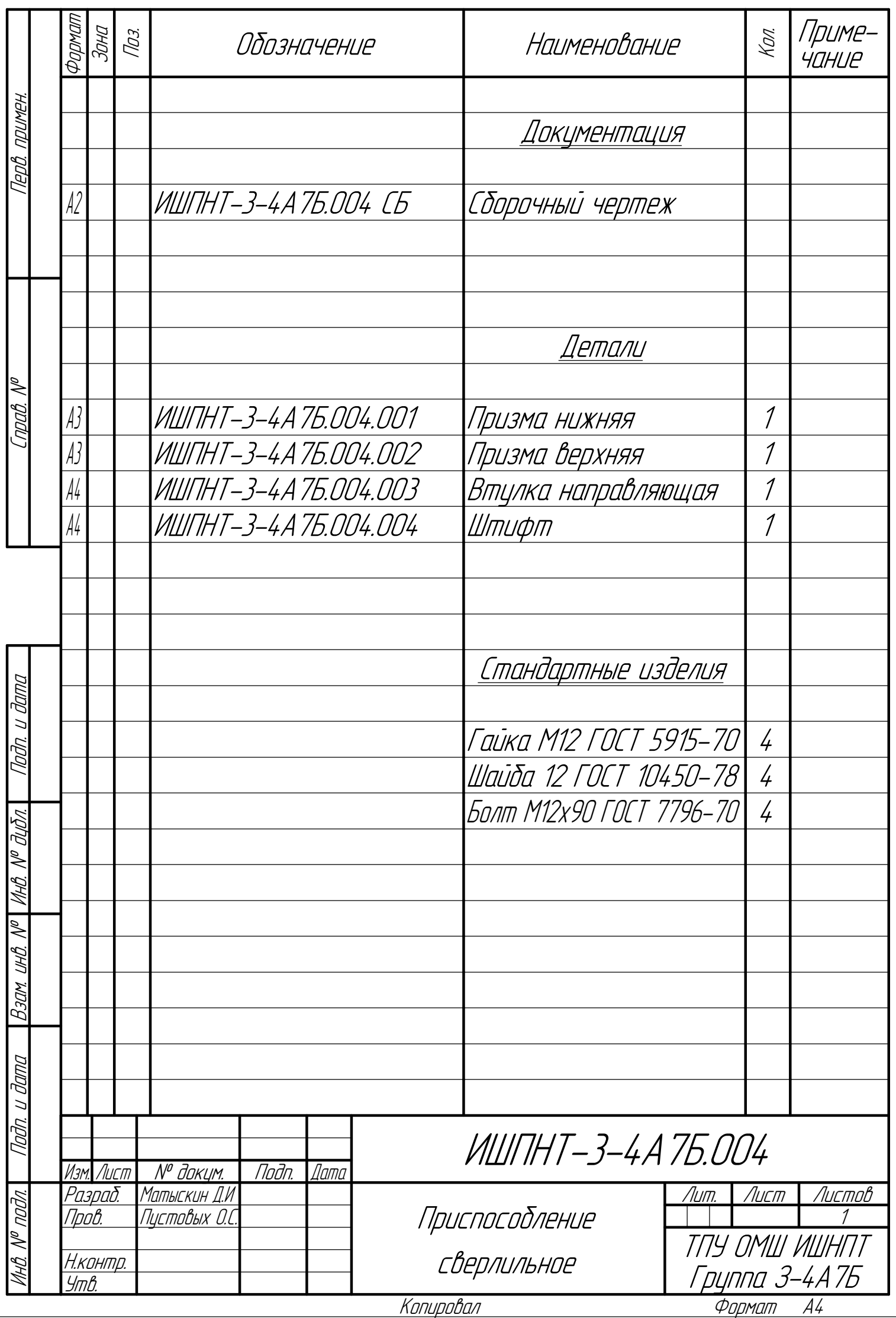

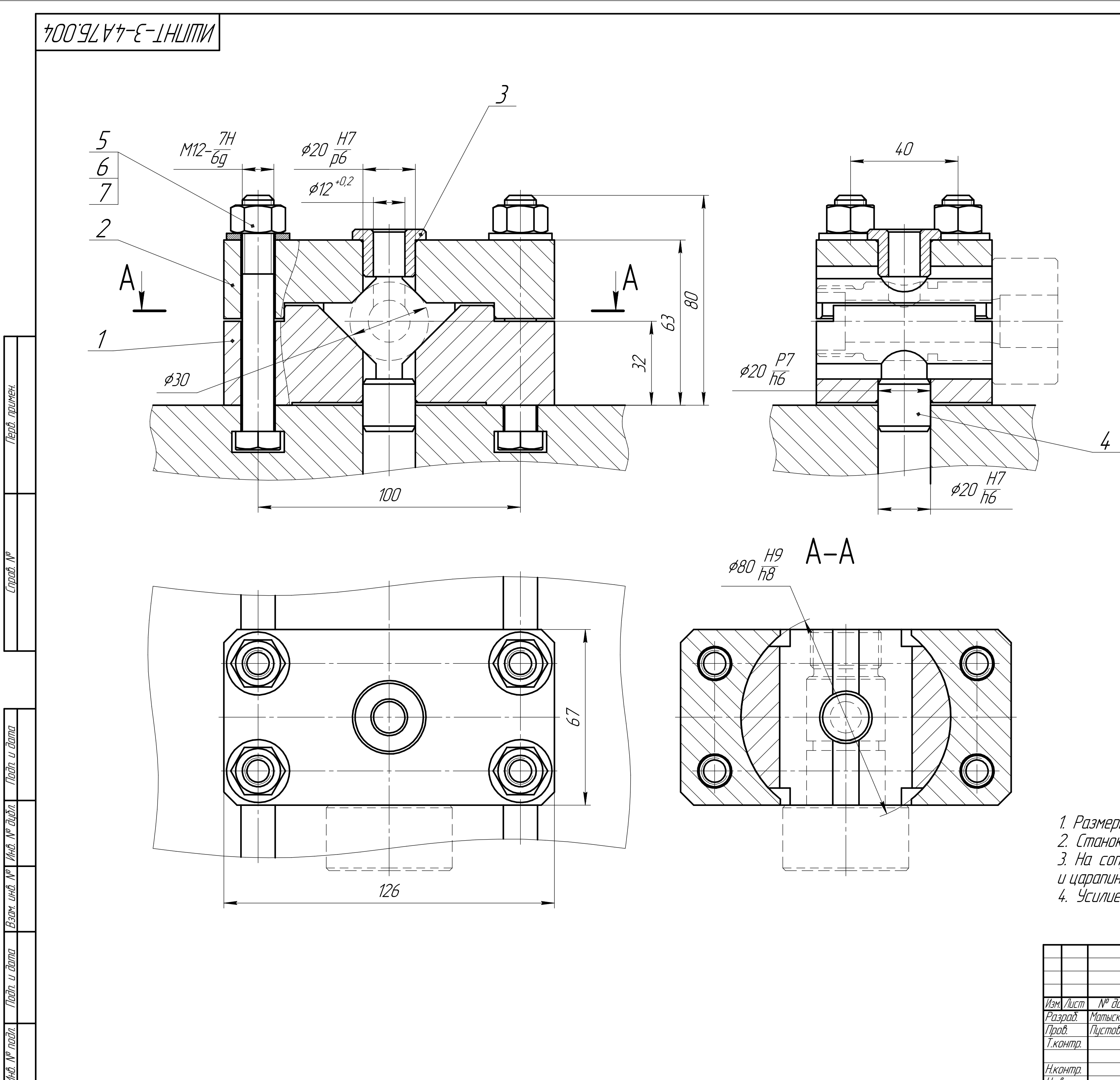

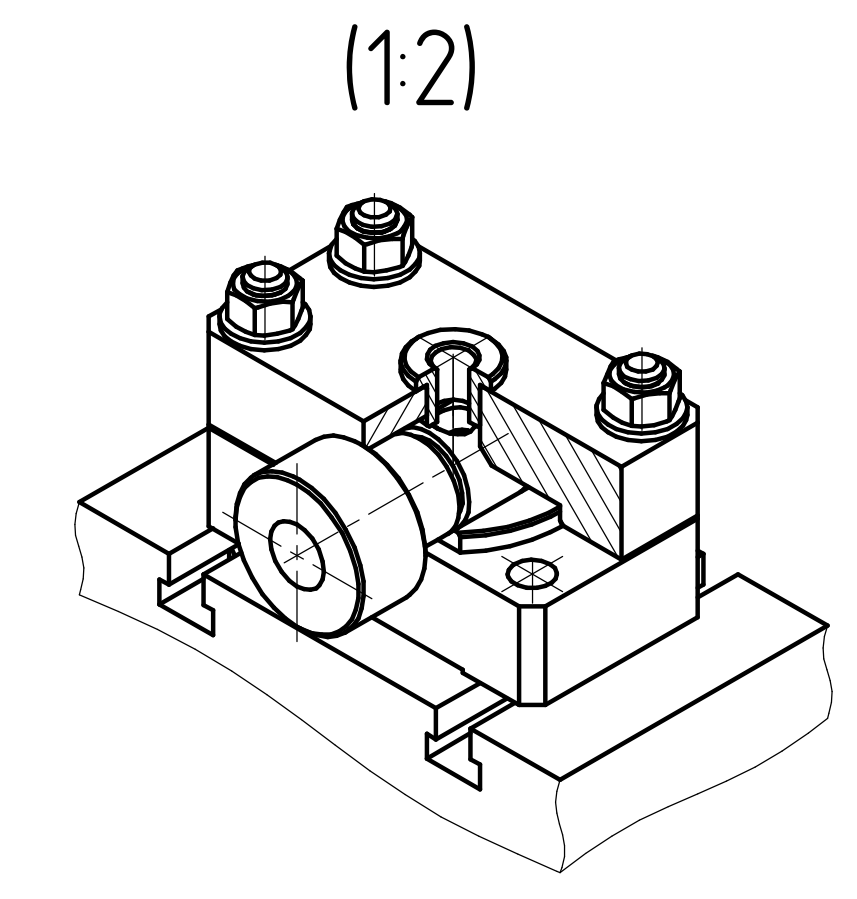

- 
- 
- 1. Размеры для справок.<br>2. Станок универсальный вертикально–сверлильный Модель 4С50.<br>3. На сопряжённых поверхностях детали не допускаются забоины
- и царапины.<br>4. Усилие закрепления 50H (max).

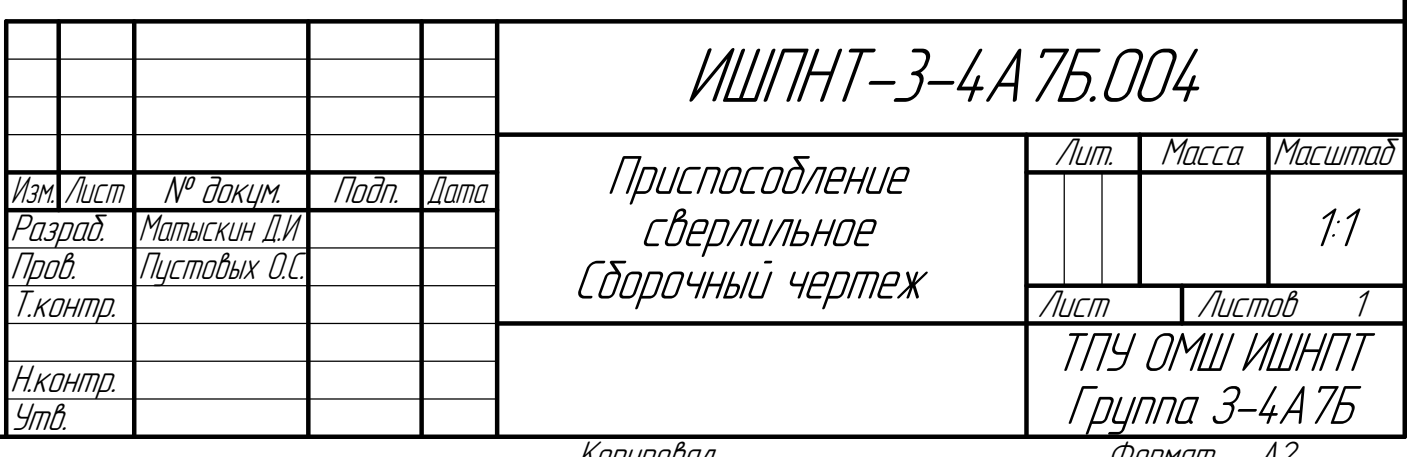